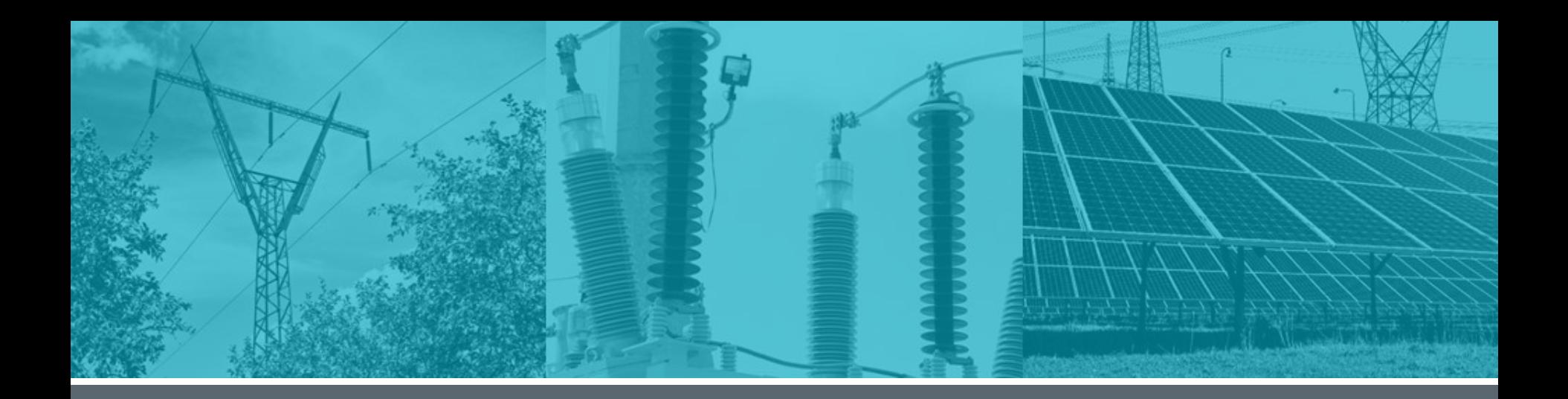

#### **ERCOT Market Education**

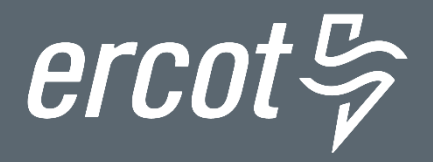

## **Resources and Real-Time Operations**

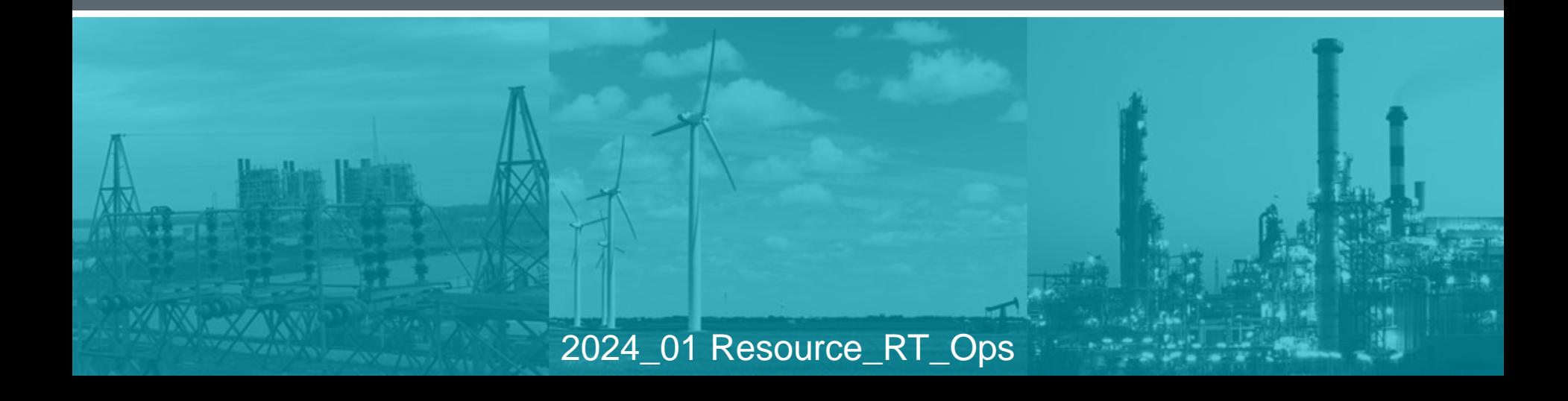

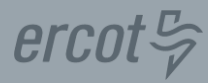

# Greetings and Introductions

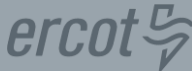

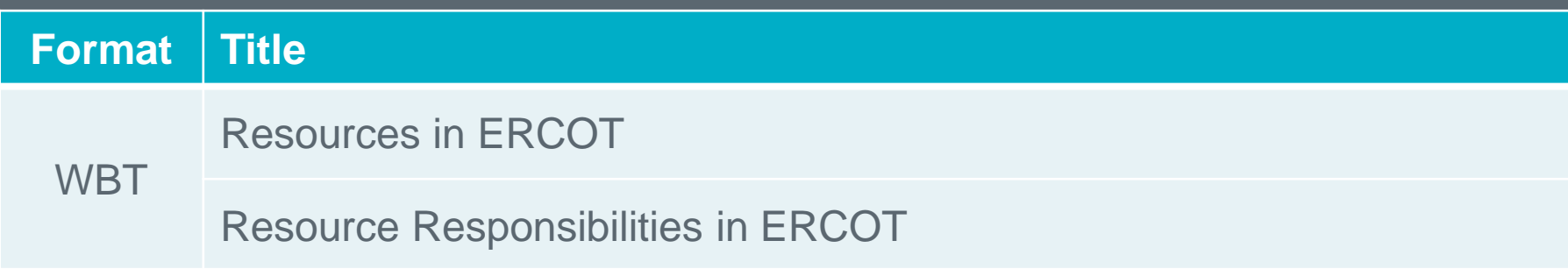

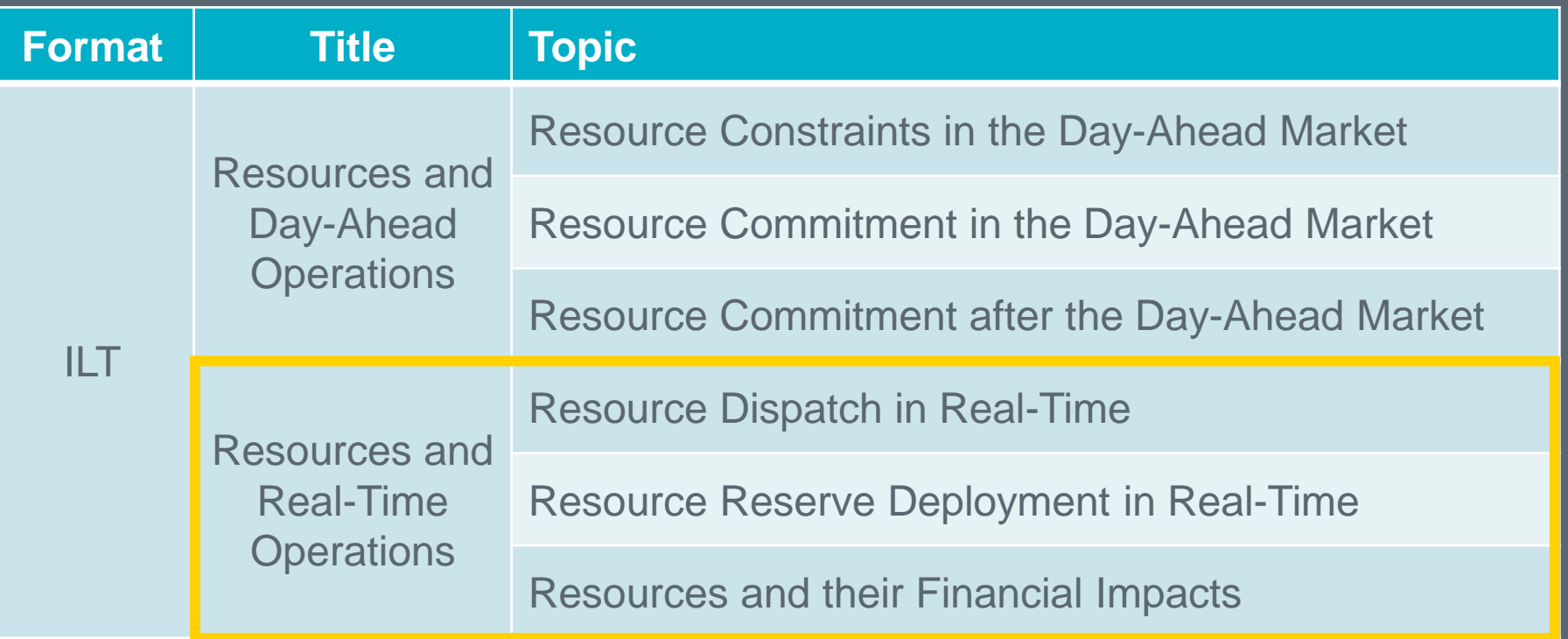

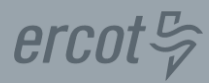

## **WebEx Tips**

- **Windows**
- **Buttons**
- **Attendance**
- **Questions / Chat**

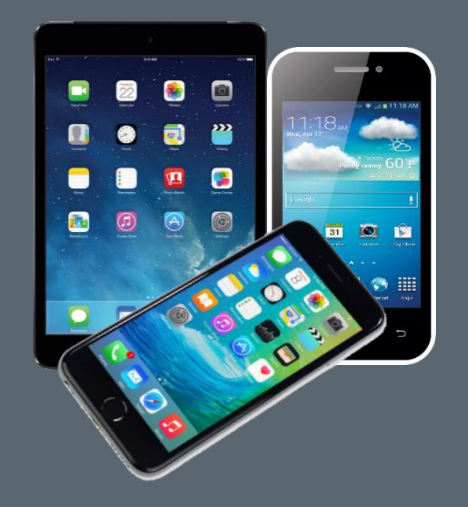

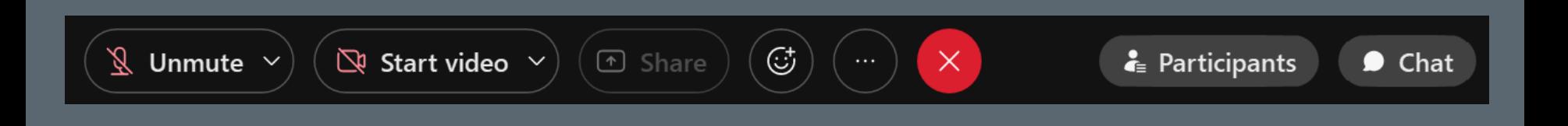

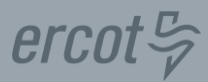

#### **PROTOCOL DISCLAIMER**

This presentation provides a general overview of the Texas Nodal Market and is not intended to be a substitute for the ERCOT Protocols, as amended from time to time. If any conflict exists between this presentation and the ERCOT Protocols, the ERCOT Protocols shall control in all respects.

For more information, please visit: <http://www.ercot.com/mktrules/nprotocols/> **Resource Dispatch in Real-Time**

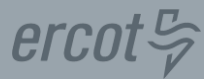

## 1 | Resource Limits in Real-Time Dispatch

2 | Real-Time Dispatch Process

#### **Security Constrained Economic Dispatch**

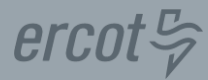

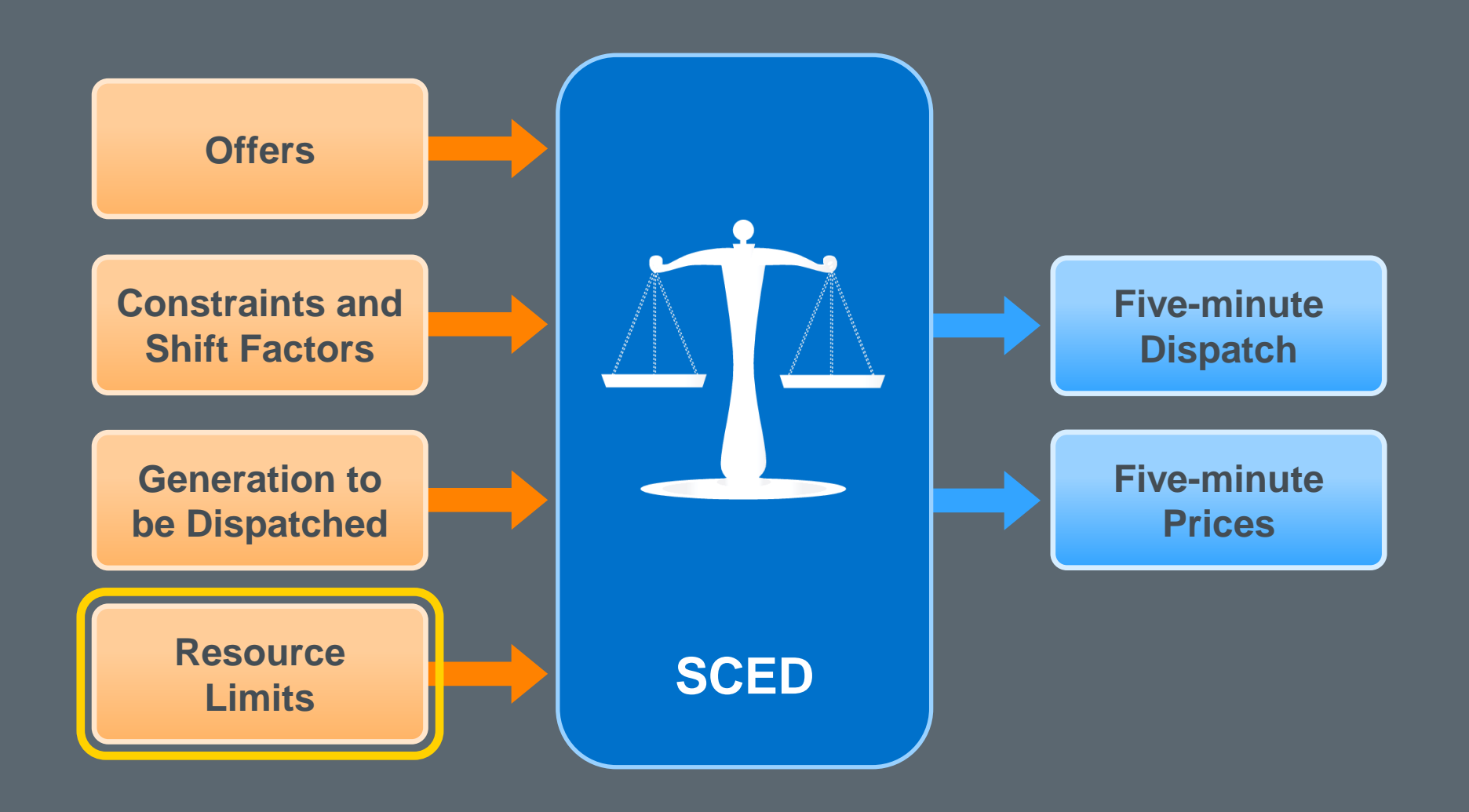

 $ercot \frac{\pi}{2}$ 

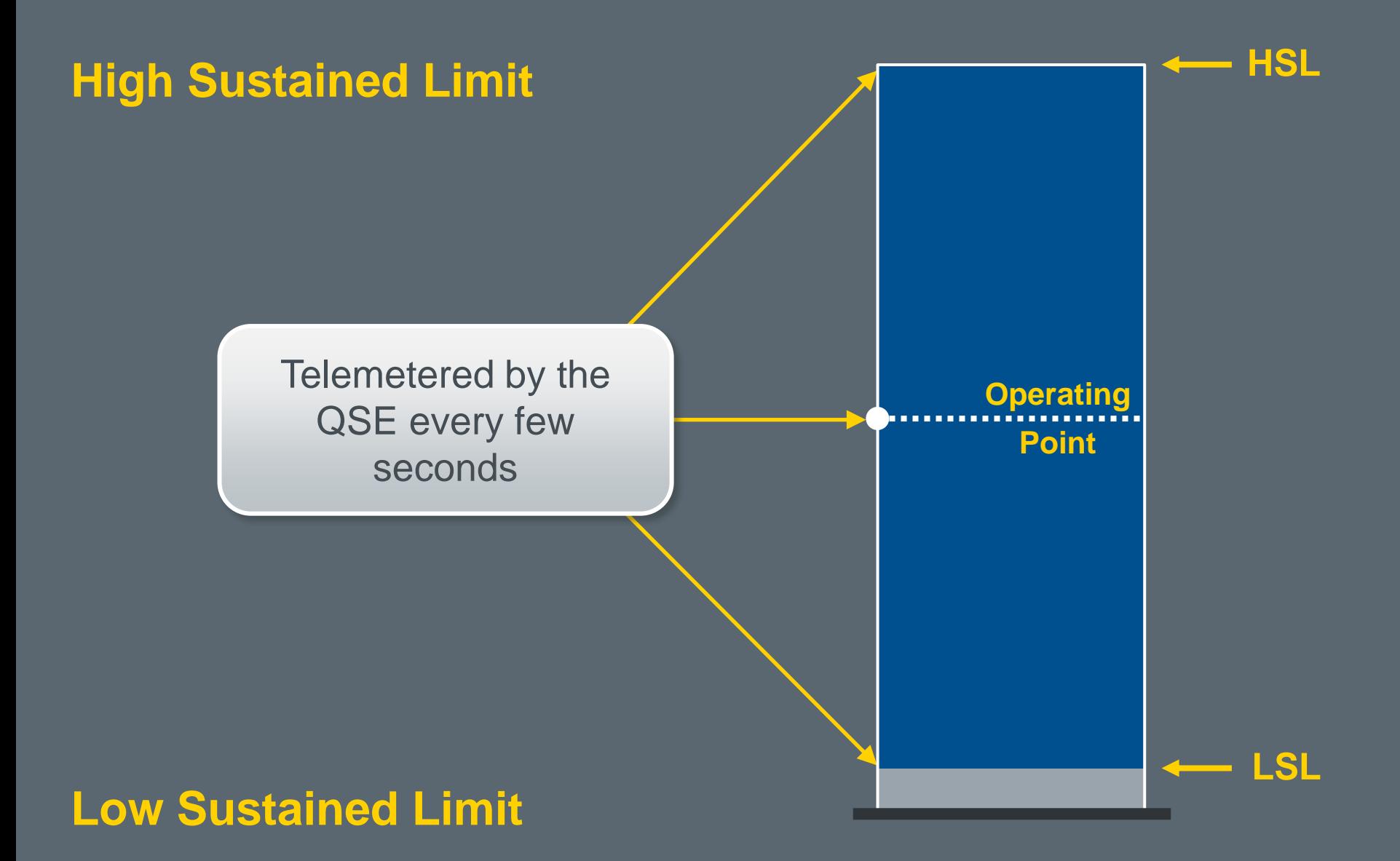

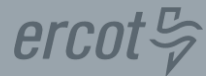

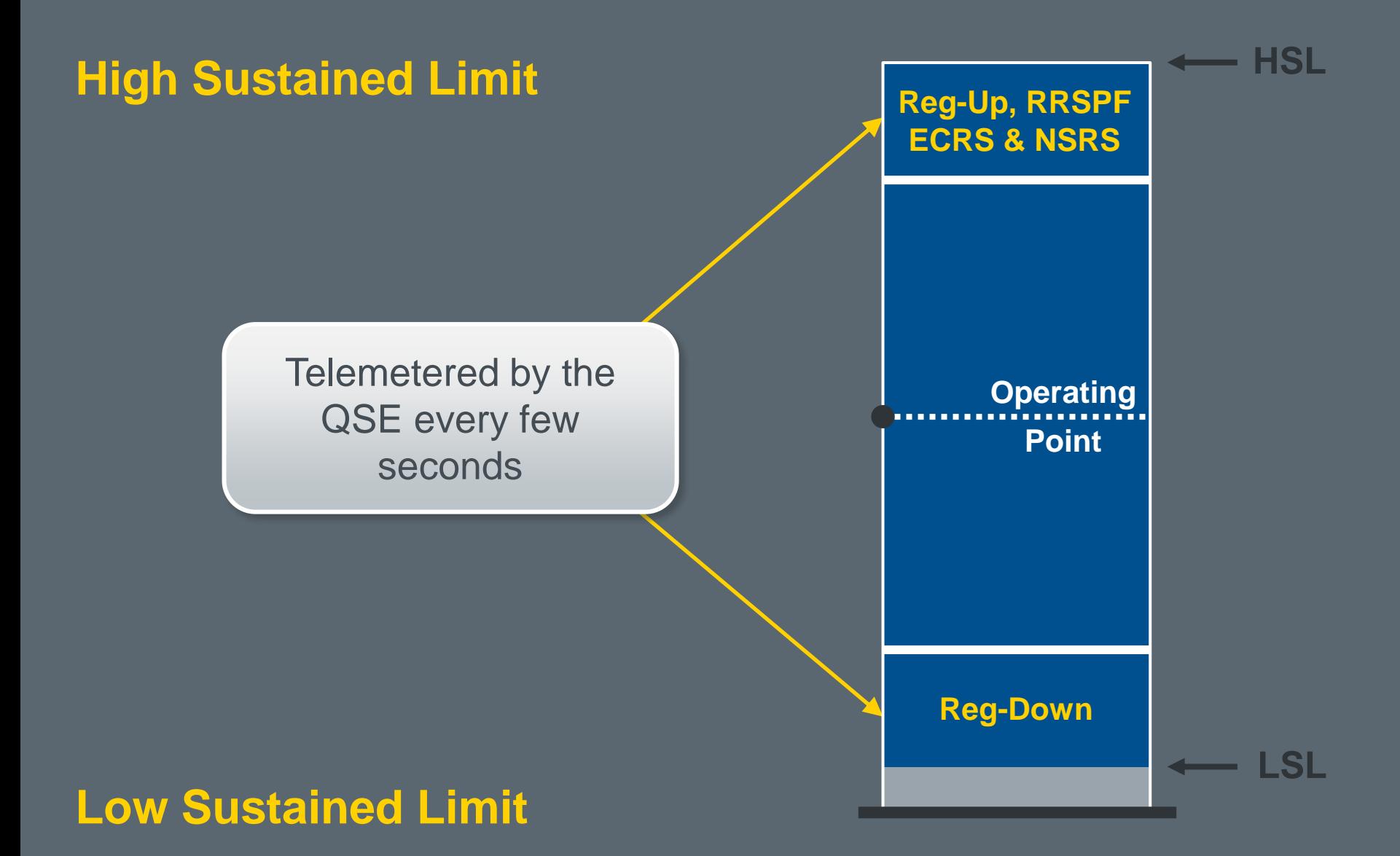

 $ercot \frac{\pi}{2}$ 

### **High Ancillary Service Limit**

= HSL – Reg-Up Responsibility – RRSPF Schedule – ECRS Schedule – Non-Spin Schedule

# **Low Ancillary Service Limit** = LSL + Reg-Down Responsibility

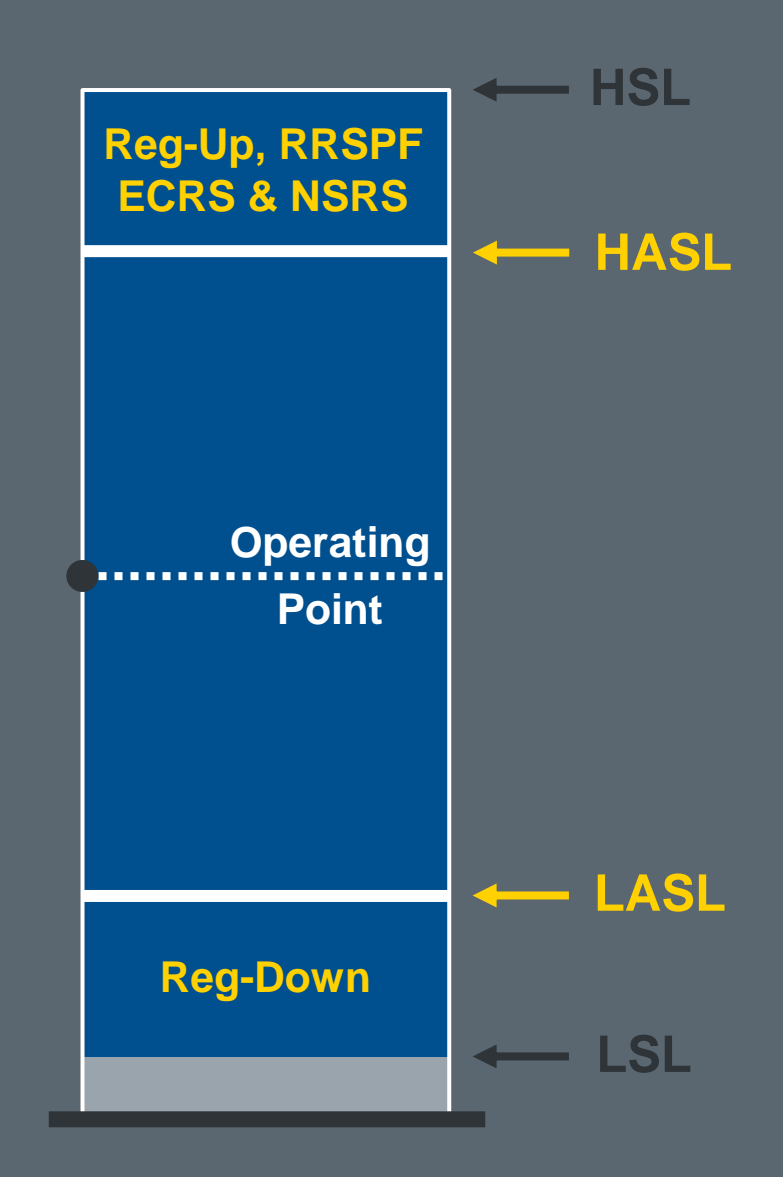

 $ercot \frac{\pi}{2}$ 

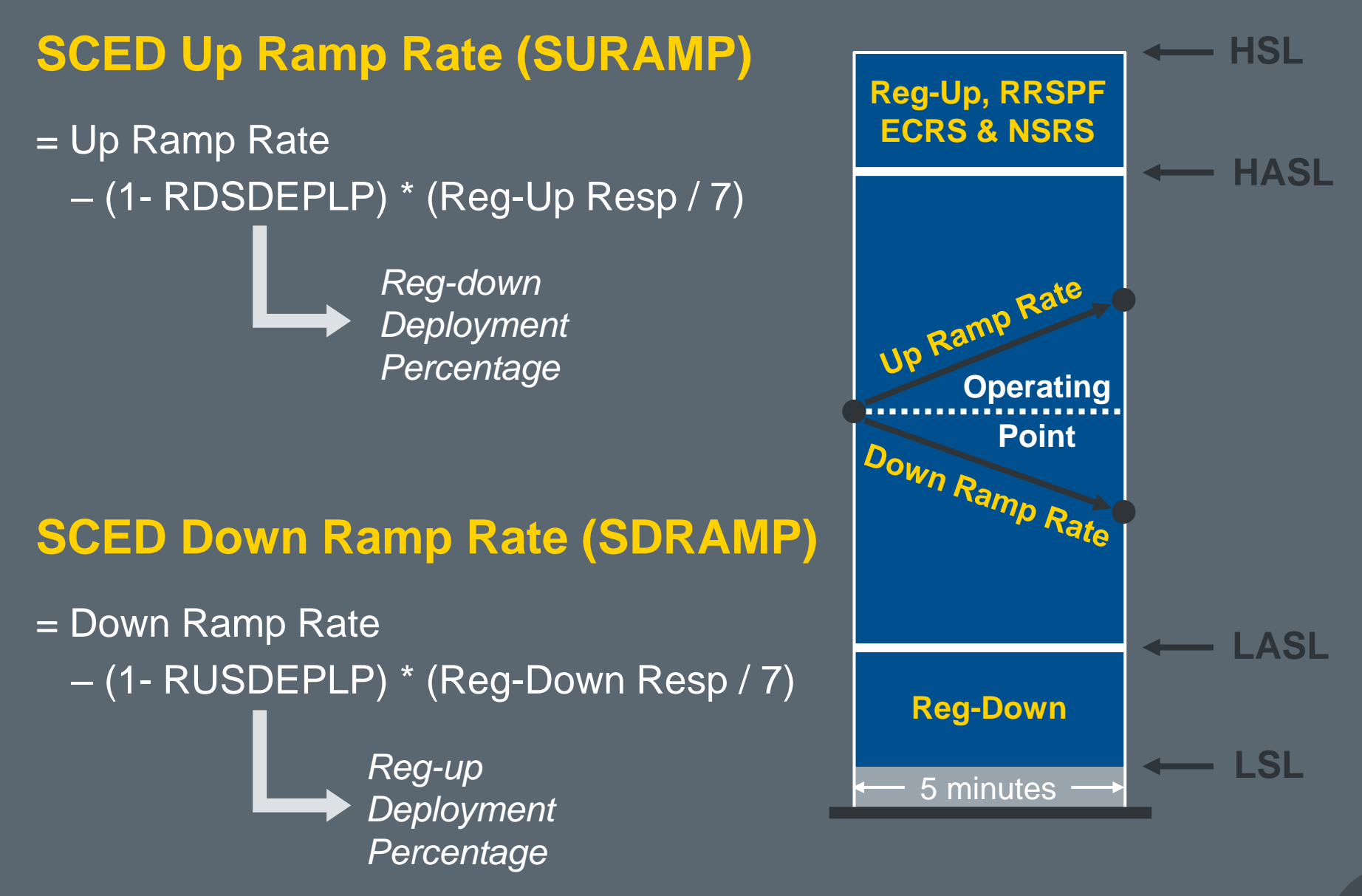

#### **Dispatch Limits for Generation Resources**

## $ercot \frac{\pi}{2}$

# **High Dispatch Limit**  $HDL = Operating Point + (SURAMP * 5)$

# **Low Dispatch Limit**  $LDL = Operating Point - (SDRAMP * 5)$

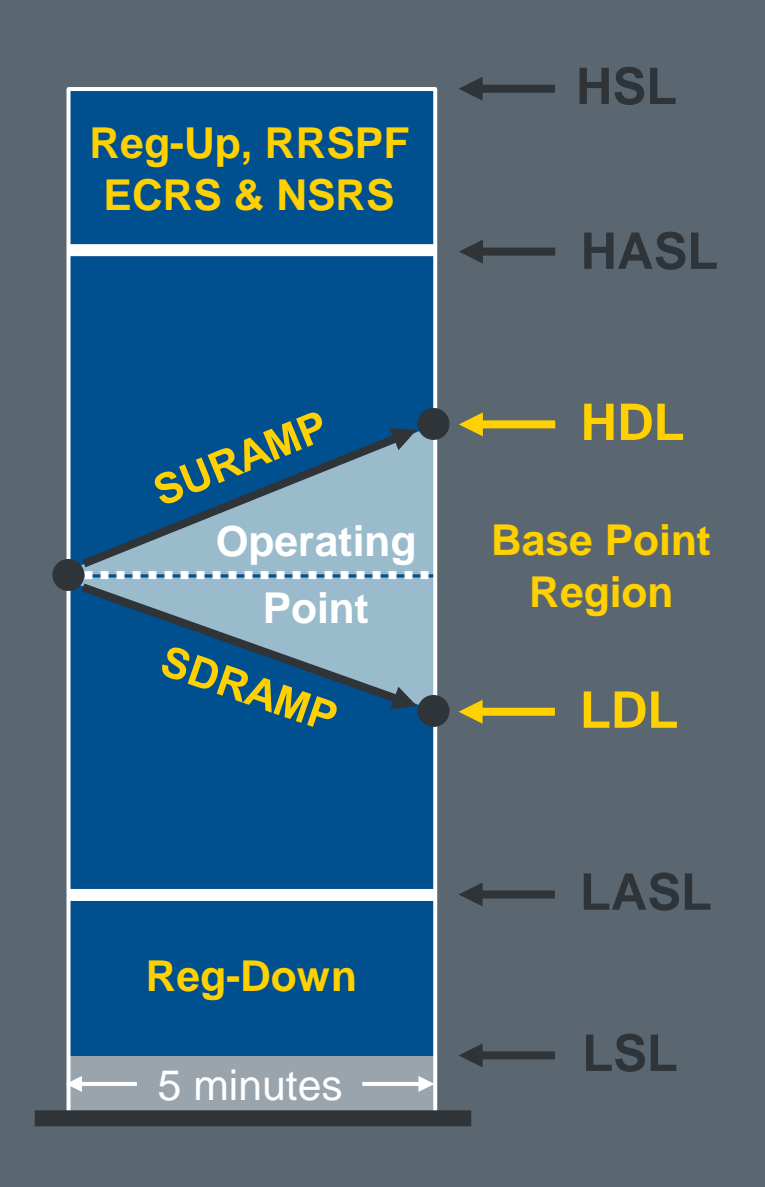

#### **Dispatch Limits for Controllable Load Resources**

## $ercot \frac{\pi}{2}$

# **High Dispatch Limit**  $HDL = Operating Point + (SDRAMP * 5)$

# **Low Dispatch Limit**  $LDL = Operating Point - (SURAMP * 5)$

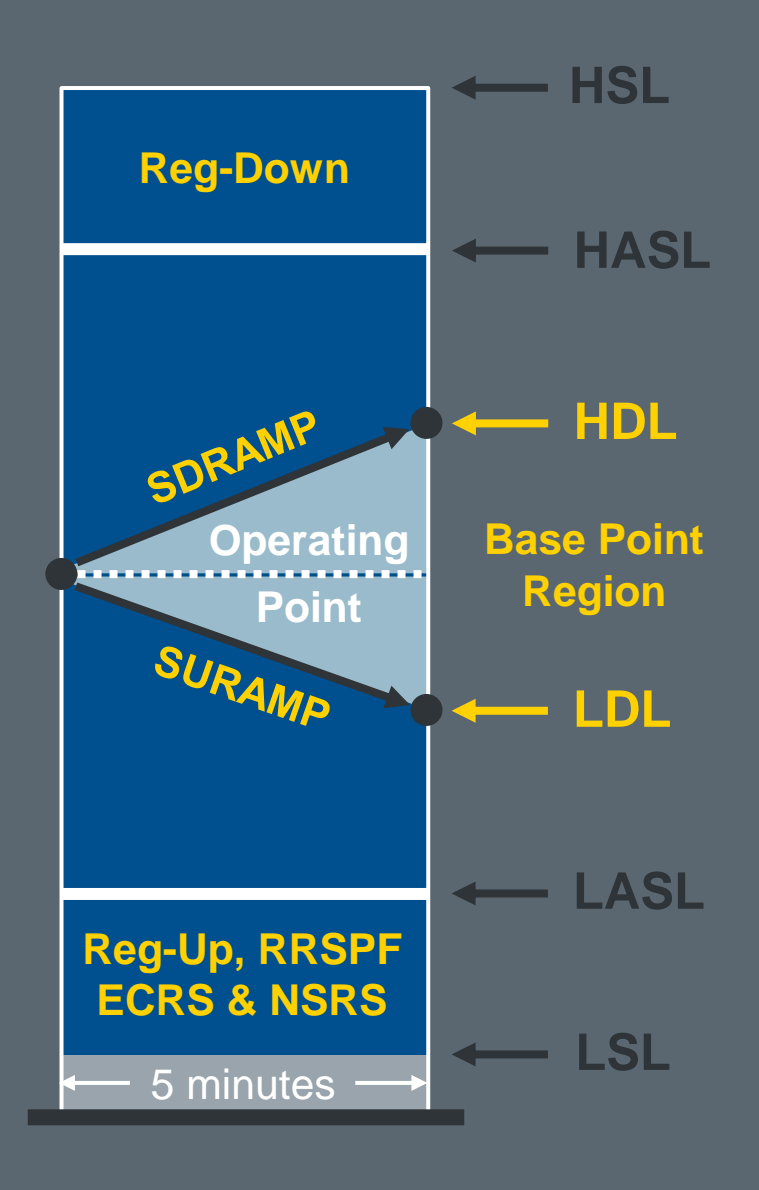

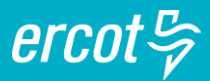

#### **Generator has a current operating point of 150MW**

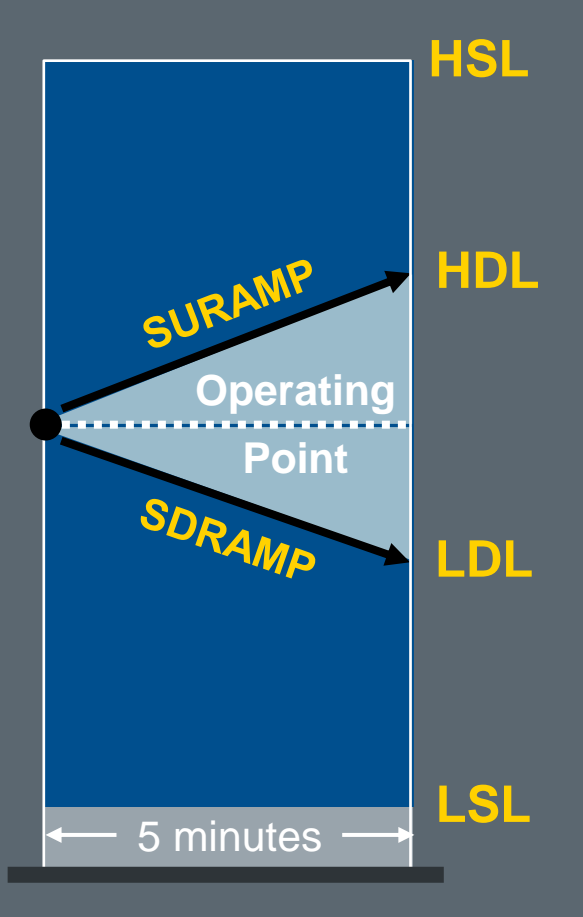

#### Ramp Rates:

- Normal Up = 3MW/min
- Normal Down = 4MW/min

*What are HDL and LDL?*

$$
ercot \frac{\sigma}{\varphi}
$$

#### **Generator has a current operating point of 150MW**

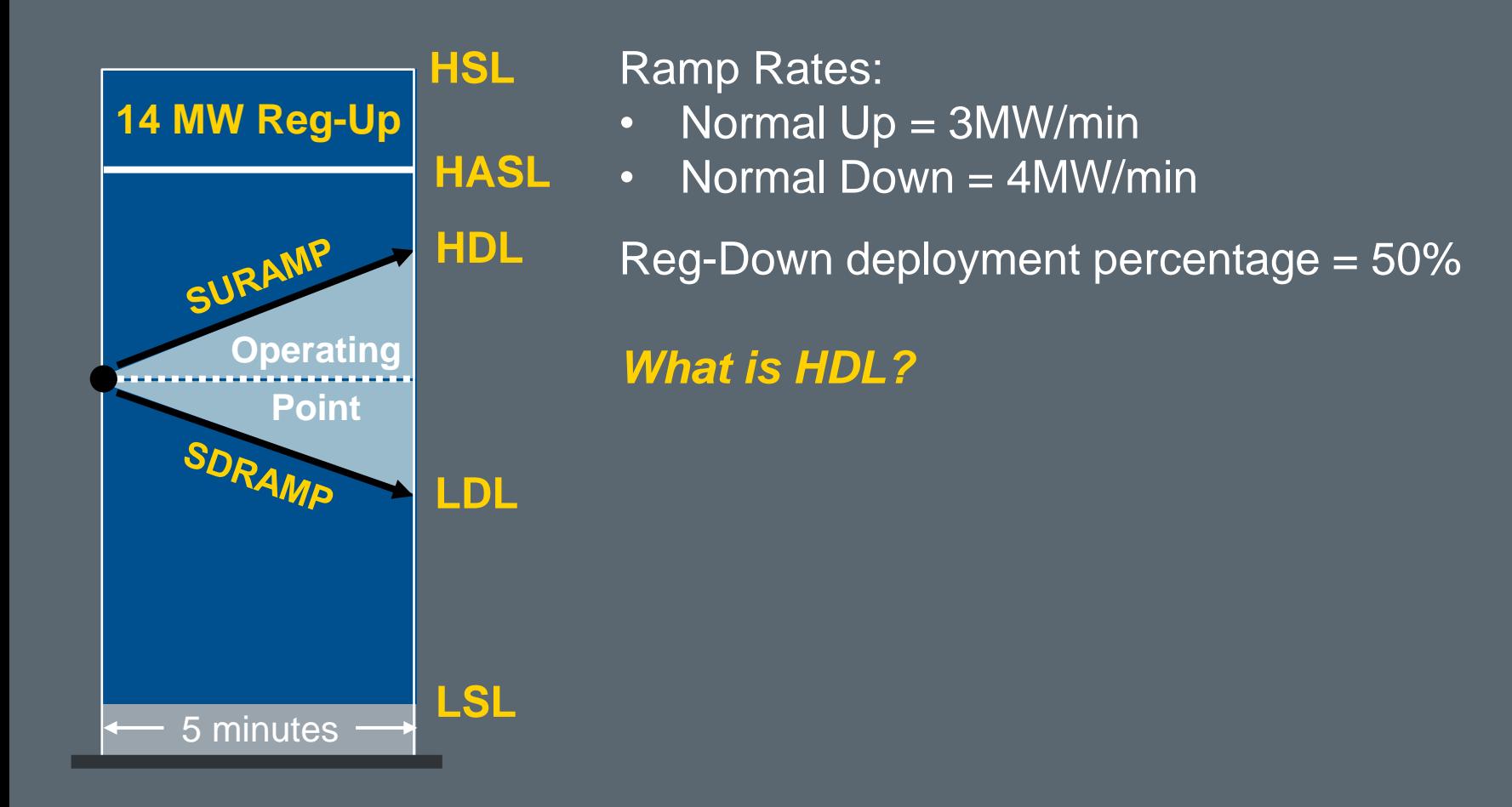

$$
ercot \frac{\sigma}{\varphi}
$$

#### **Generator has a current operating point of 150MW**

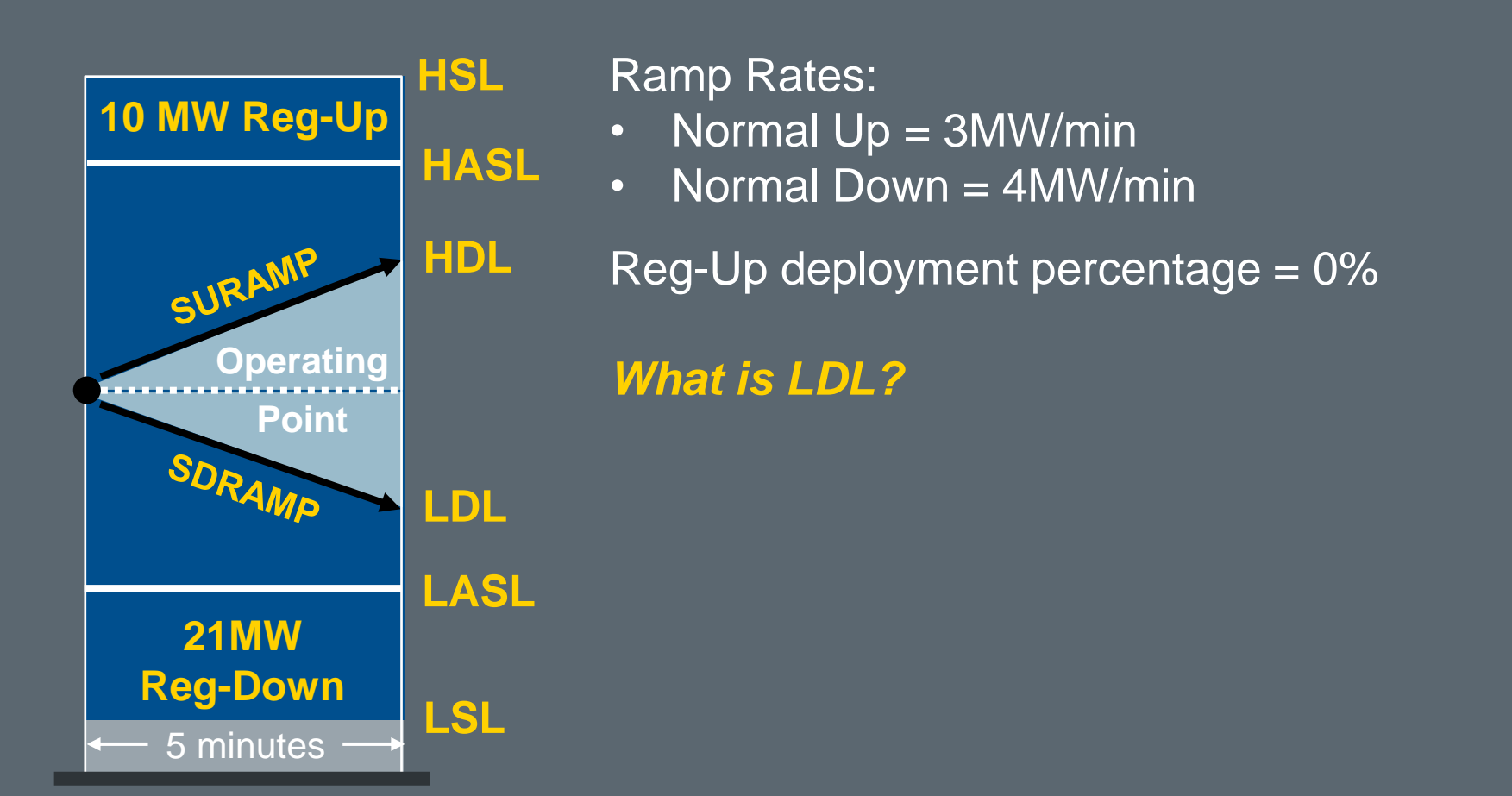

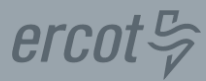

## 1 Resource Limits in Real-Time Dispatch

2 | Real-Time Dispatch Process

## $ercot \frac{\pi}{2}$

### **Economically optimized subject to constraints**

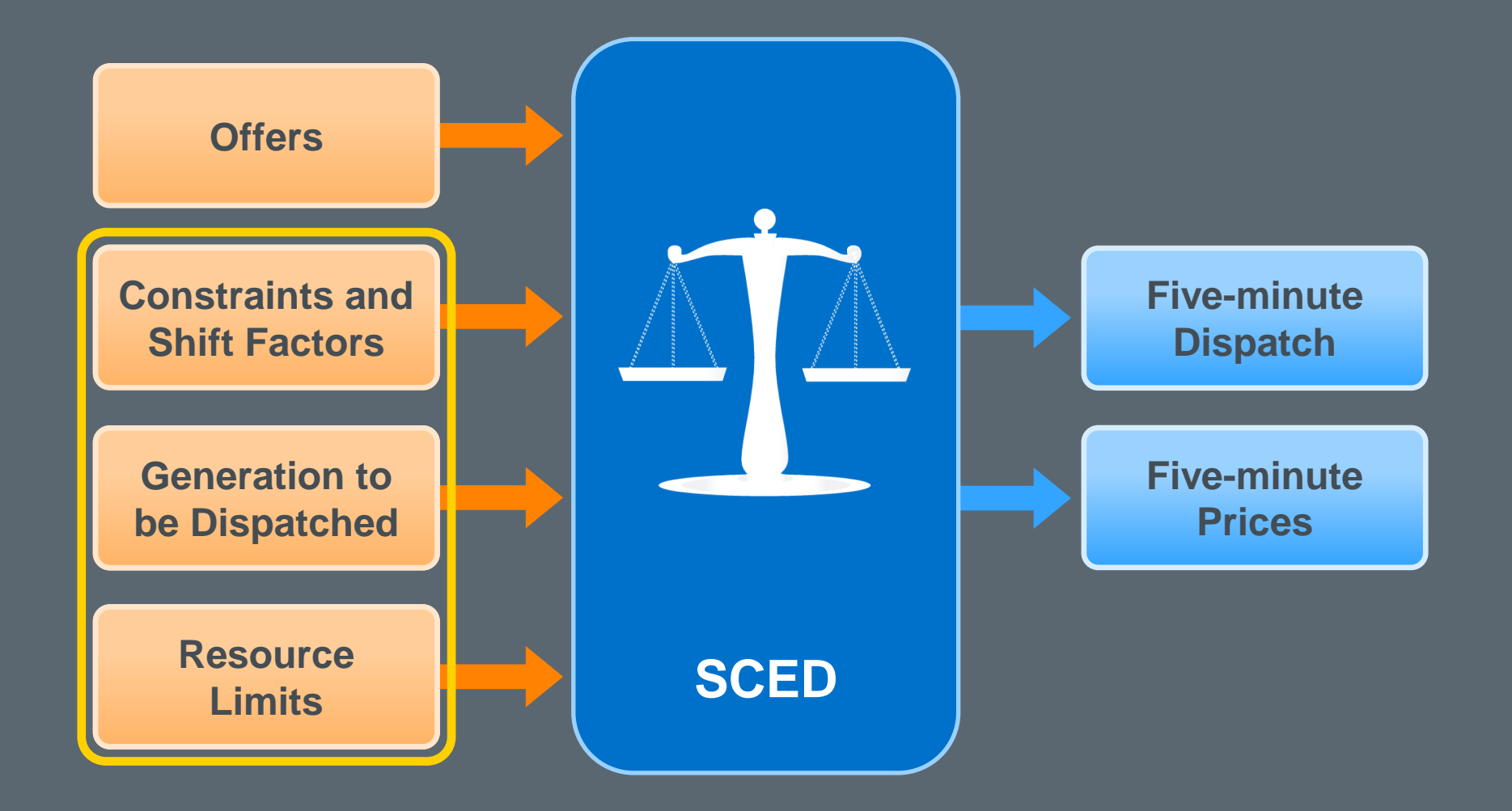

$$
\textit{ercot}\, \c \sim
$$

## **Constraints Enforced by SCED**

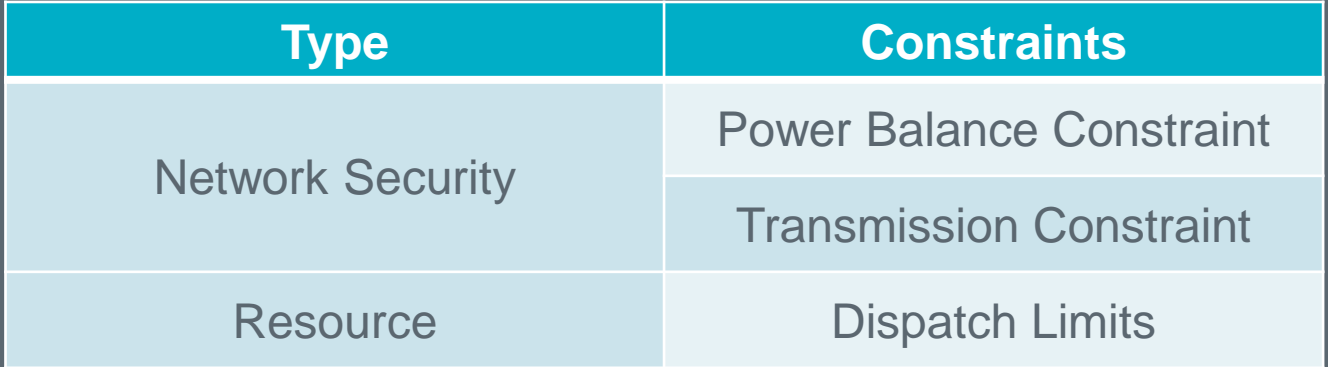

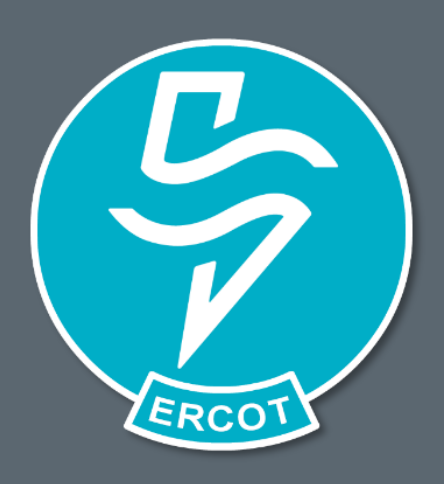

## $ercot \frac{\pi}{2}$

### **Economically optimized subject to constraints**

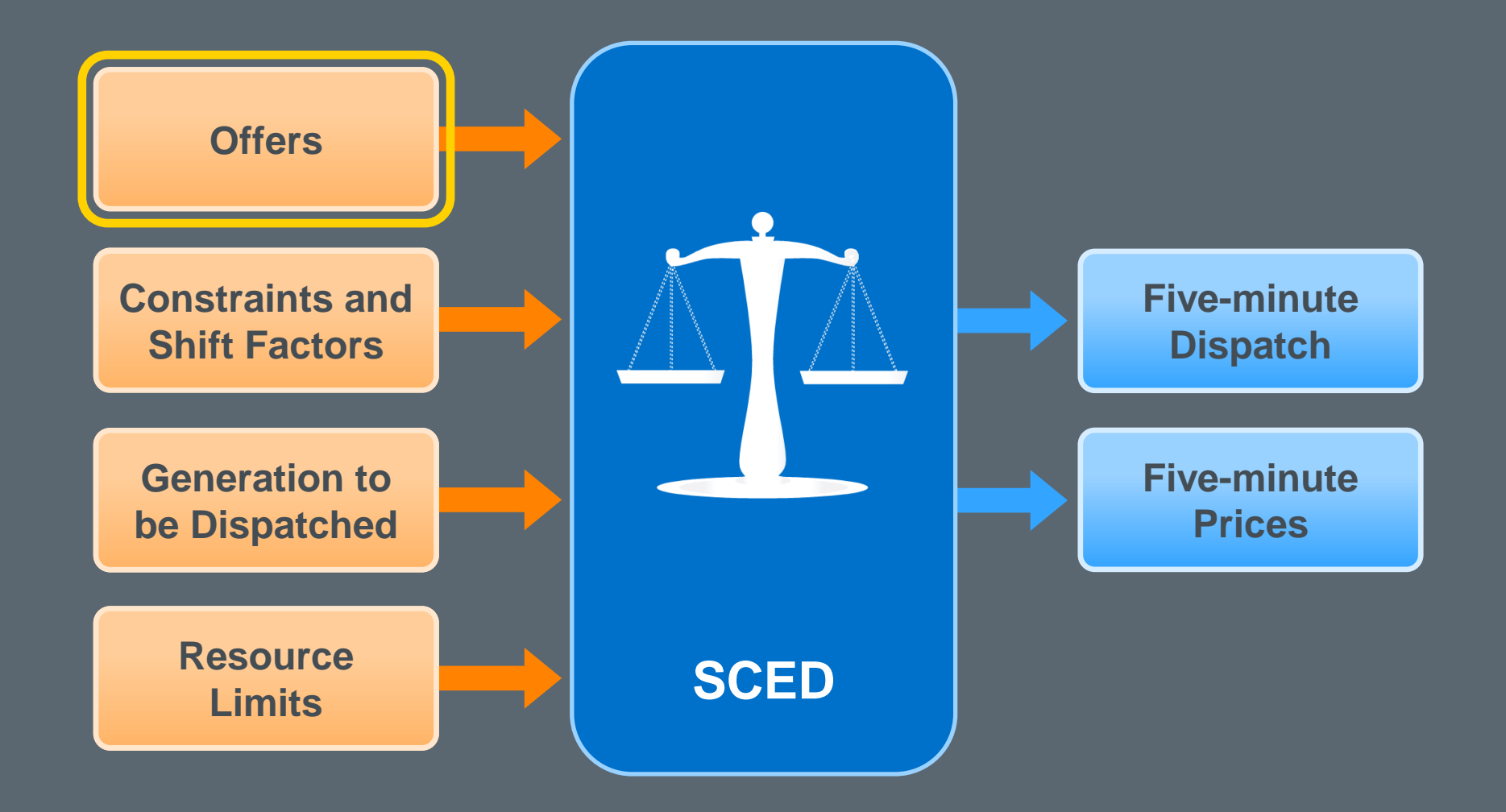

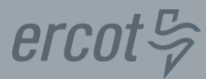

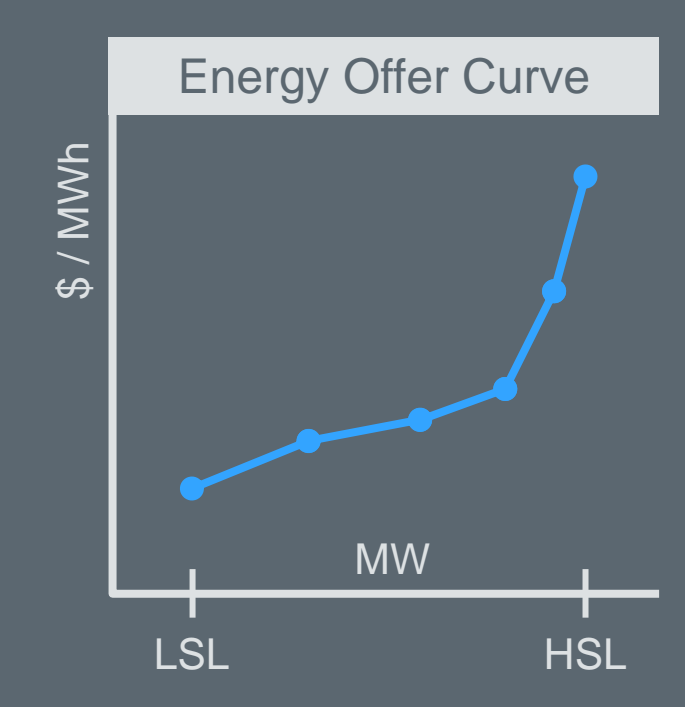

#### **Submitted for:**

- Online Resource
- Quick Start Generation Resource (QSGR)
- Offline Resource providing Non-Spin

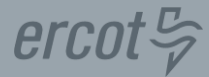

#### **Resource will be a Price Taker**

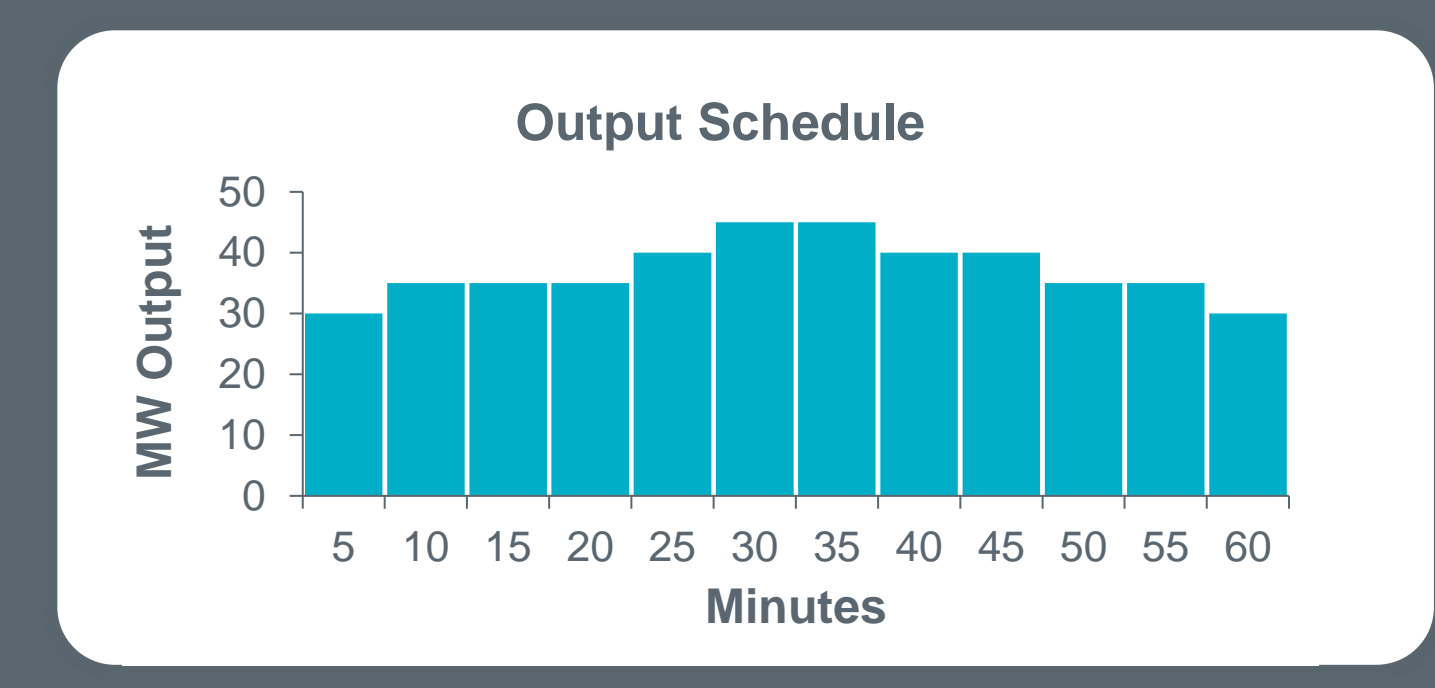

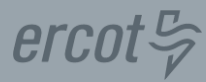

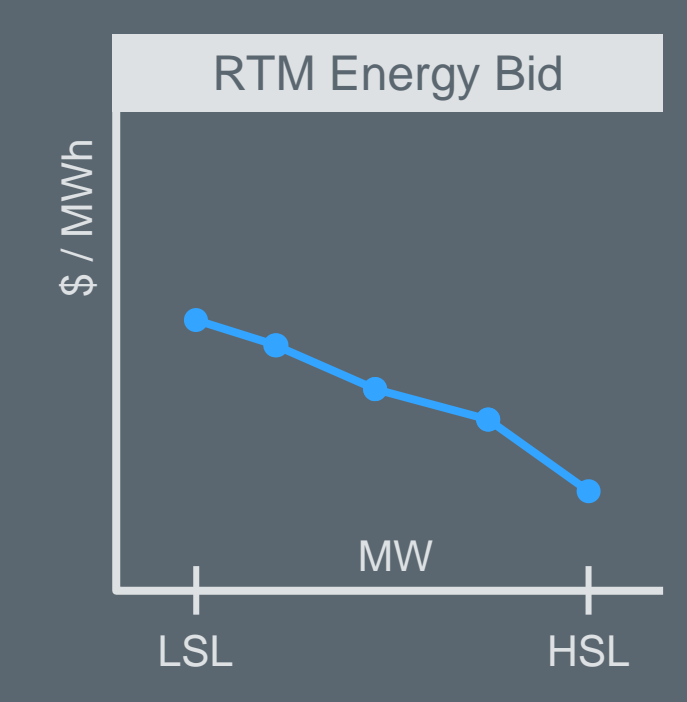

#### **Submitted for:**

- Controllable Load Resource
- Aggregate Load Resource
- Energy Storage Resource

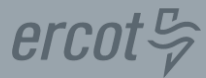

### **Economically optimized subject to constraints**

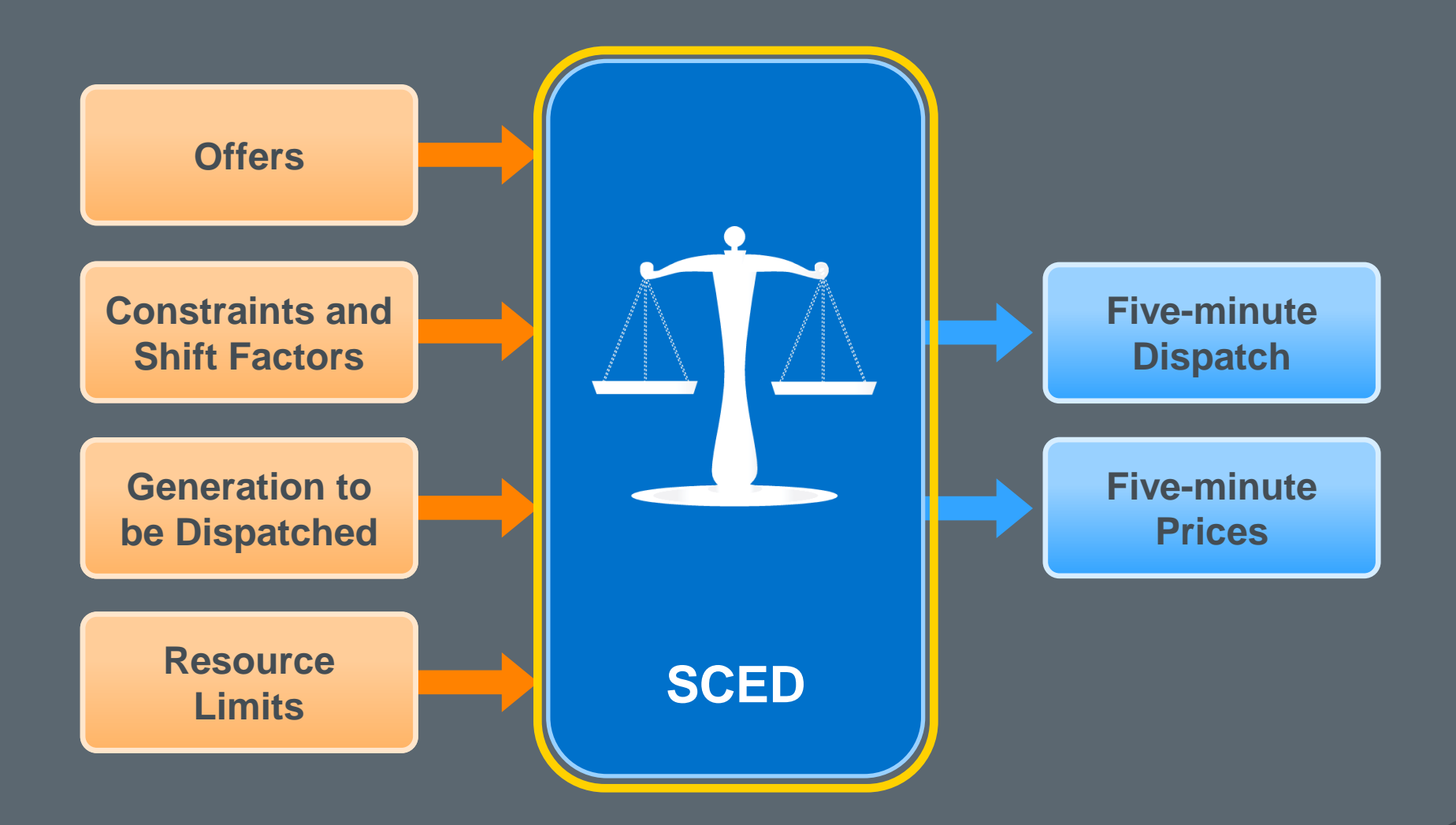

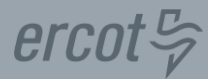

#### **Minimize Dispatch Costs**

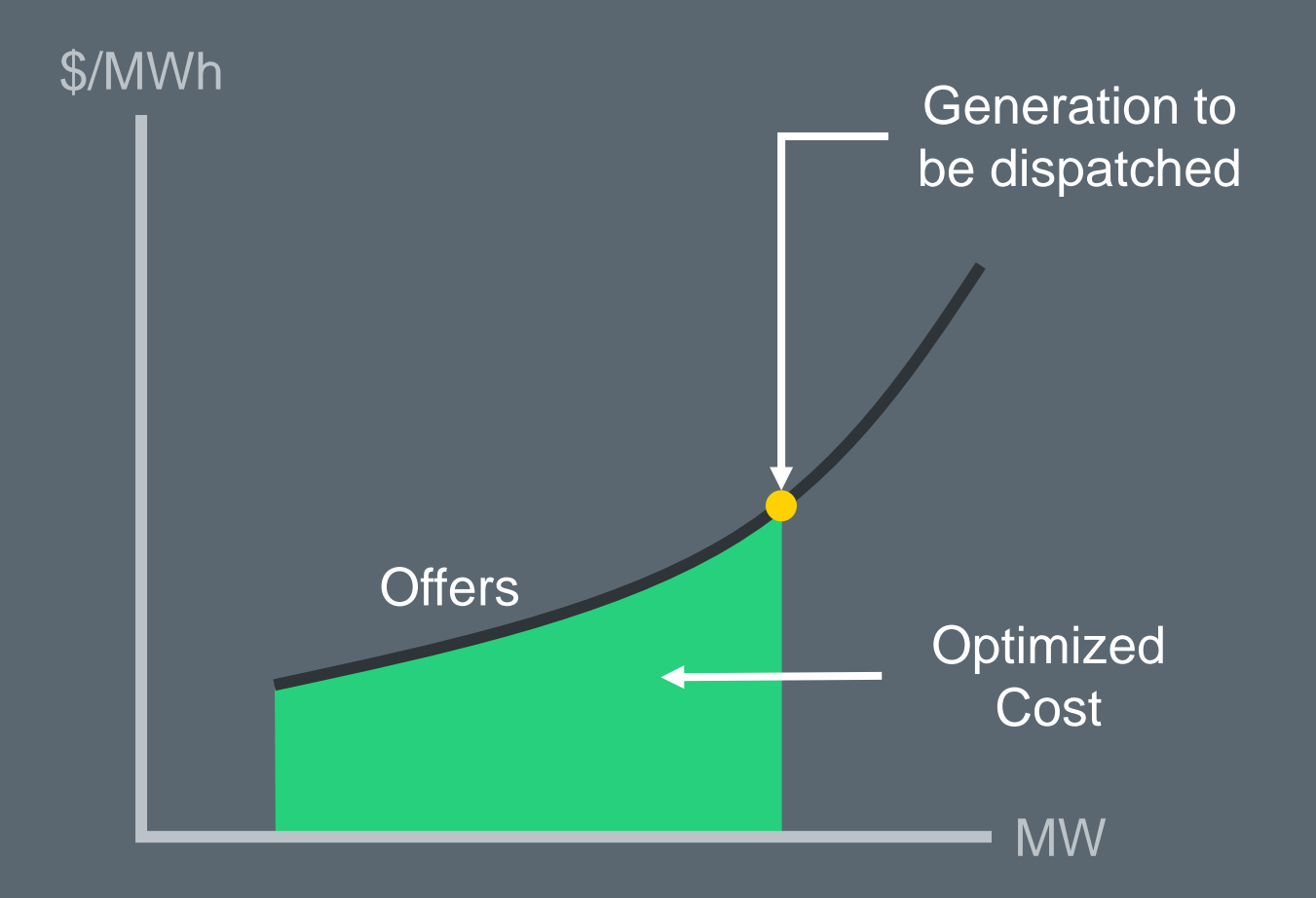

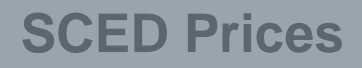

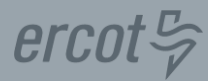

#### **SCED Optimization calculates Shadow Prices**

- *SPdemand* for the Power Balance Constraint
- *SP<sup>c</sup>* for each Transmission Constraint

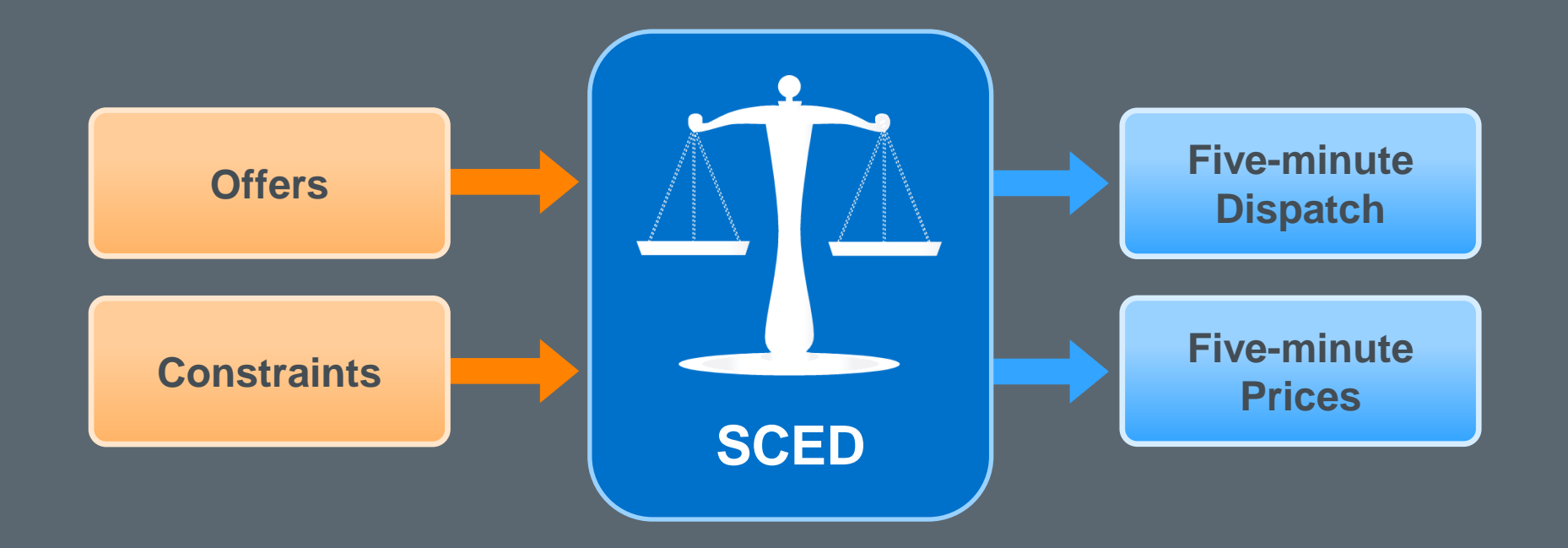

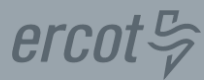

#### **Locational Marginal Prices for Energy**

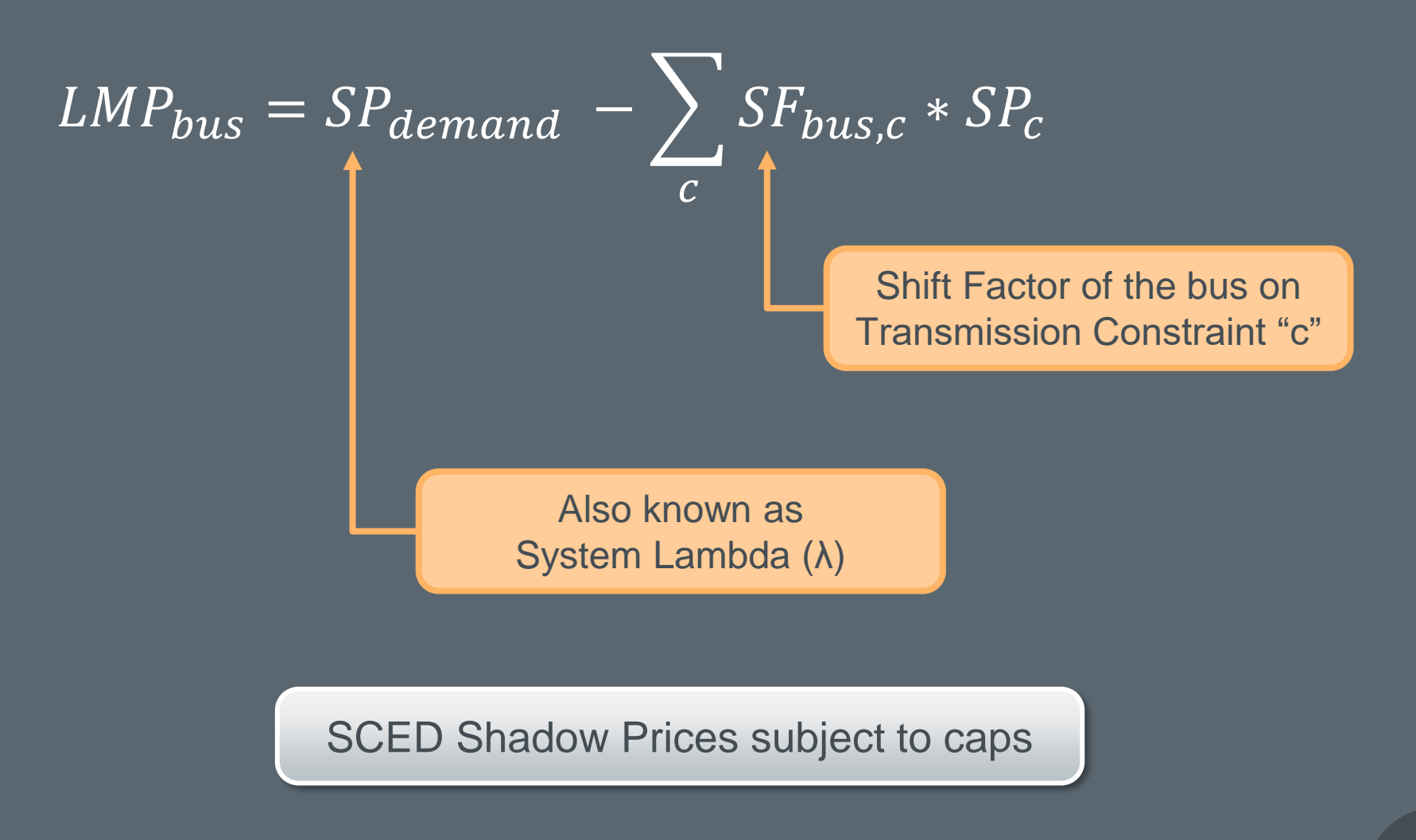

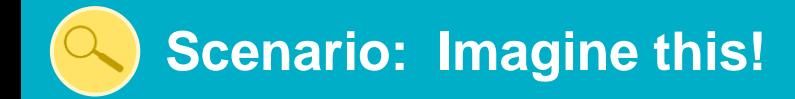

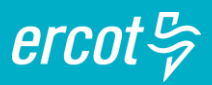

## **What is SCED going to do?**

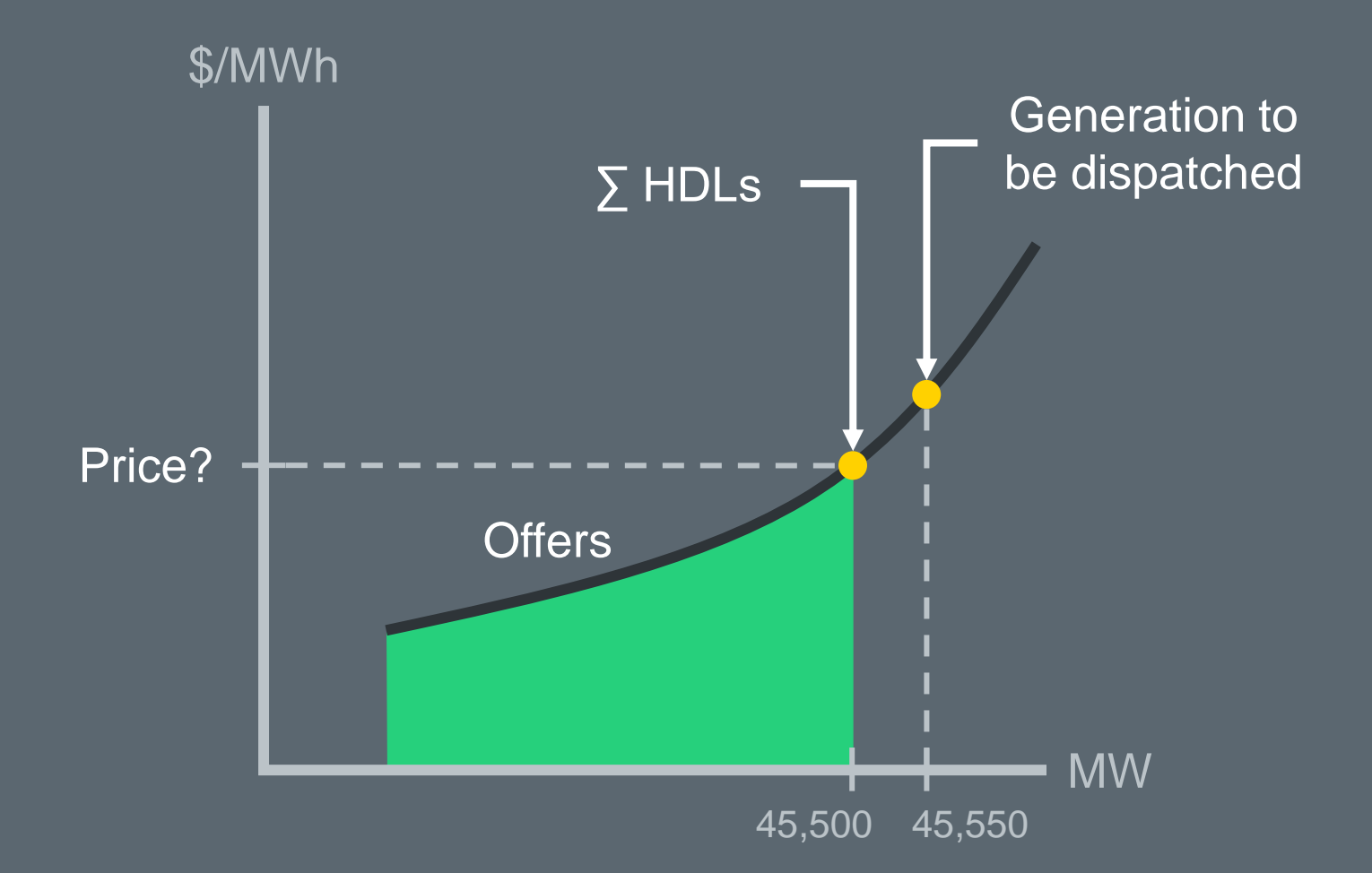

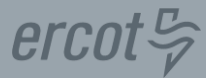

## **Sets SP**<sub>demand</sub> when SCED violates Power Balance

#### **Under-Generation Over-Generation**

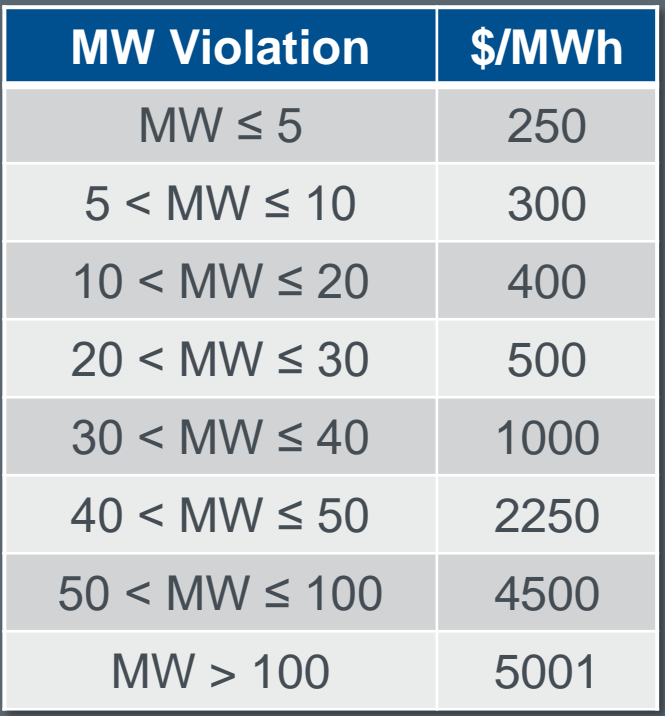

# **MW Violation \$/MWh**  $MW < 100,000$  -250

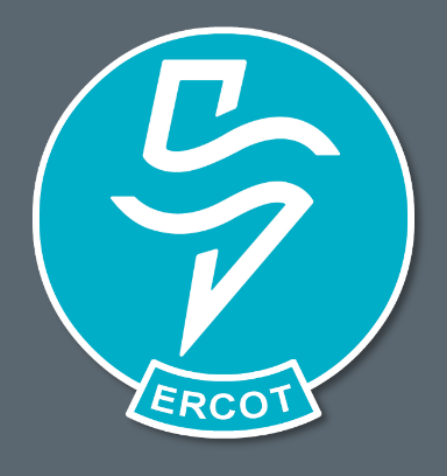

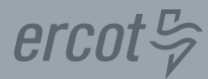

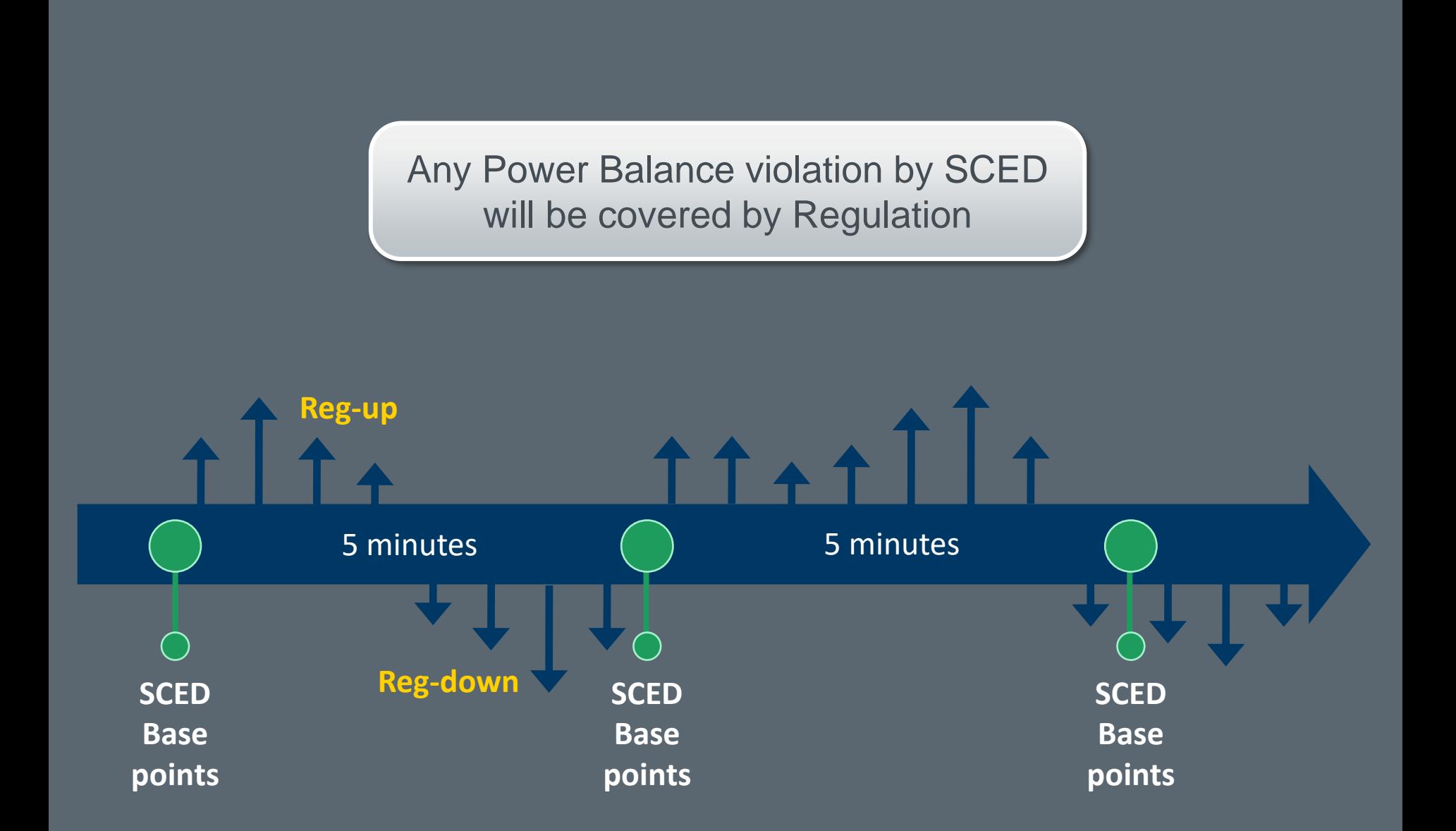

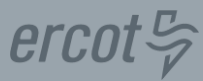

#### **SCED will violate constraint whose cap is reached**

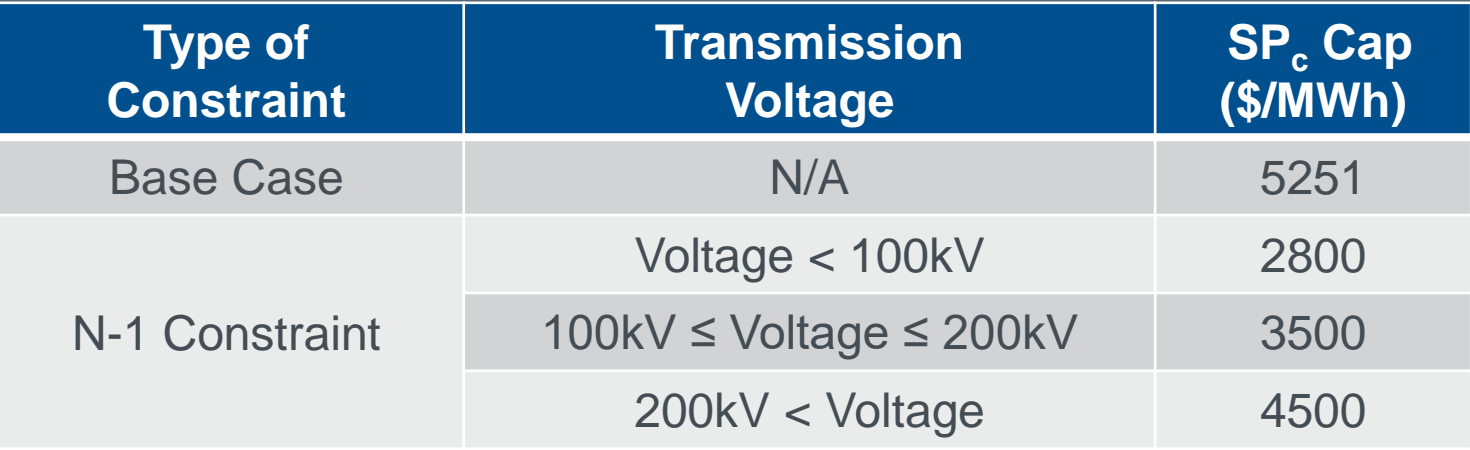

Impact to LMPs depends on Shift Factors

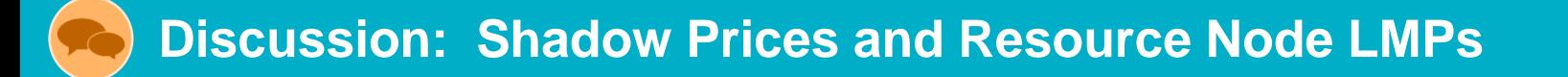

 $LMP<sub>A</sub> = ?$ 

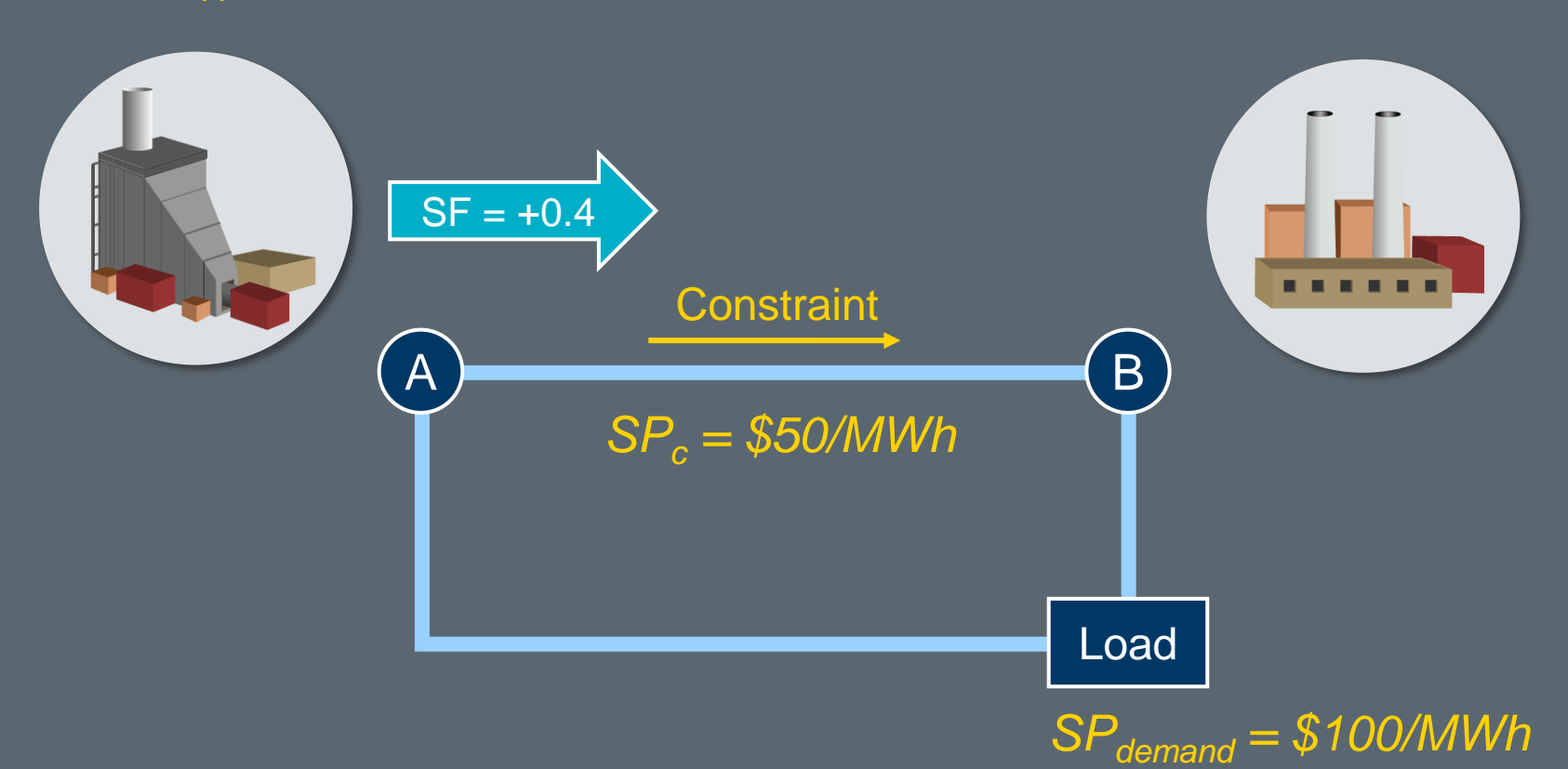

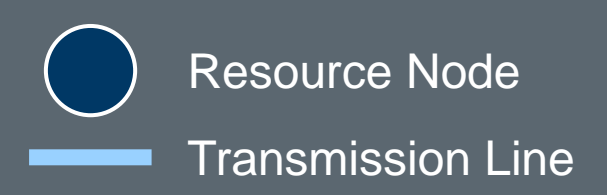

 $ercot \frac{\pi}{\gamma}$ 

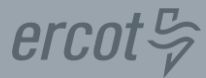

## **Economically optimized subject to constraints**

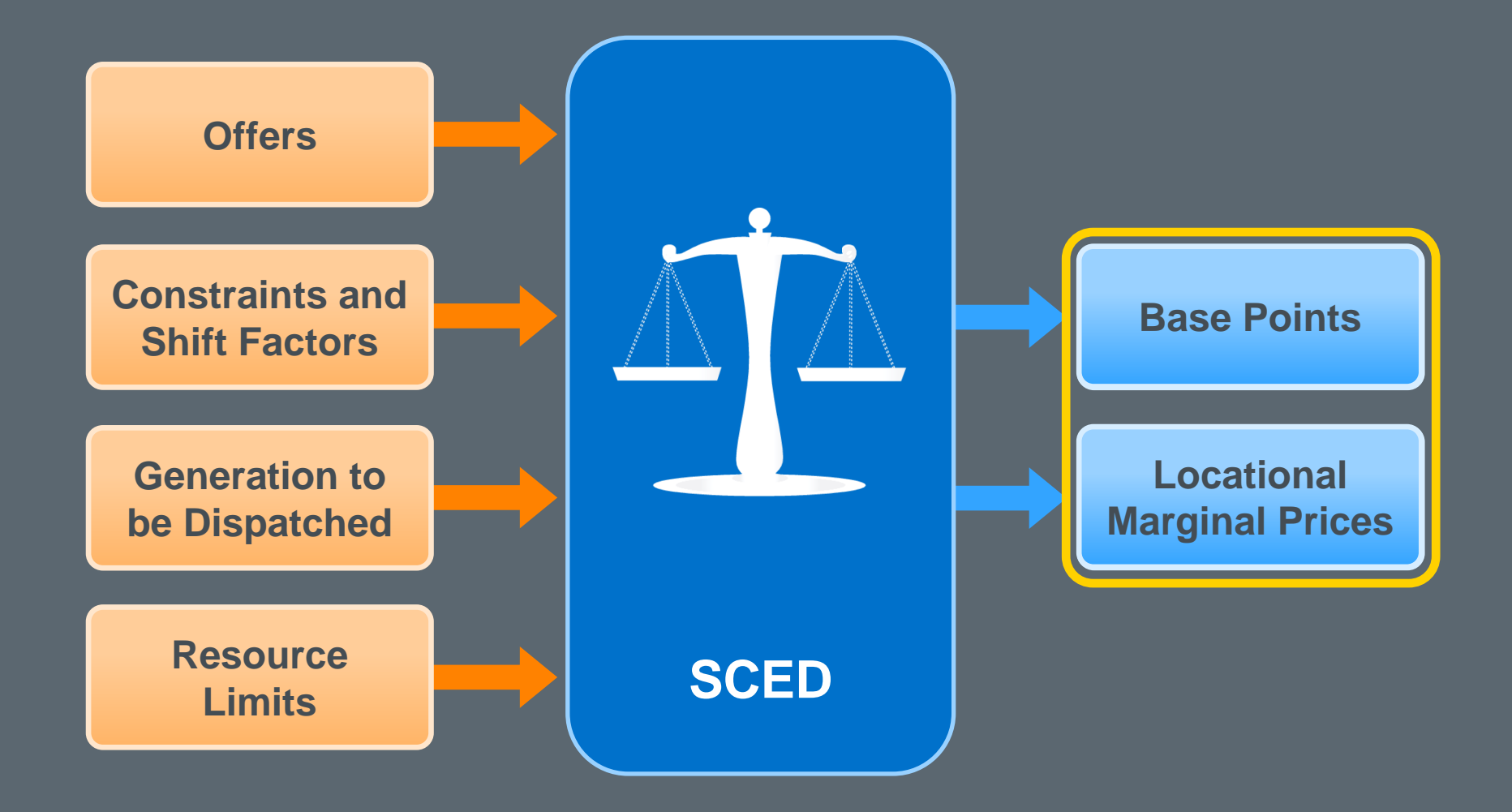

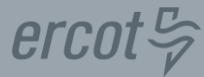

#### **Resource-specific Base Points sent to QSEs**

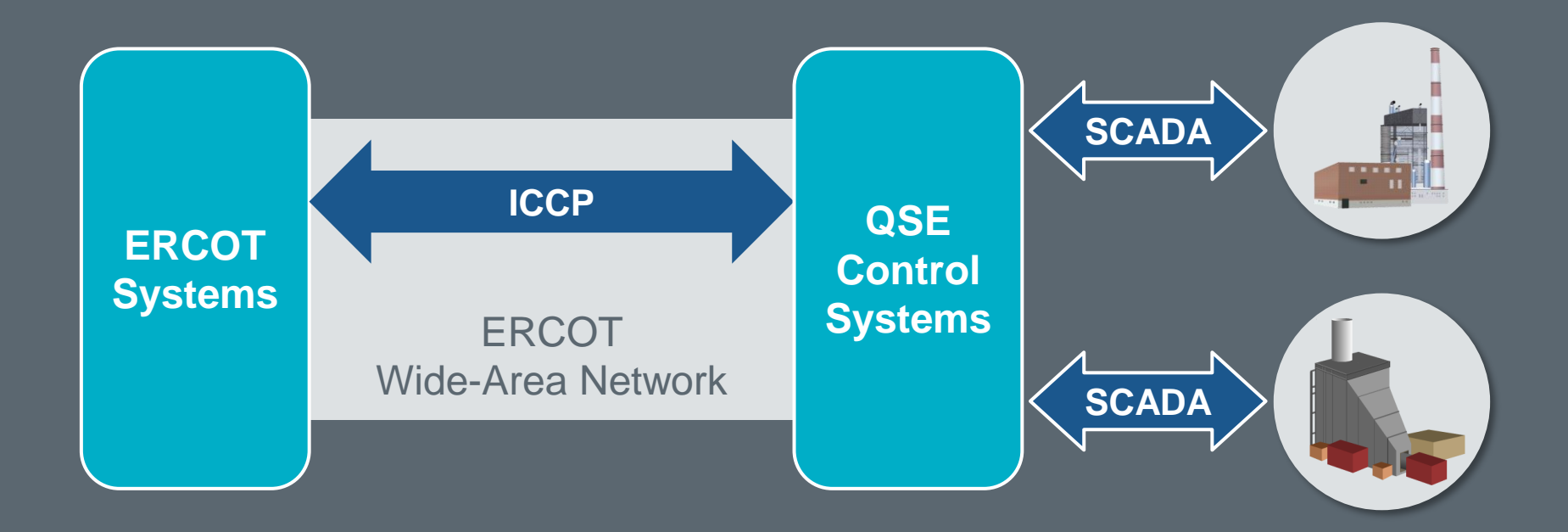

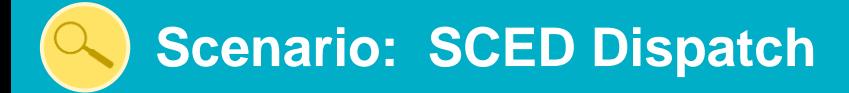

#### **A Generation Resource is available for SCED dispatch**

SCED runs at 1100 and dispatches the Resource to 80MW @\$43.

SCED runs at 1105 and dispatches Resource to 55MW @ -\$1000

*What is happening?*

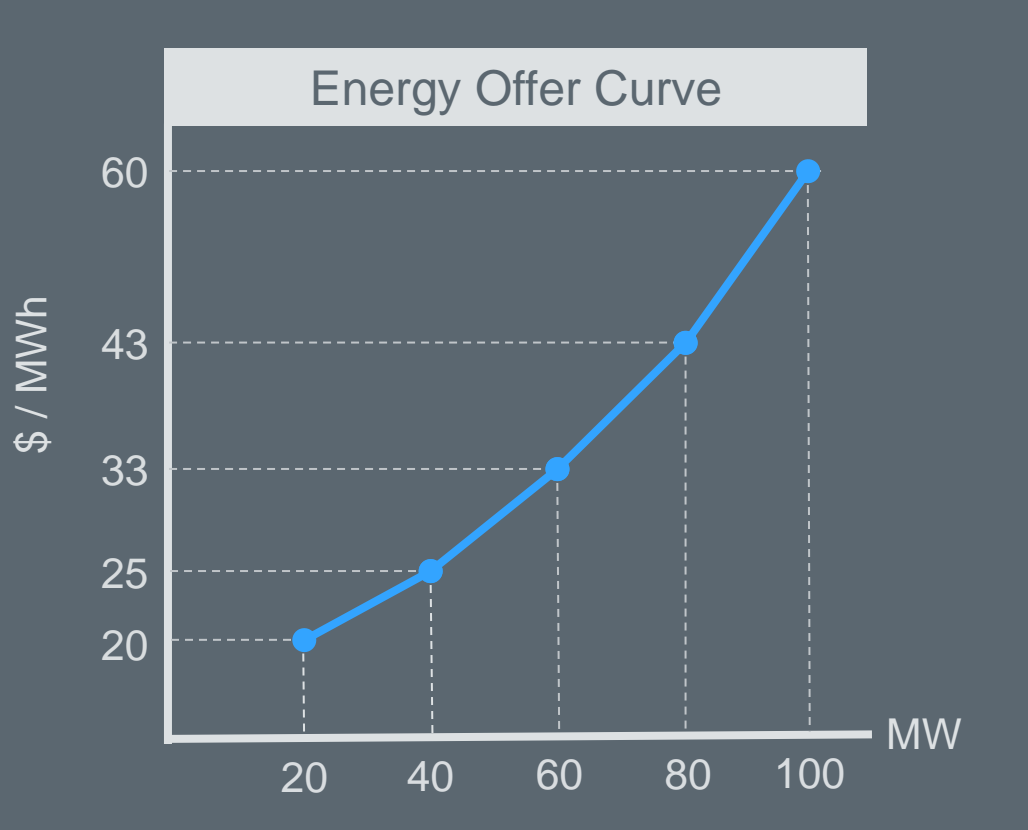

 $\textit{ercot}\, \frac{\mathcal{L}}{\mathcal{V}}$
**Resource Reserve Deployment in Real-Time**

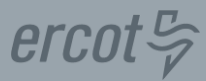

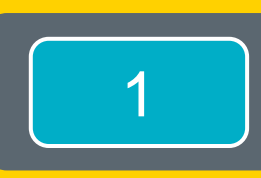

Load Frequency Control & Primary Frequency Response

2 | Ancillary Service Limits

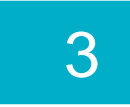

3 | Ancillary Service Deployment Methodologies

### **What's the difference?**

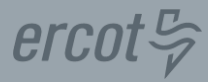

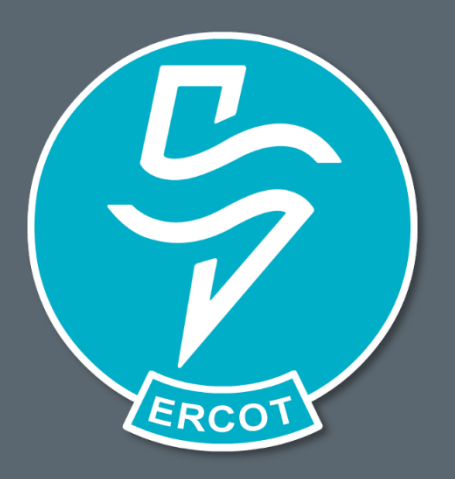

# **Load Frequency Control**

- Maintains system frequency, by
- Increasing/decreasing real power output,
- Without cost optimization

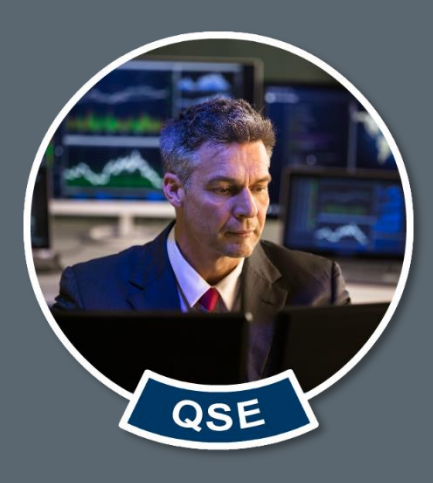

# **Primary Frequency Response**

- Stabilizes system frequency, by
- Increasing/decreasing real power output,
- Without cost optimization

#### **Governor in Service Requirements**

# erco

### **The following units must have Governor systems:**

- Generation Resources
- Settlement Only Transmission Generators
- Settlement Only Transmission Self-Generators
- Controllable Load Resources

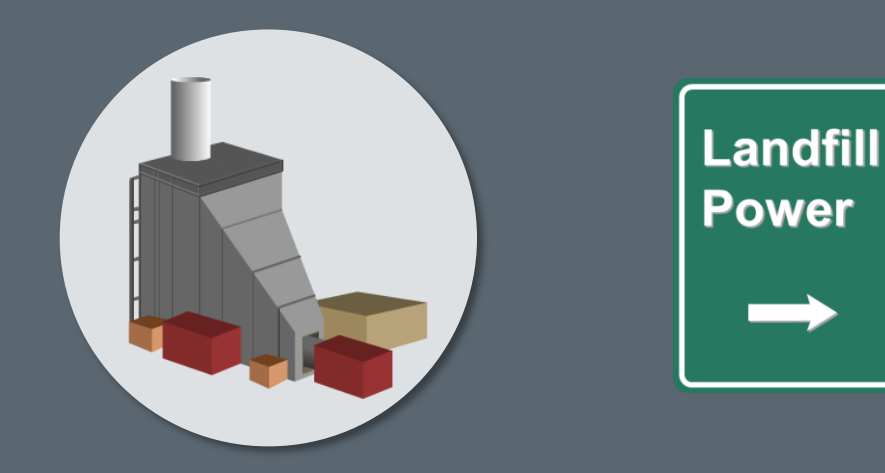

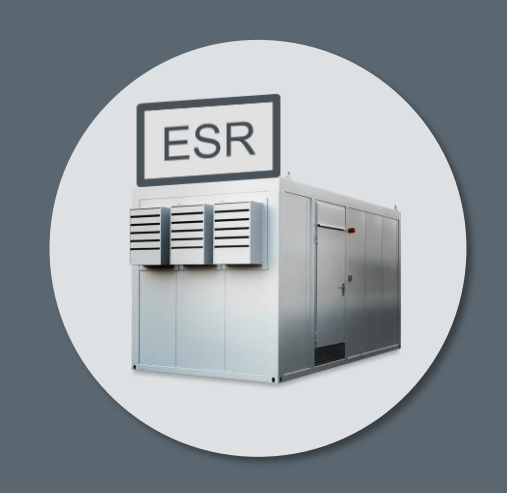

#### **Governor in Service Requirements**

## **Governors must respond to changes in system frequency**

*. . . after a point*

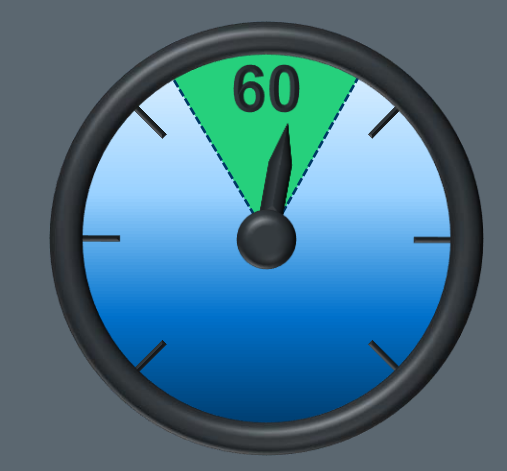

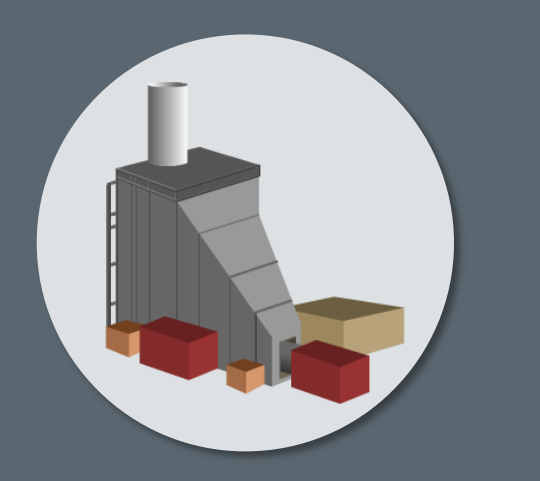

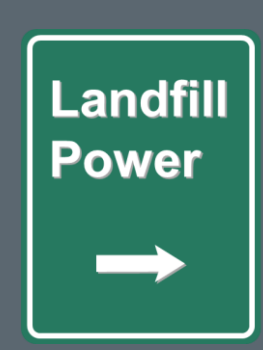

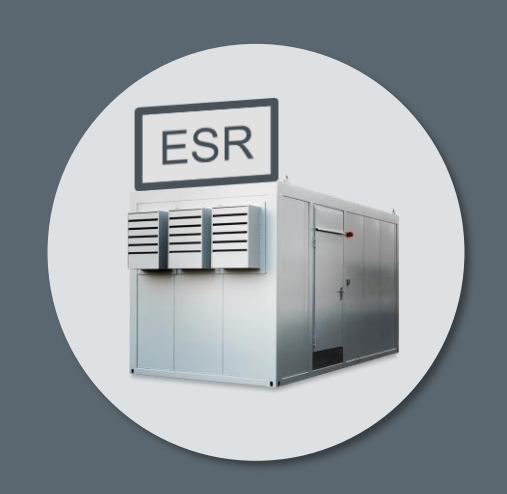

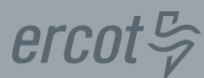

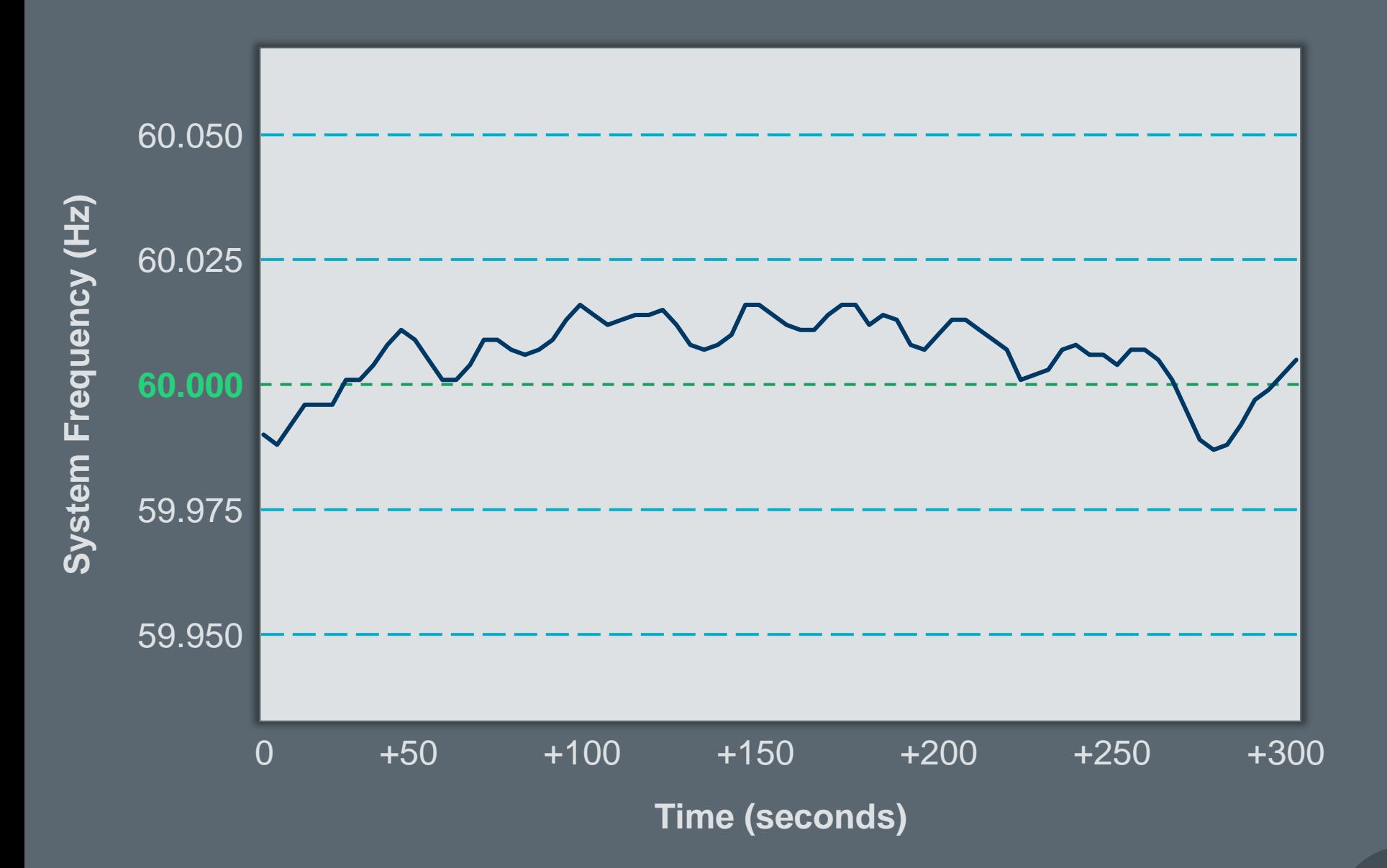

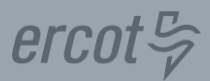

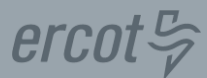

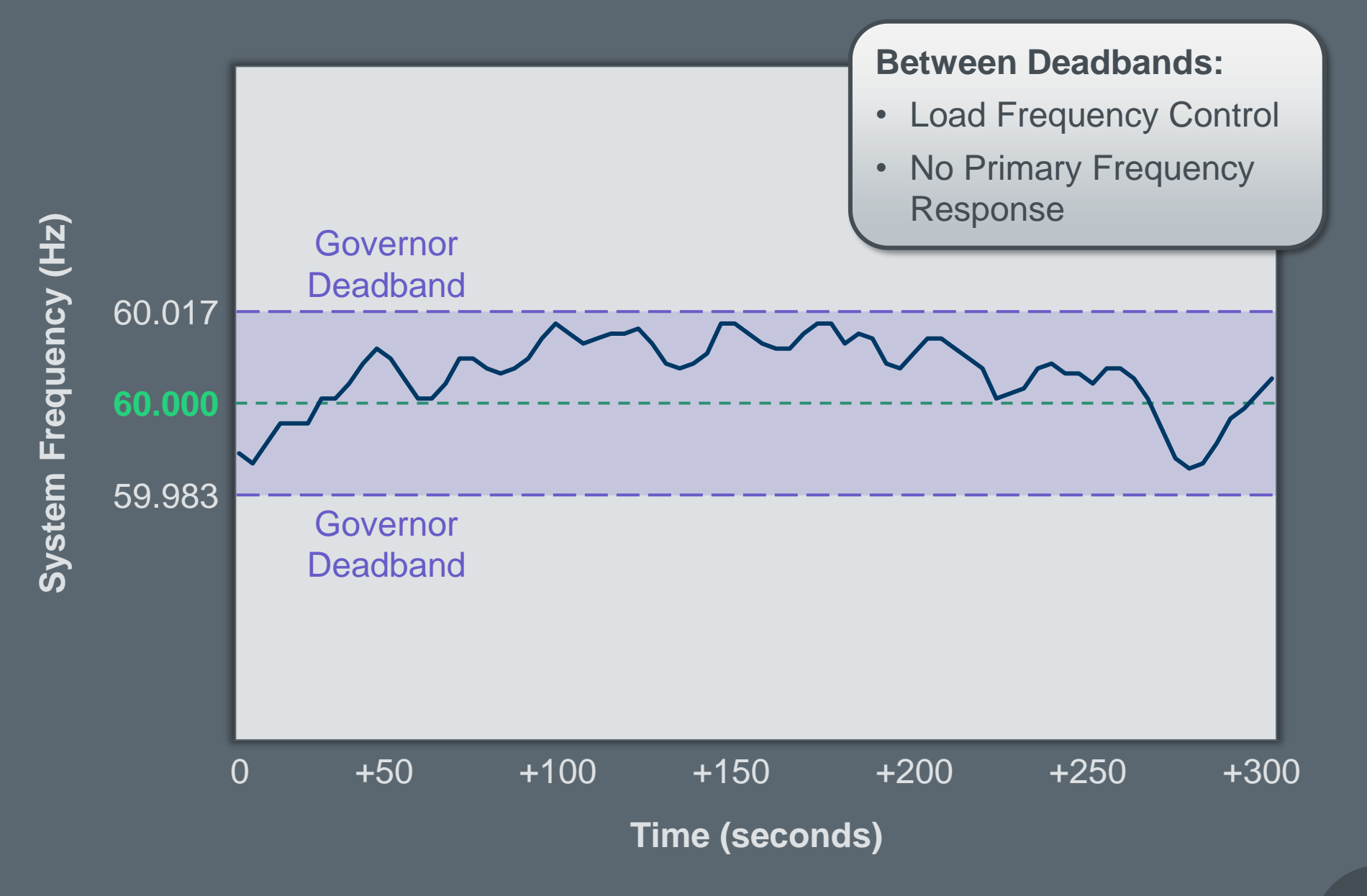

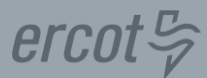

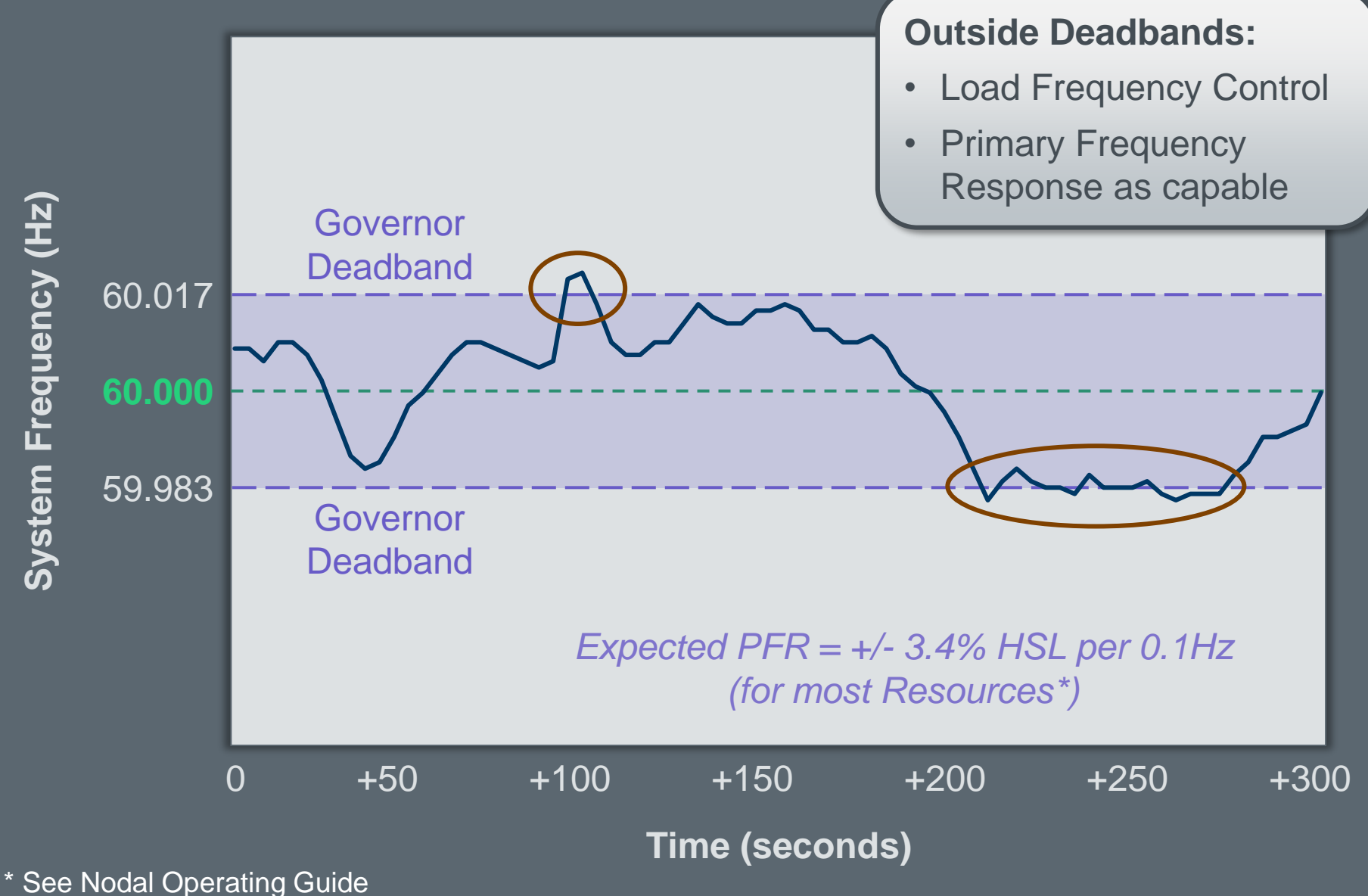

Sections 2 and 8 for more details

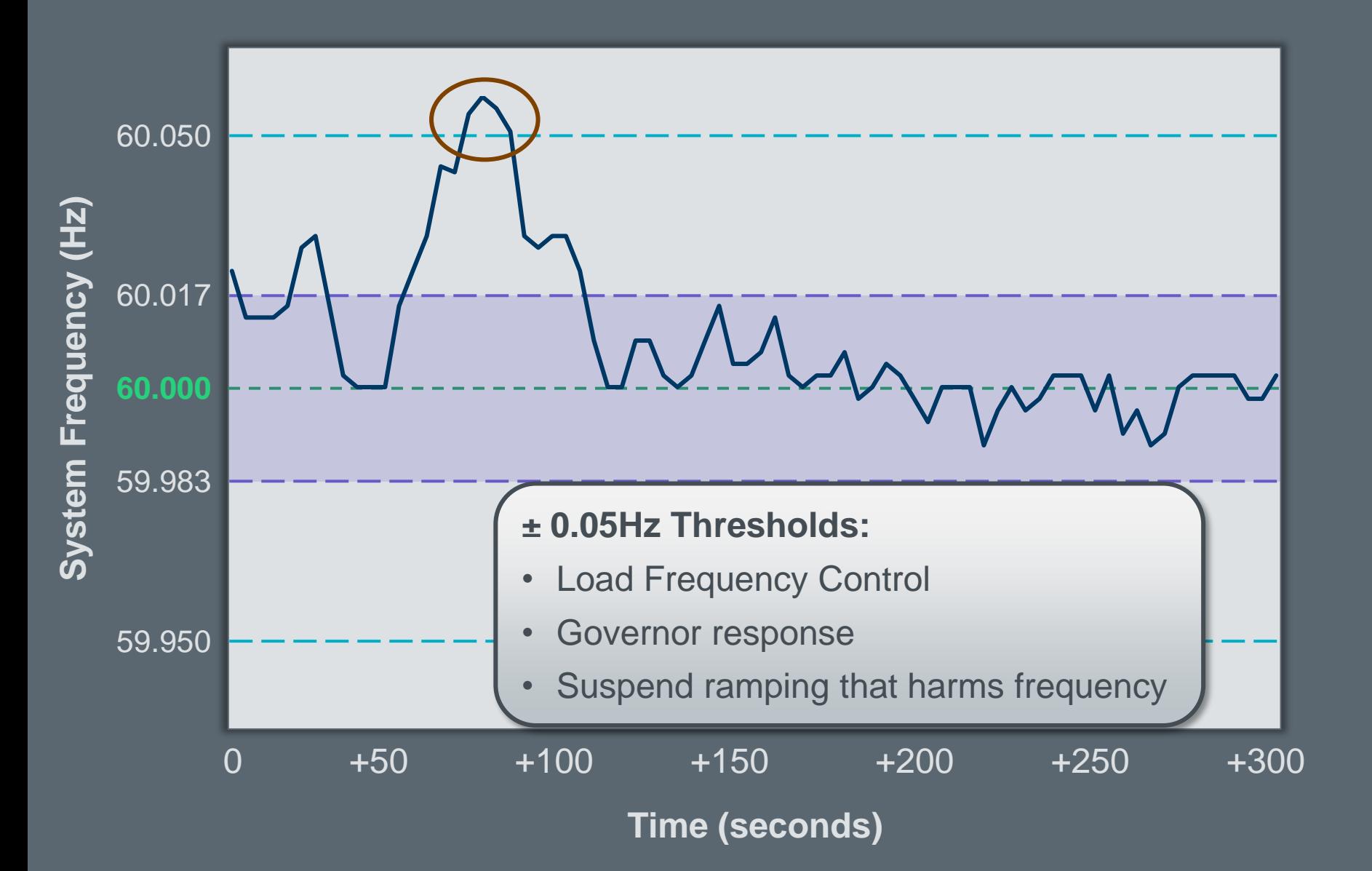

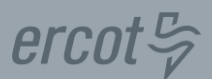

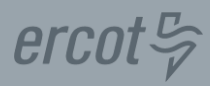

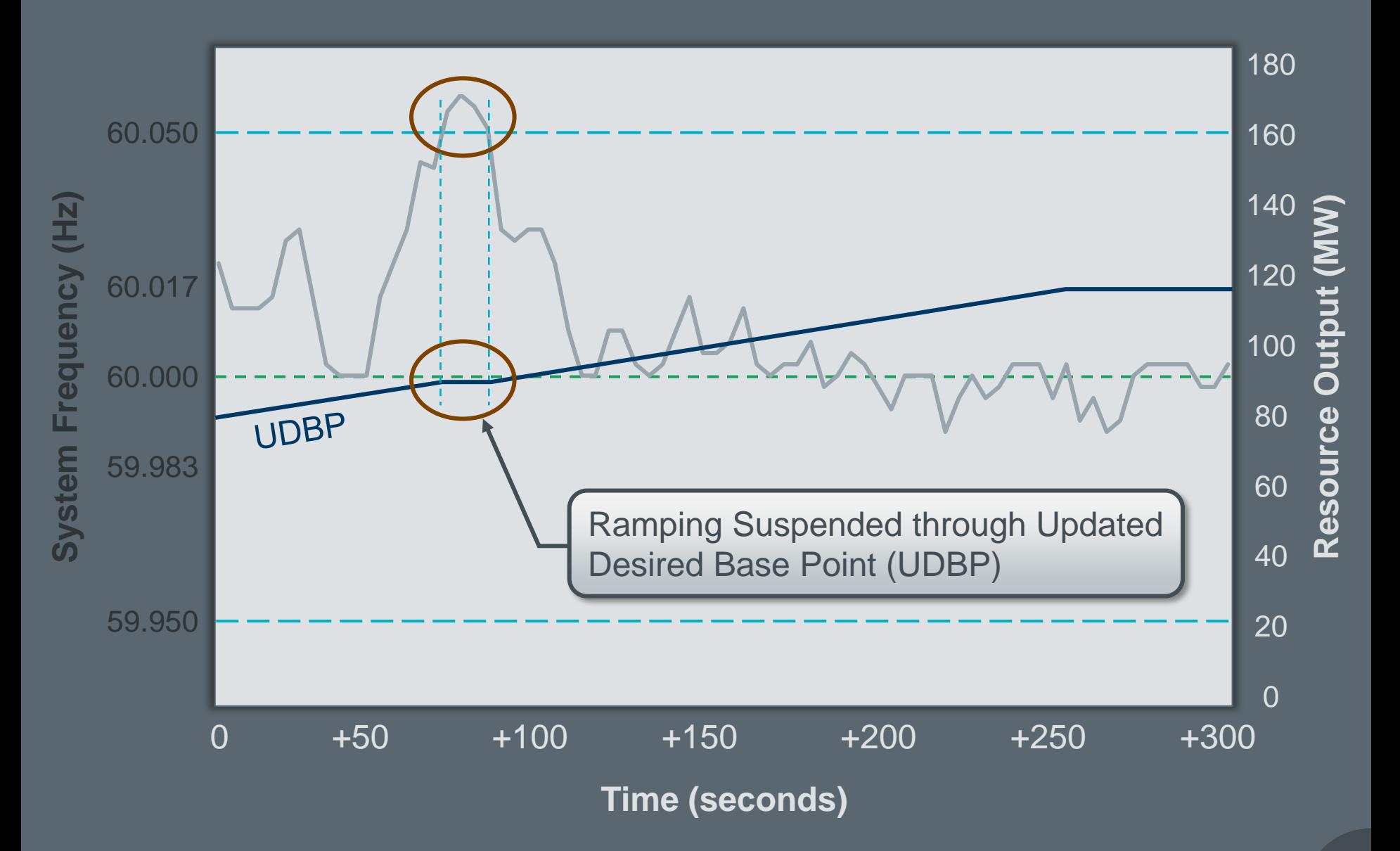

### **Updated Desired Base Point (UDBP)**

### **UDBPs sent to QSEs every 4 seconds**

- Expected MW output
- Does not include Regulation

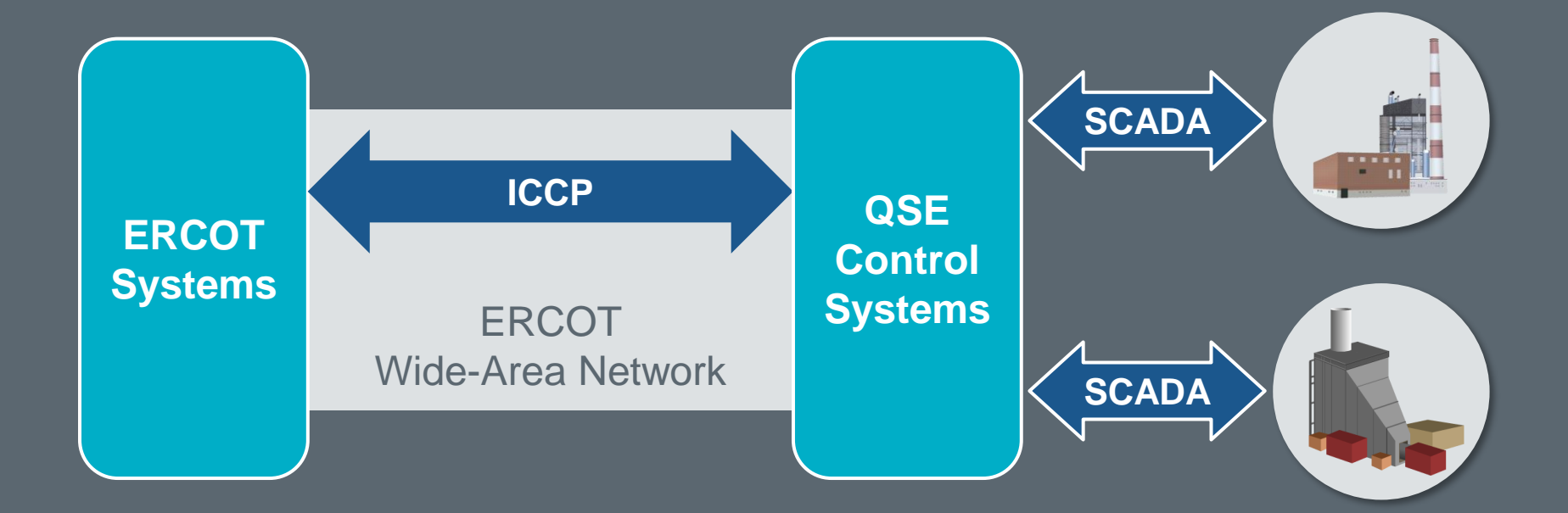

 $ercot \frac{\pi}{2}$ 

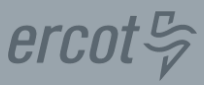

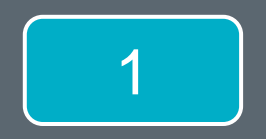

Load Frequency Control 1 Bruad Frequency Control<br>8 Primary Frequency Response

2 | Ancillary Service Limits

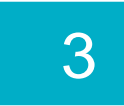

3 | Ancillary Service Deployment Methodologies

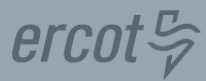

## **Limits enforced in Real-Time:**

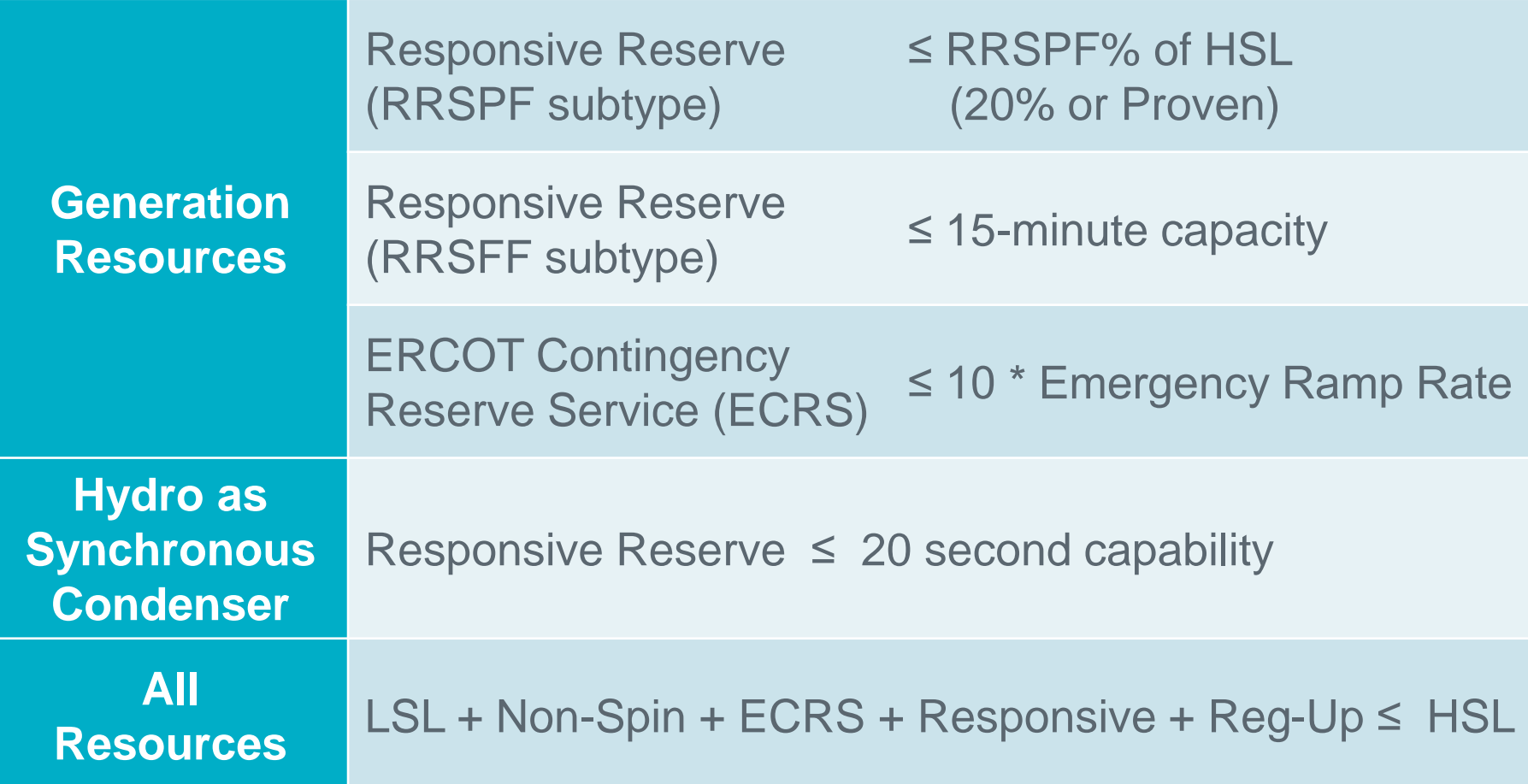

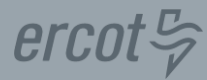

# **Fast Responding Regulation Service**

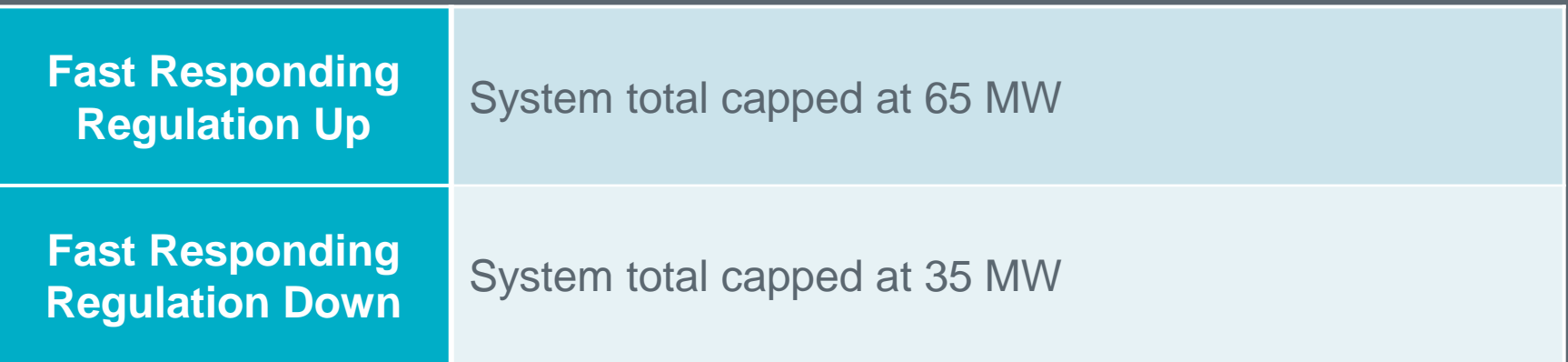

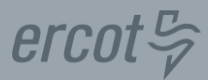

### **Responsive Reserve Service Subtypes**

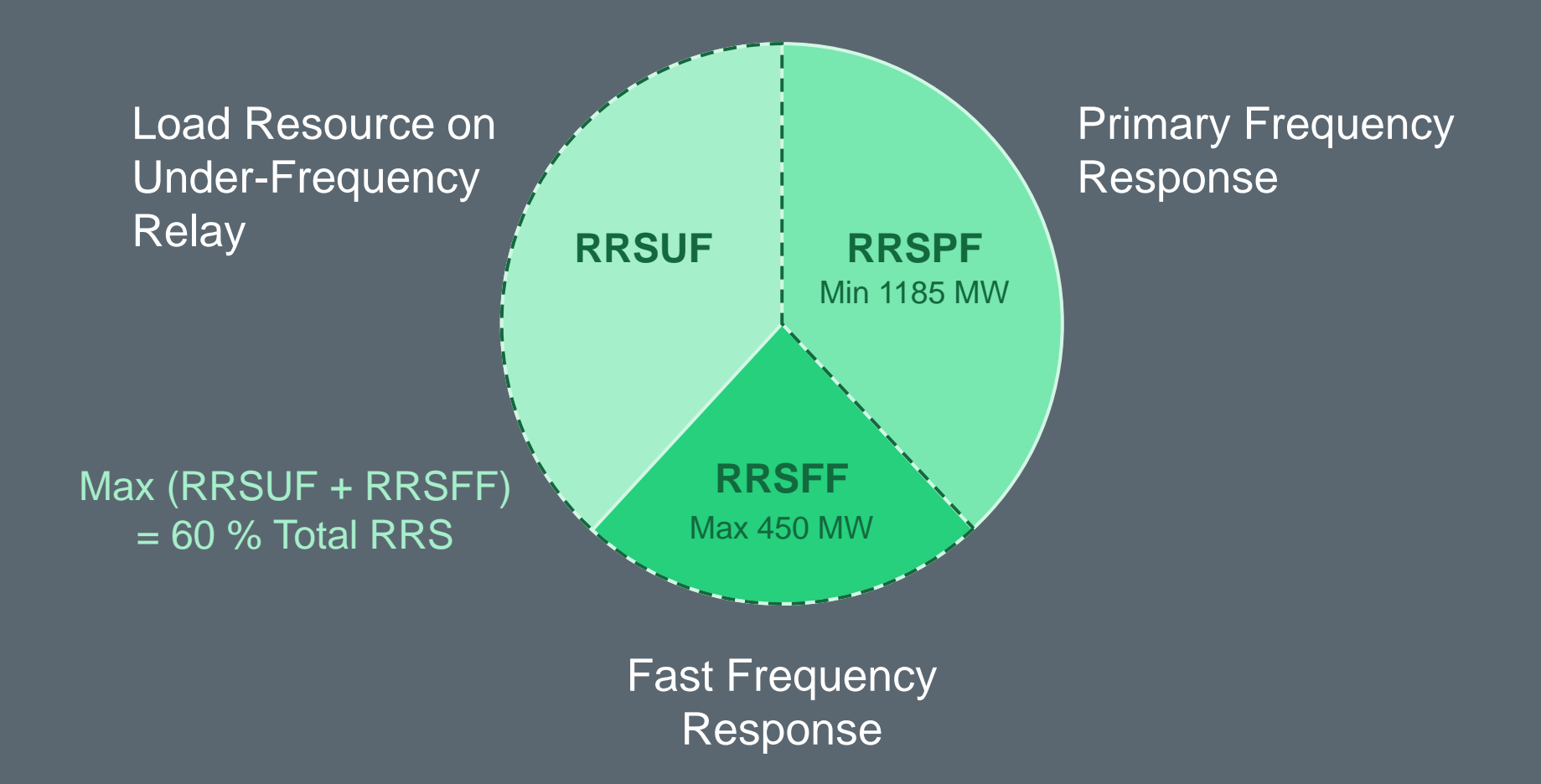

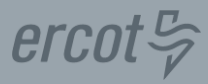

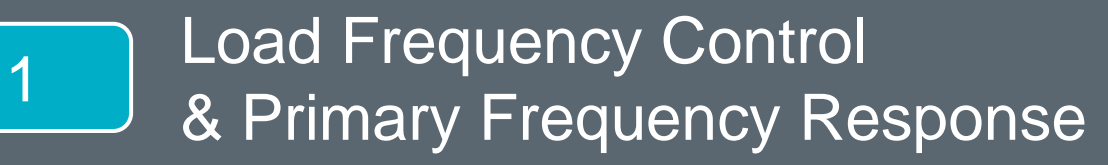

2 | Ancillary Service Limits

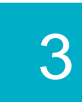

3 | Ancillary Service Deployment Methodologies

# **Methodology Varies by Service**

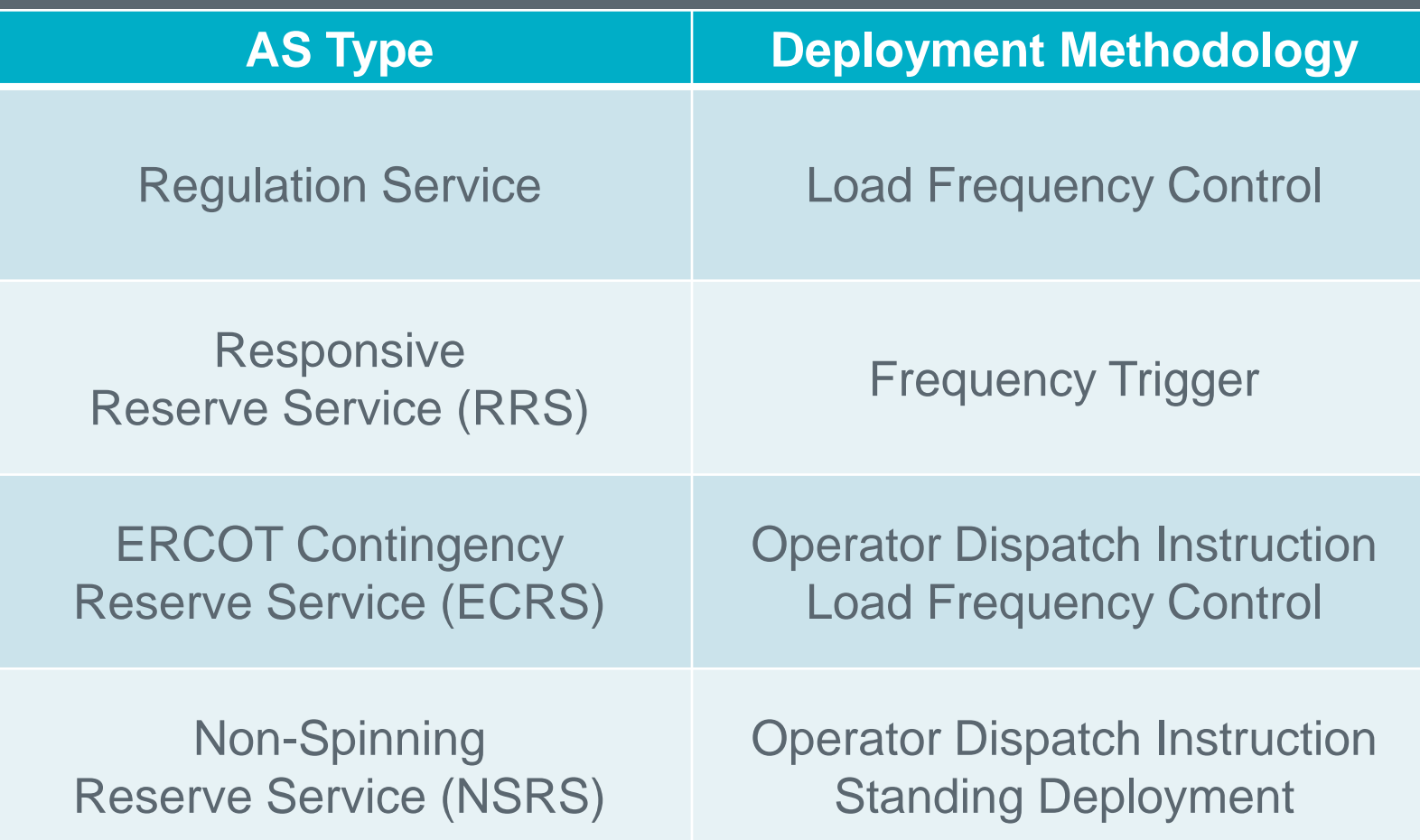

#### **Load Frequency Control**

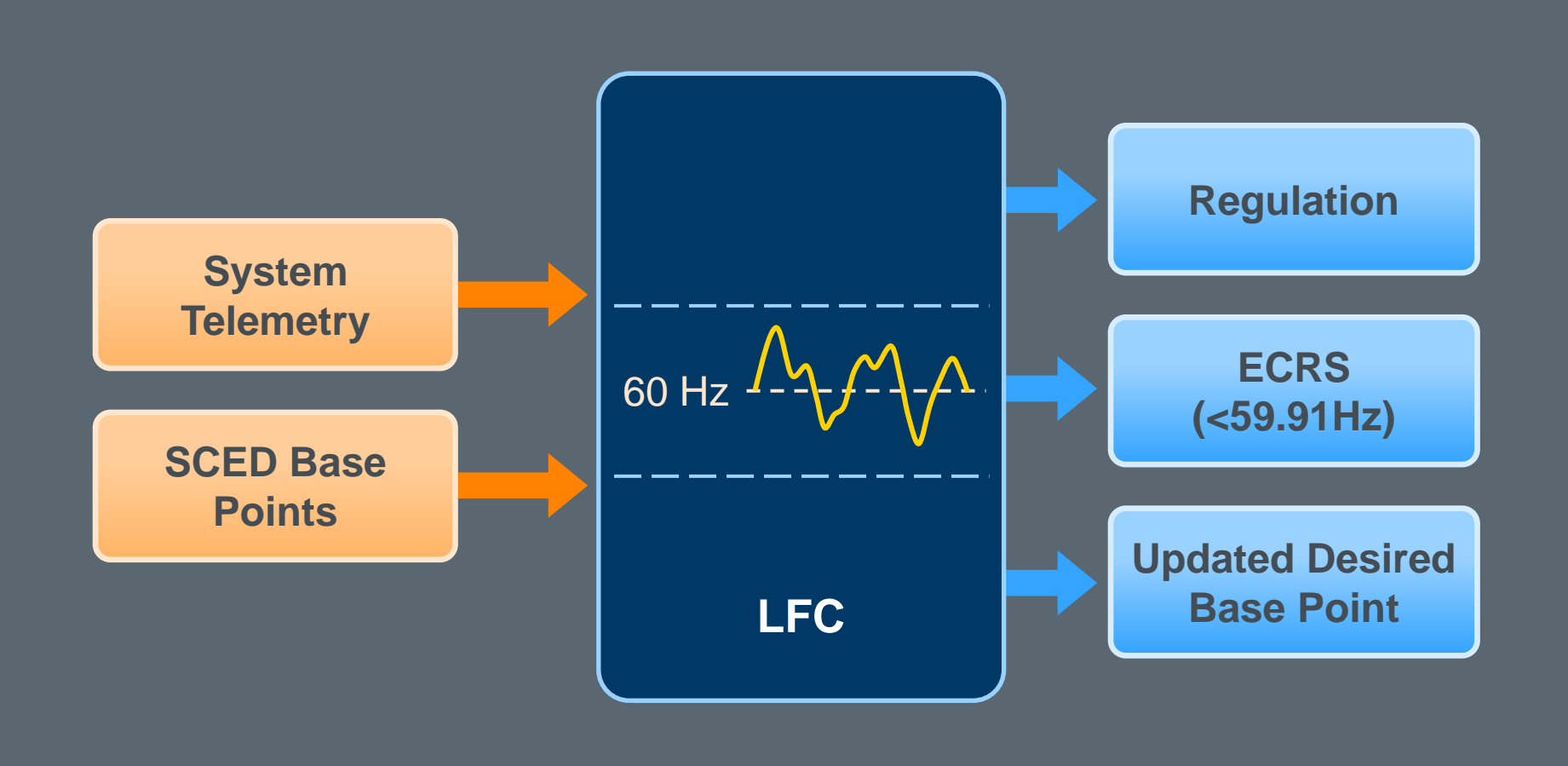

Runs every 4 seconds!

 $ercot \frac{\pi}{\gamma}$ 

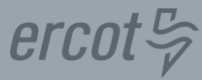

## **Regulation Service**

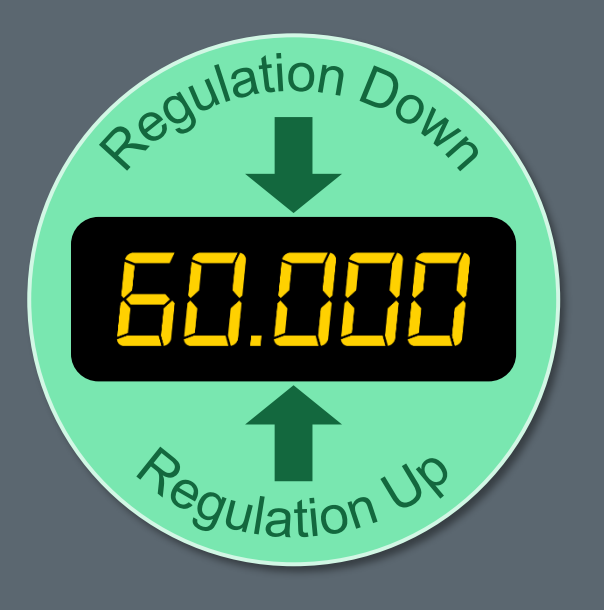

# **Proportional by QSE Share**

- Not Resource-specific
- No price consideration

Must be able to ramp through reserved capacity in 5 minutes

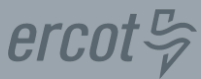

### **Calculates MWs needed to correct system frequency**

### **The Equation**

# $ERCOTACE = -10B (F<sub>S</sub> - F<sub>A</sub>)$

*Adjusted for difference between Resources' UDBP and actual MW output*

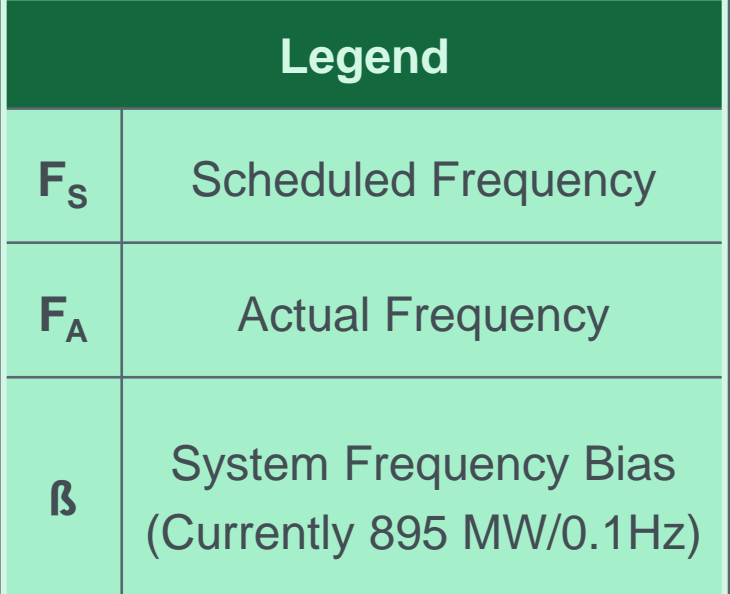

### **Area Control Error (ACE)**

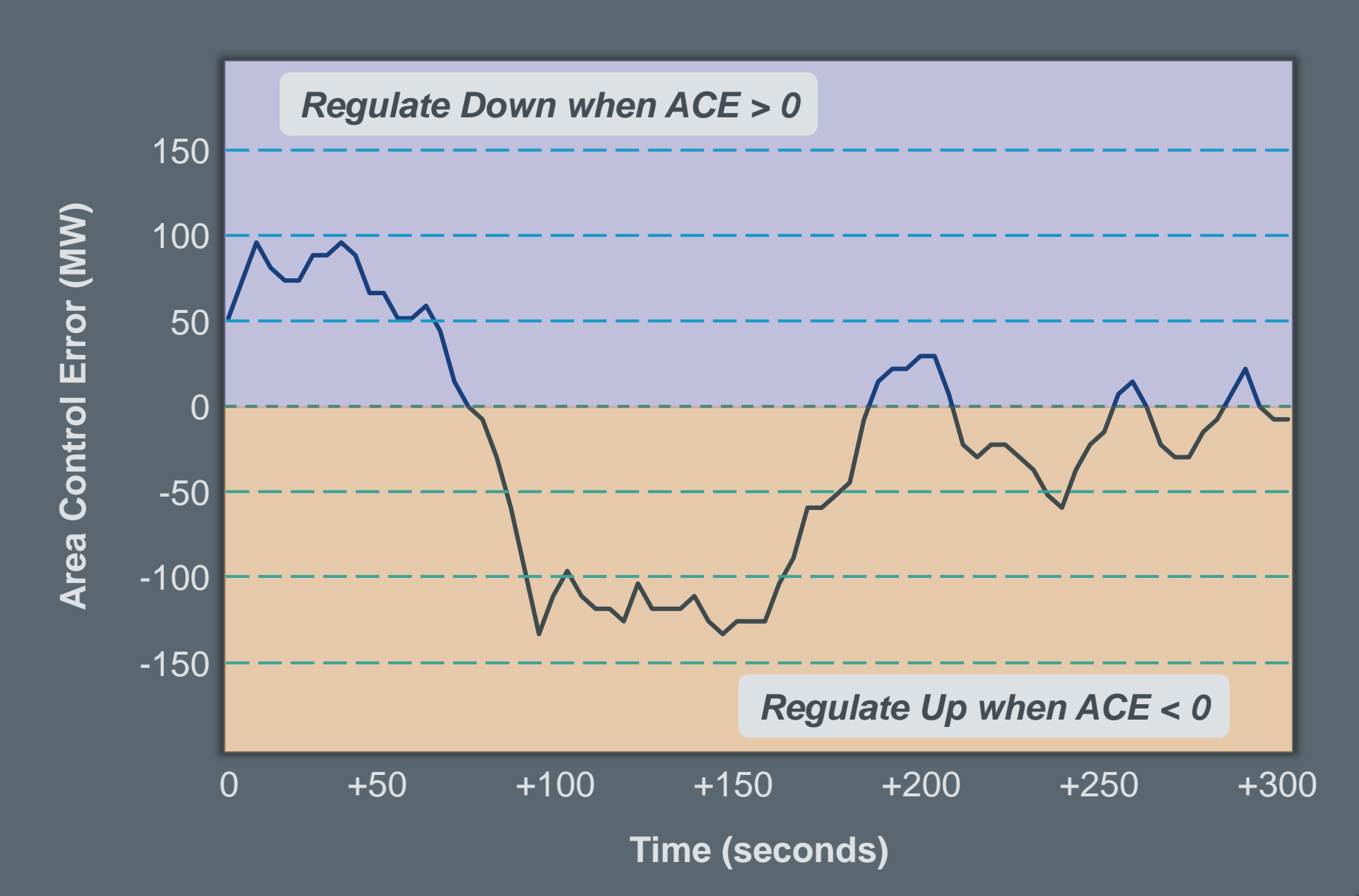

 $ercot \frac{\pi}{2}$ 

### **Regulation Service Communications**

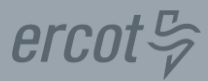

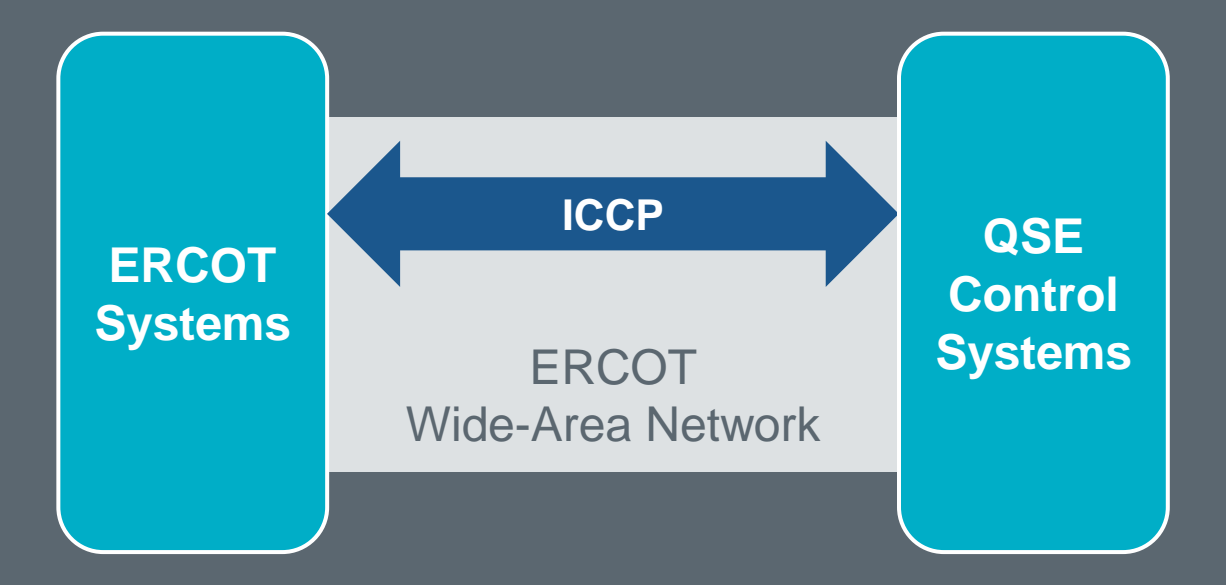

#### **ERCOT to QSEs:**

- Regulation MW
- Fast Responding Regulation MW

### **QSEs to ERCOT:**

- AS Resource Responsibility
- Participation Factors
- Raise/Lower Block Status

# $ercot \textcolor{red}{\textbf{S}}$

## **Two modes of deployment**

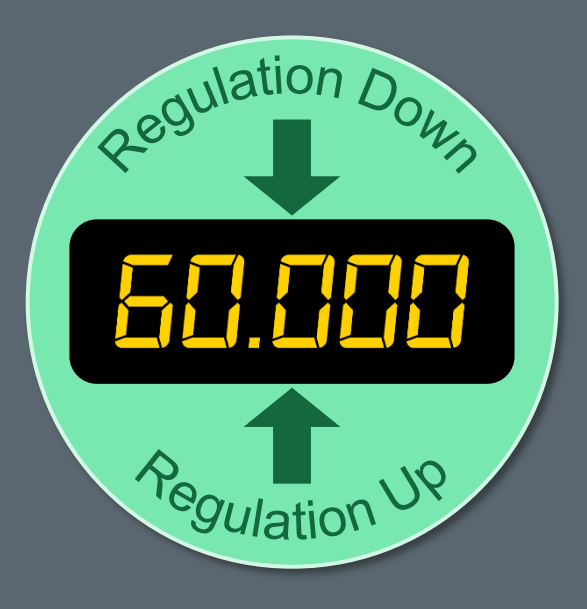

## **By ERCOT ICCP Control Signal**

- ERCOT determines MW
- Resource deploys in 60 cycles

# **By Frequency Trigger**

- Auto deploys at +/- 0.09Hz
- Must deliver 100% in 60 cycles

ERCOT recalls when system frequency recovers

## erco

## **Responsive Reserve is frequency responsive**

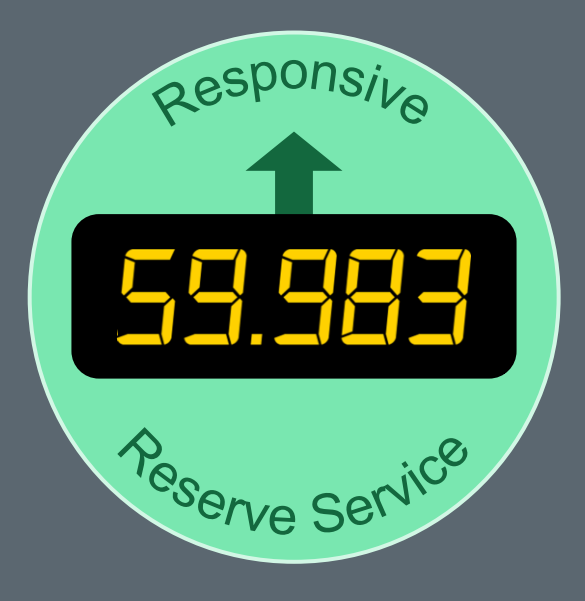

### **RRSPF – Primary Frequency Response**

- Automatic Response at 59.983 Hz
- May be deployed manually

#### **RRSFF – Fast Frequency Response**

- Auto-deployed at 59.85 Hz
- Responds within 15 Cycles
- Sustain 15 min / Restore 15 min

### **RRSUF – Load Resource on UFR**

- Auto-deployed at 59.70 Hz
- Trips within 30 cycles

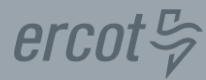

### **ERCOT Contingency Reserve Service**

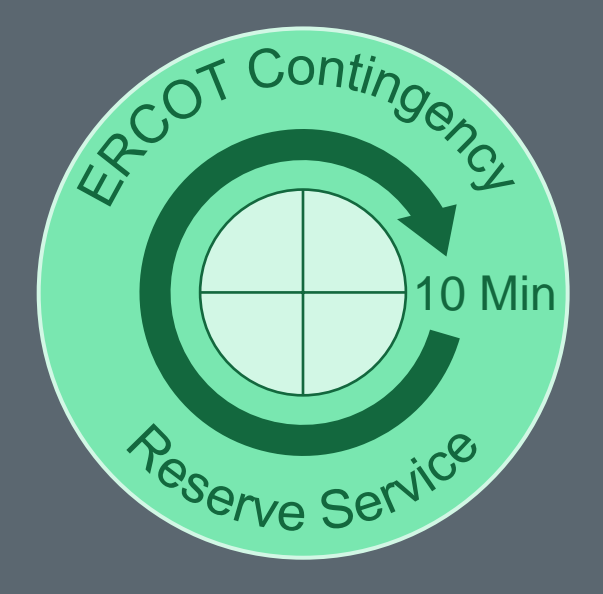

**May be deployed manually or by Load Frequency Control**

- Releases reserves to SCED
- Process varies by Resource Type

Must be able to ramp through reserved capacity in 10 minutes

### **ECRS Communications**

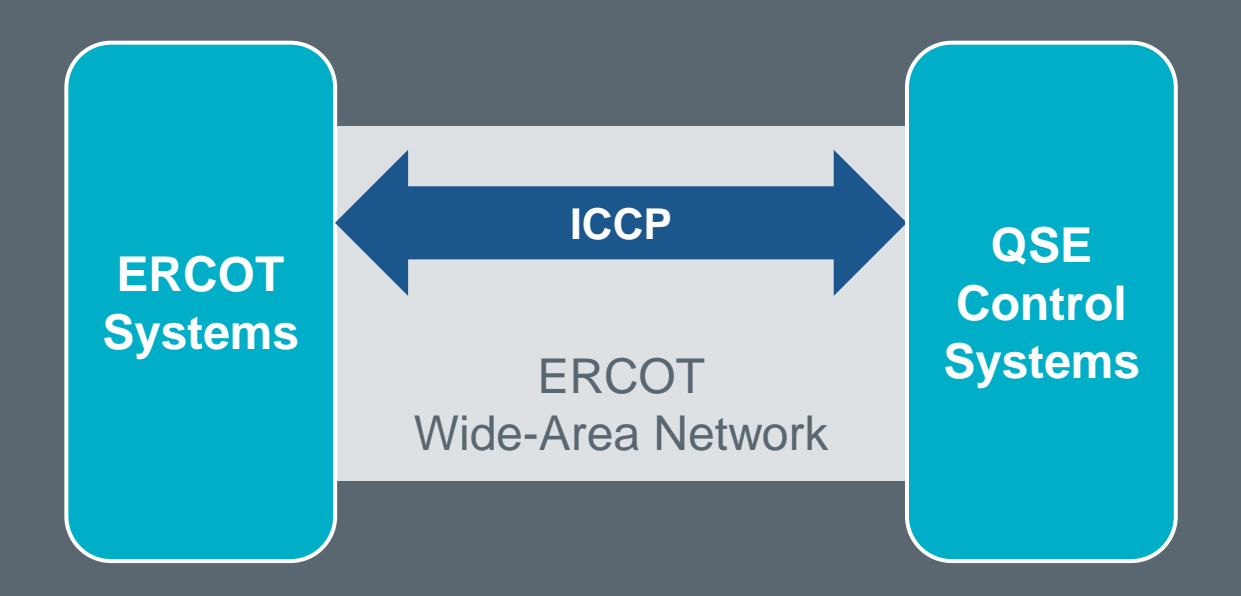

#### **ERCOT to QSEs:**

- ECRS MW
- Resource Base Point MW

#### **QSEs to ERCOT:**

- AS Resource Responsibility
- AS Schedule

$$
\textit{ercot}\, \frac{\mathbb{L}}{\varphi}
$$

### **Releases reserves to SCED**

- *1. ERCOT deploys ECRS*
- *2. QSE reduces AS Schedule within 1 minute*
- *3. ERCOT runs SCED*
- *4. SCED calculates new Base Point and price*

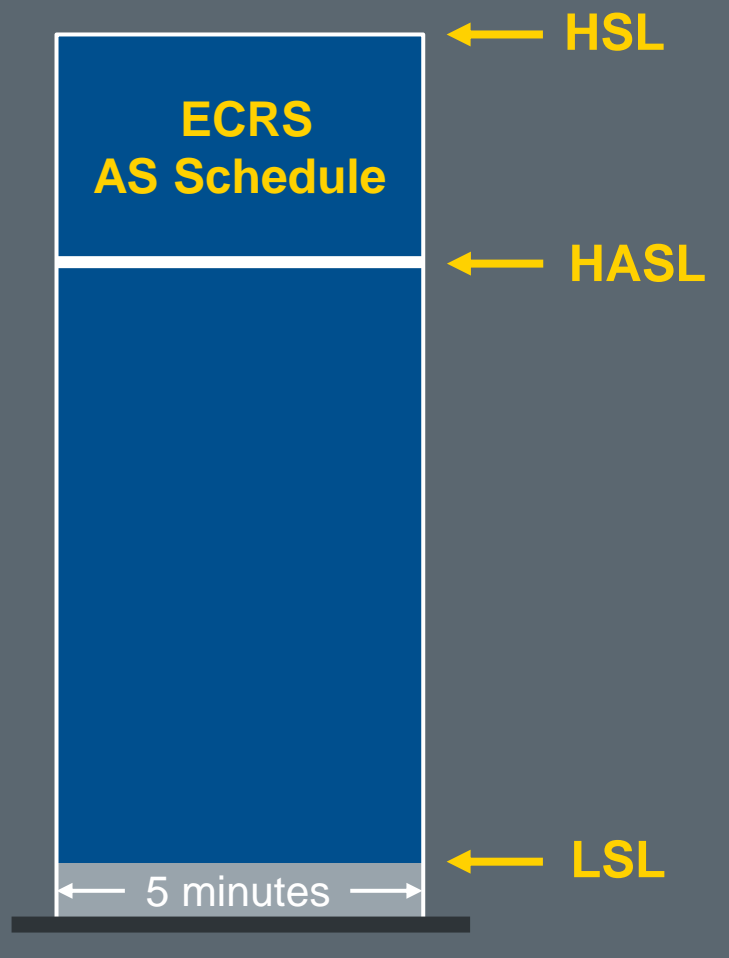

Generation Resource

### **Releases reserves to system**

- *1. ERCOT deploys ECRS*
- *2. QSE reduces AS Schedule within 1 minute*
- *3. SCED calculates new CLR Base Point and Price*
- *4. Non-CLR drops load within 10 minutes*

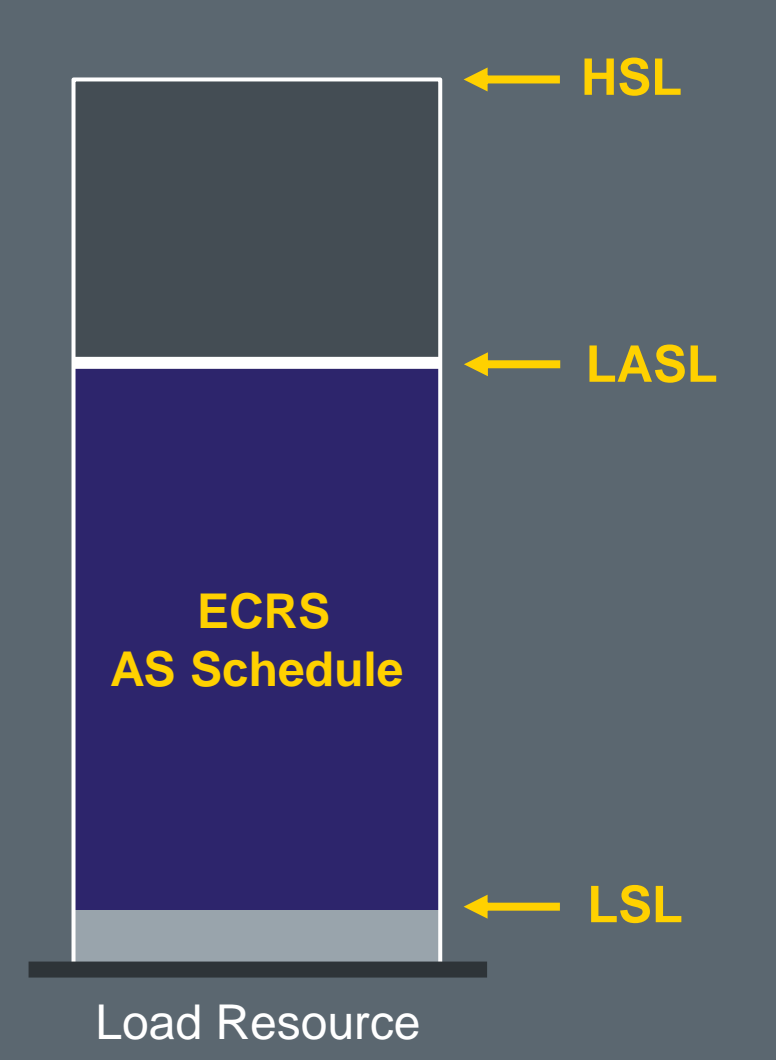

# $ercot \frac{\sigma}{\varphi}$

# **Name that Frequency!**

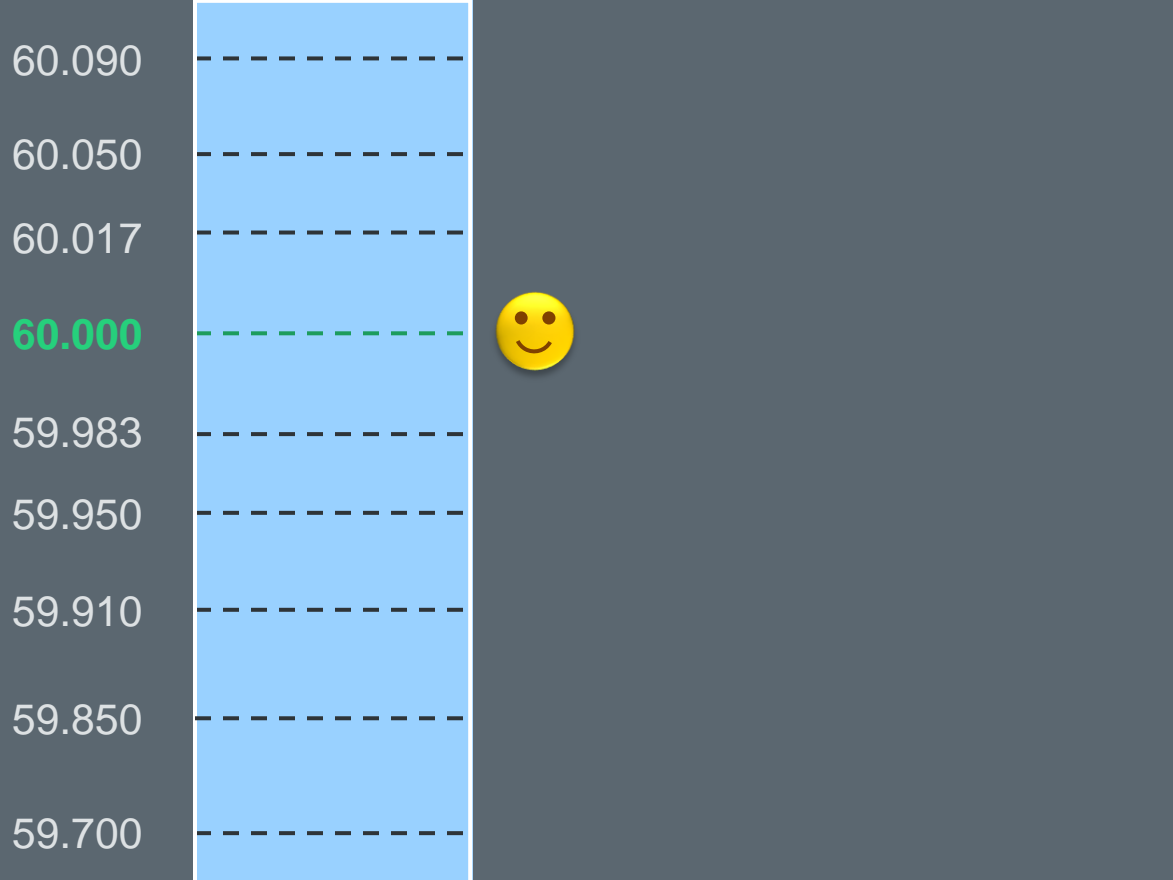

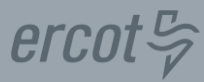

## **Non-Spinning Reserve Service**

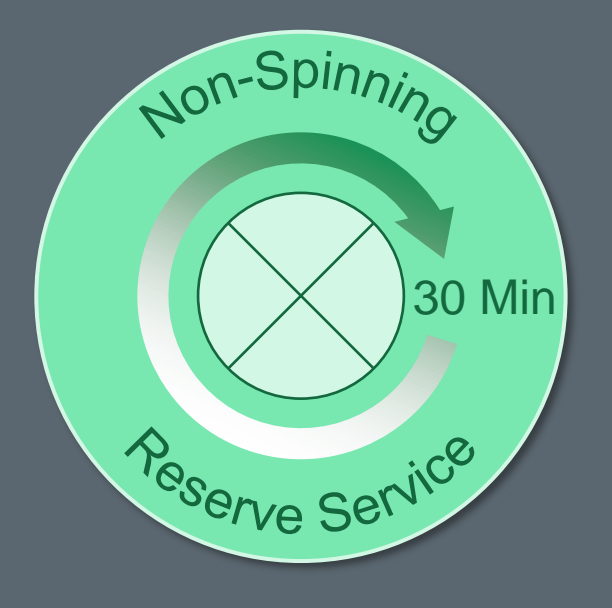

# **Resource-specific deployment**

- Releases additional reserves to SCED
- Methodology varies by Resource type

Must be able to ramp through reserved capacity in 30 minutes

### **Non-Spinning Reserve Service Communications**

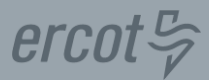

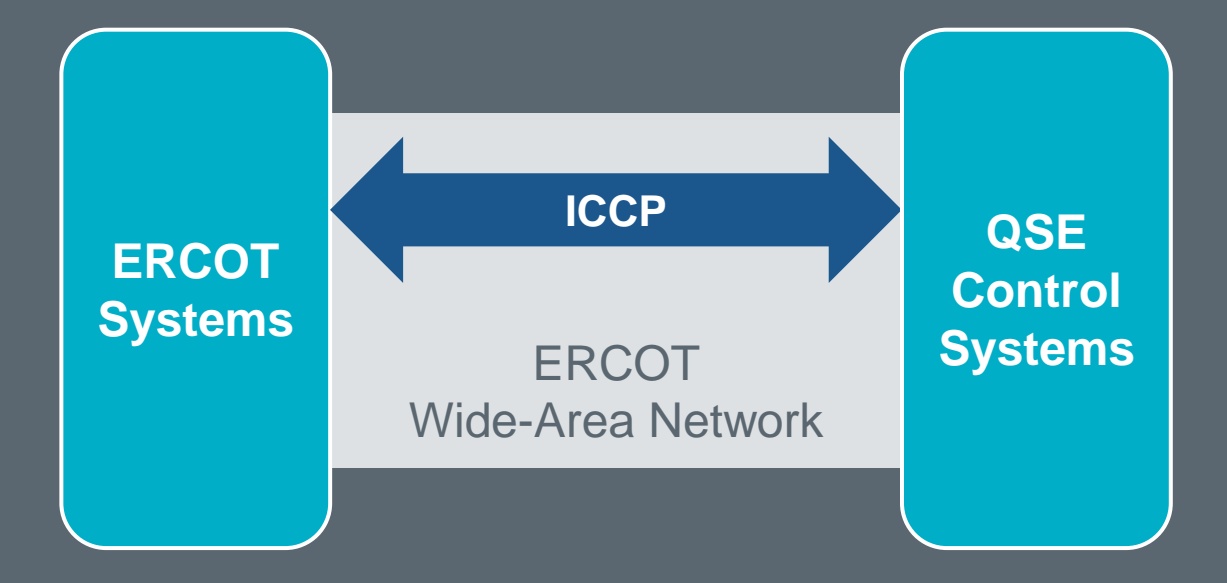

#### **ERCOT to QSEs:**

- Non-Spin Deployment
- Resource Base Point MW

#### **QSEs to ERCOT:**

- AS Resource Responsibility
- AS Schedule

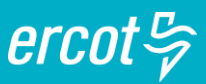

### **Releases reserves to SCED**

- **AS Schedule** *1. QSE self-deploys at beginning of Operating Hour*
- *2. Released capacity priced at or above \$75/MWh*
- *3. SCED will utilize if economic*

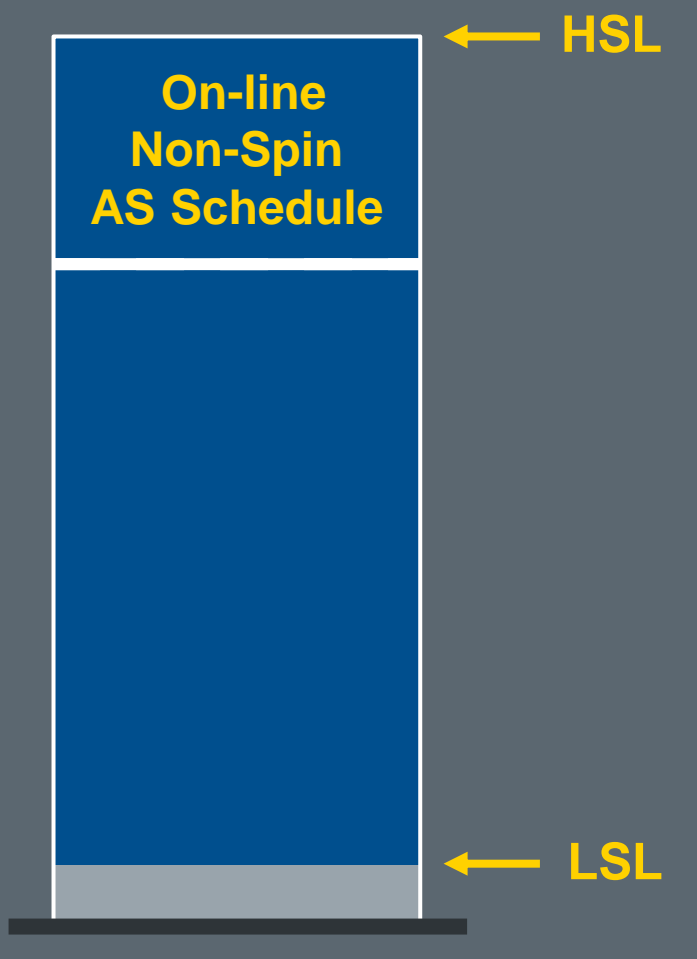

Generation Resource

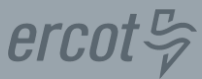

### **When combined with other Ancillary Services**

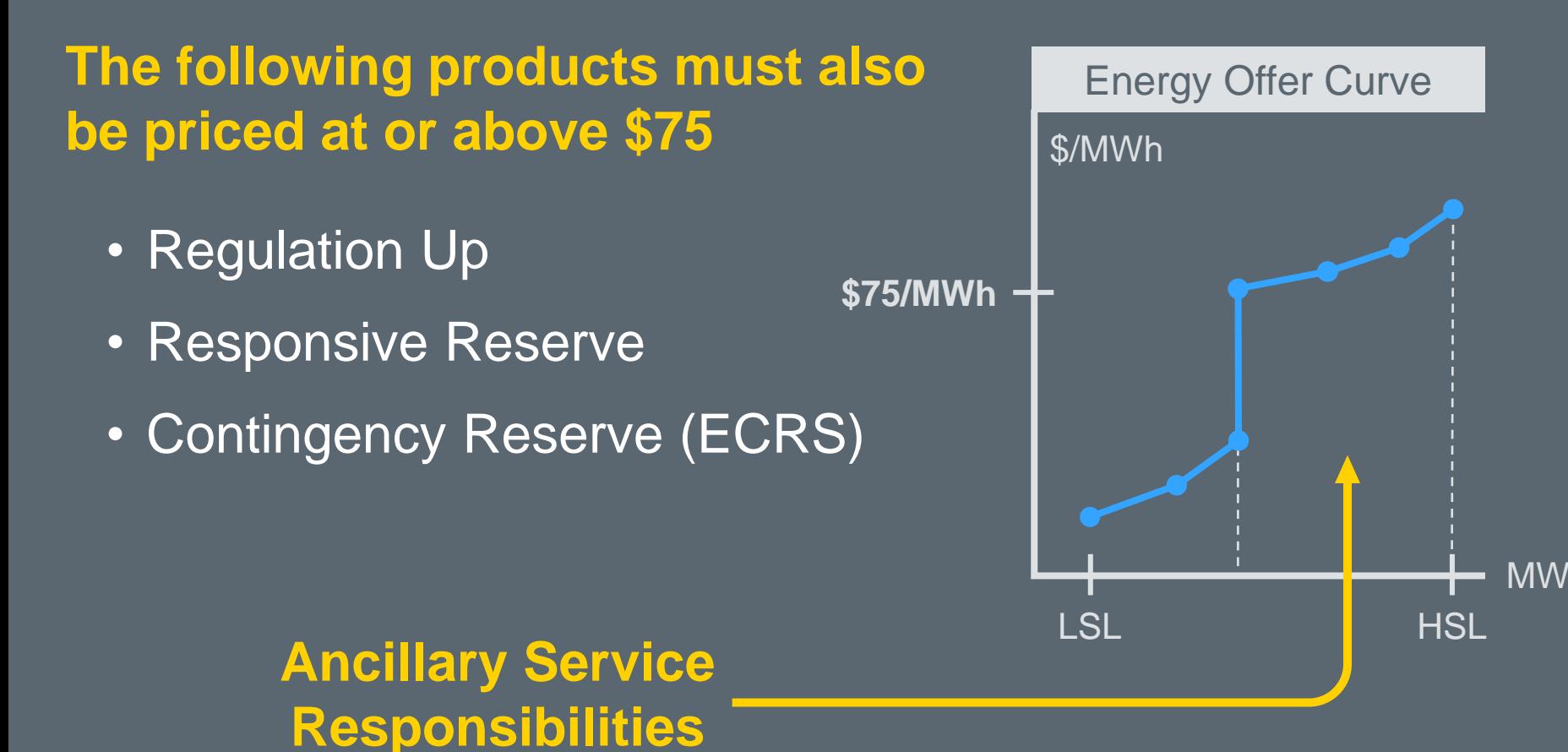

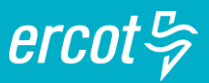

## **Releases reserves to SCED**

- *1. ERCOT Deploys Non-Spin from this Resource*
- *2. QSE releases Capacity within 20 minutes*
- *3. SCED dispatches according to economics*

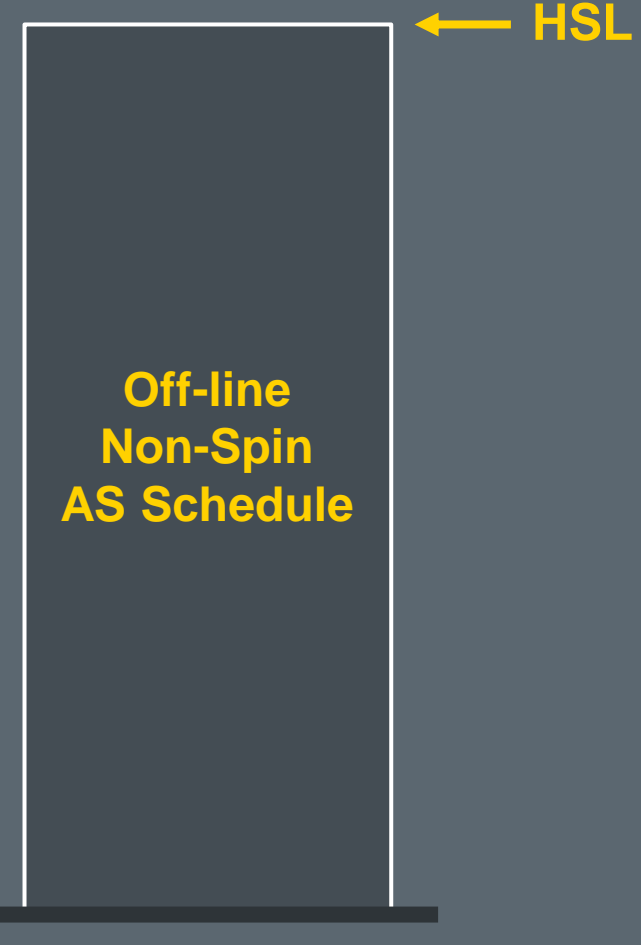

# $ercot \frac{\pi}{2}$

### **Releases reserves to system**

- *1. ERCOT deploys Non-Spin*
- *2. QSE releases Capacity within 1 minute*
- *3. SCED dispatches CLR according to economics*
- *4. Non-CLR drops load within 30 minutes*

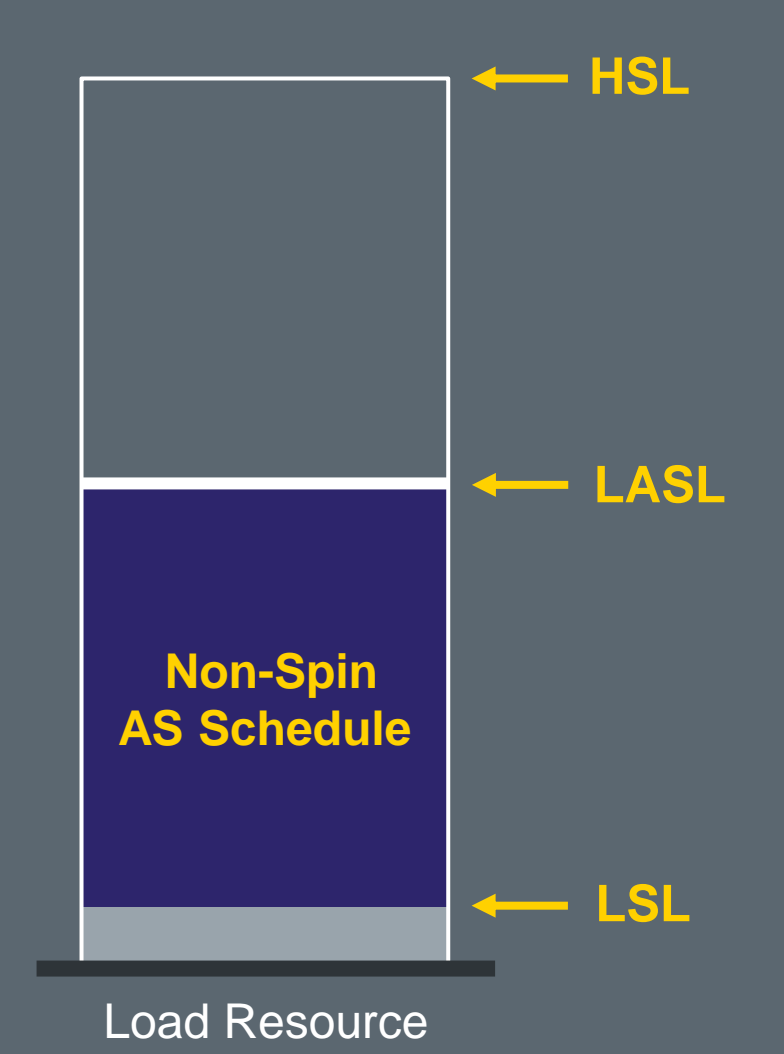

**Resources and their Financial Impacts**
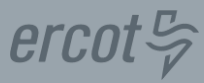

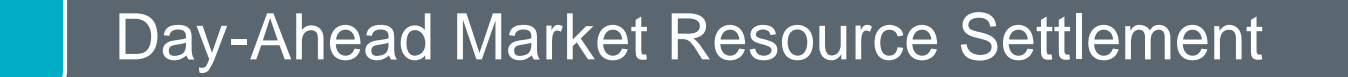

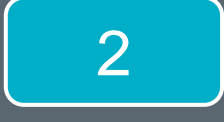

2 | Real-Time Resource Settlement

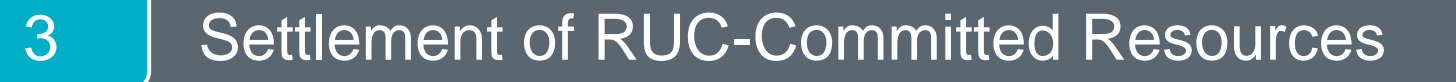

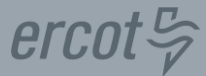

**Payment for awarded Energy Offer**

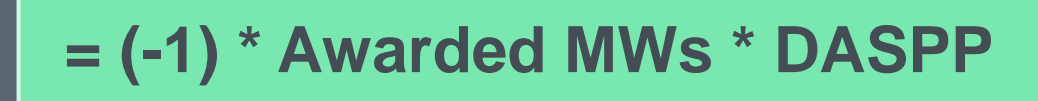

#### **Payment for awarded Ancillary Service Offer**

**= (-1) \* Awarded MWs \* MCPC**

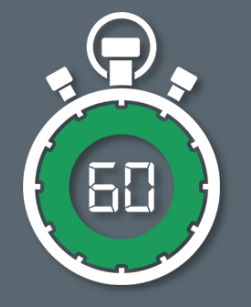

#### **Generation Resource BIGGEN1 is offered in DAM**

- Startup Offer: \$3000
- Minimum-Energy Offer: \$30/MWh, LSL = 50 MW
- ECRS Offer: 10MW @ \$10/MW

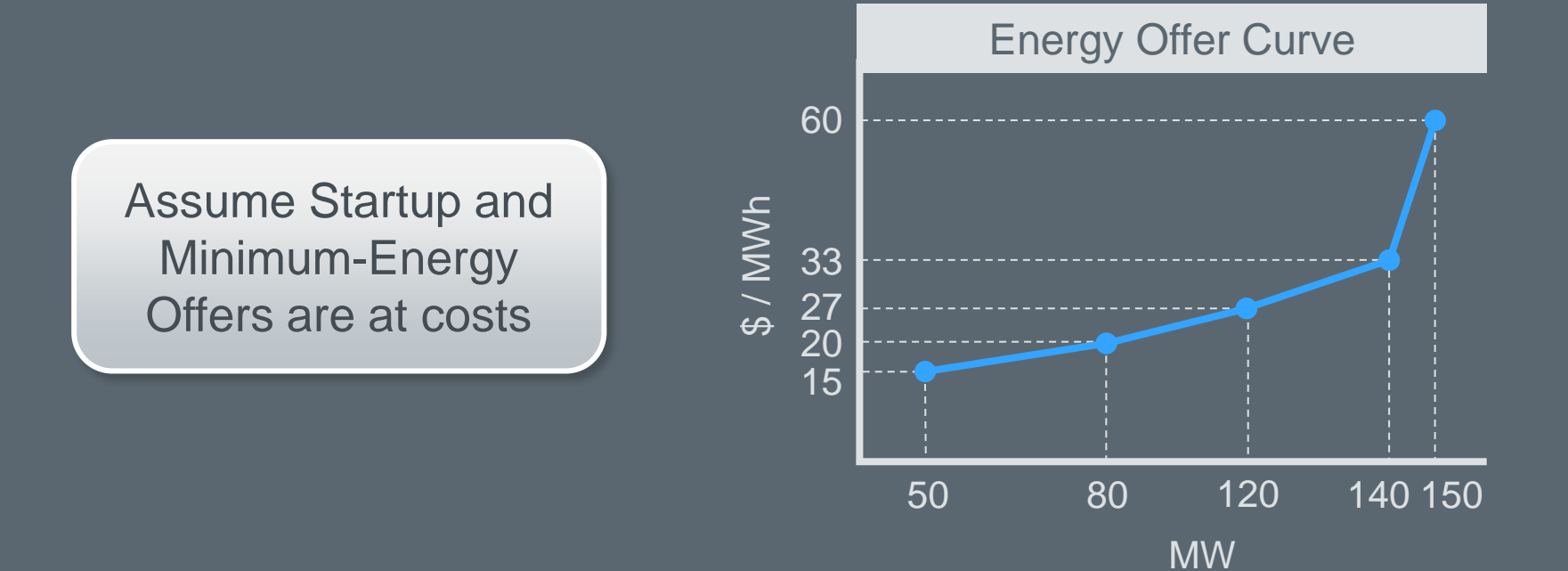

 $ercot \frac{\pi}{2}$ 

#### **Generation Resource BIGGEN1 is awarded for 4 hours**

- Energy Award: 80MW @ \$20
- ECRS Award: 10MW @ \$10

#### **Total Revenue = \$6800**

*Does that cover their costs?*

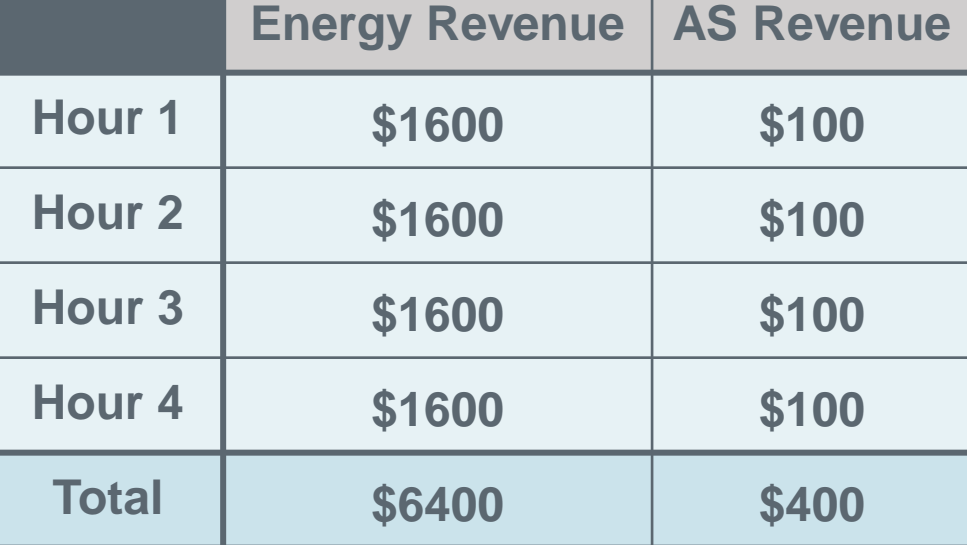

 $\textit{ercot}\, \frac{\mathcal{L}}{\mathcal{V}}$ 

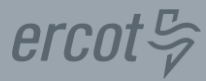

#### **What Happened?**

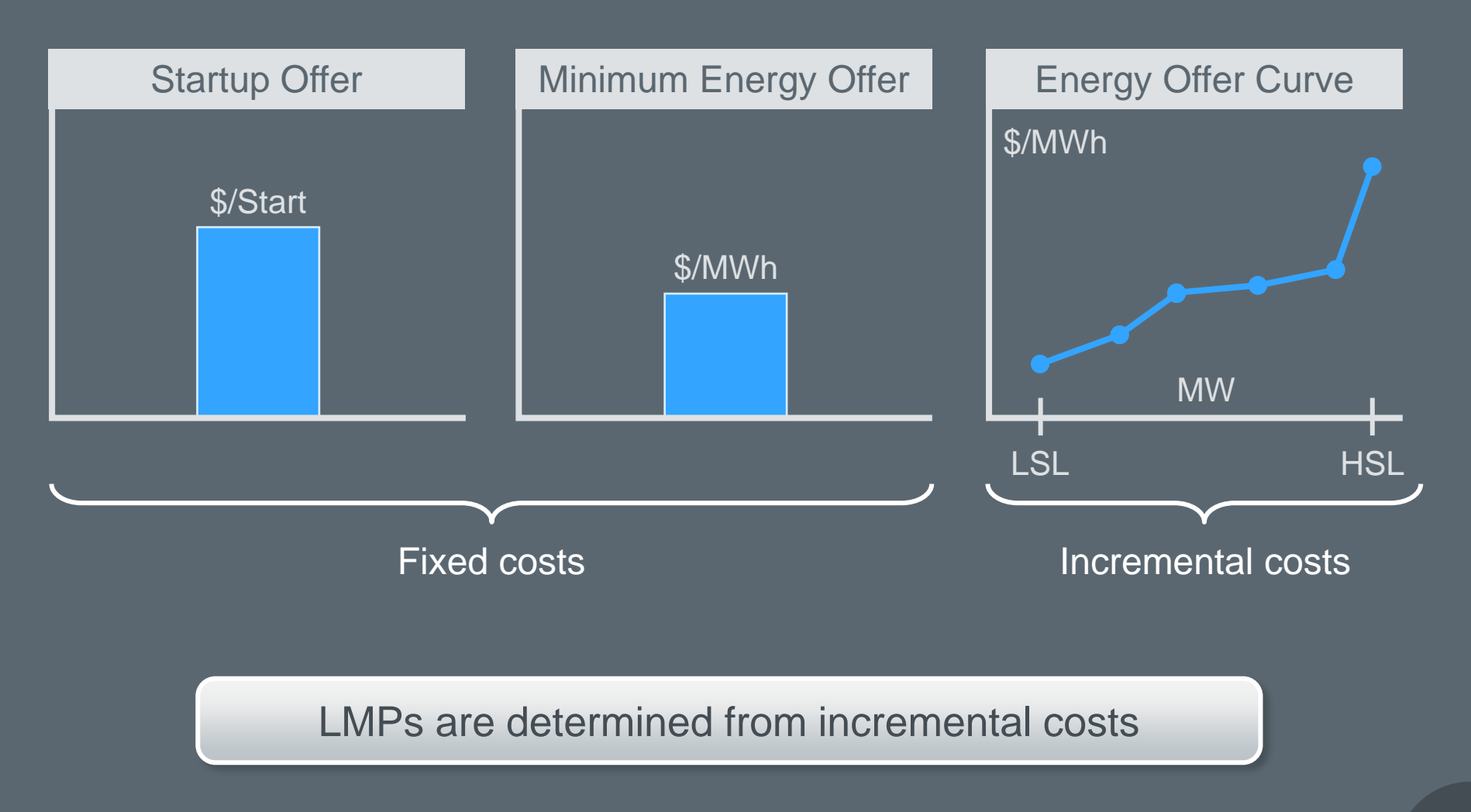

 $\mathbf{\vartheta}$ 

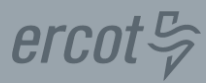

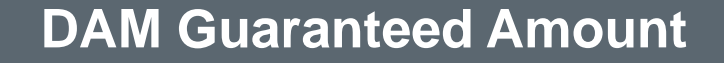

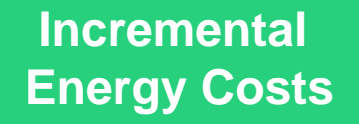

**Minimum Energy Costs**

**Startup Costs**

**Revenues Received**

**Energy Revenue**

**+ AS Revenue**

**Costs Incurred**

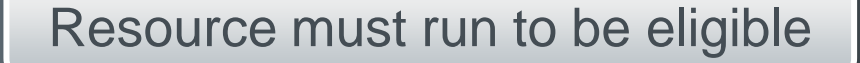

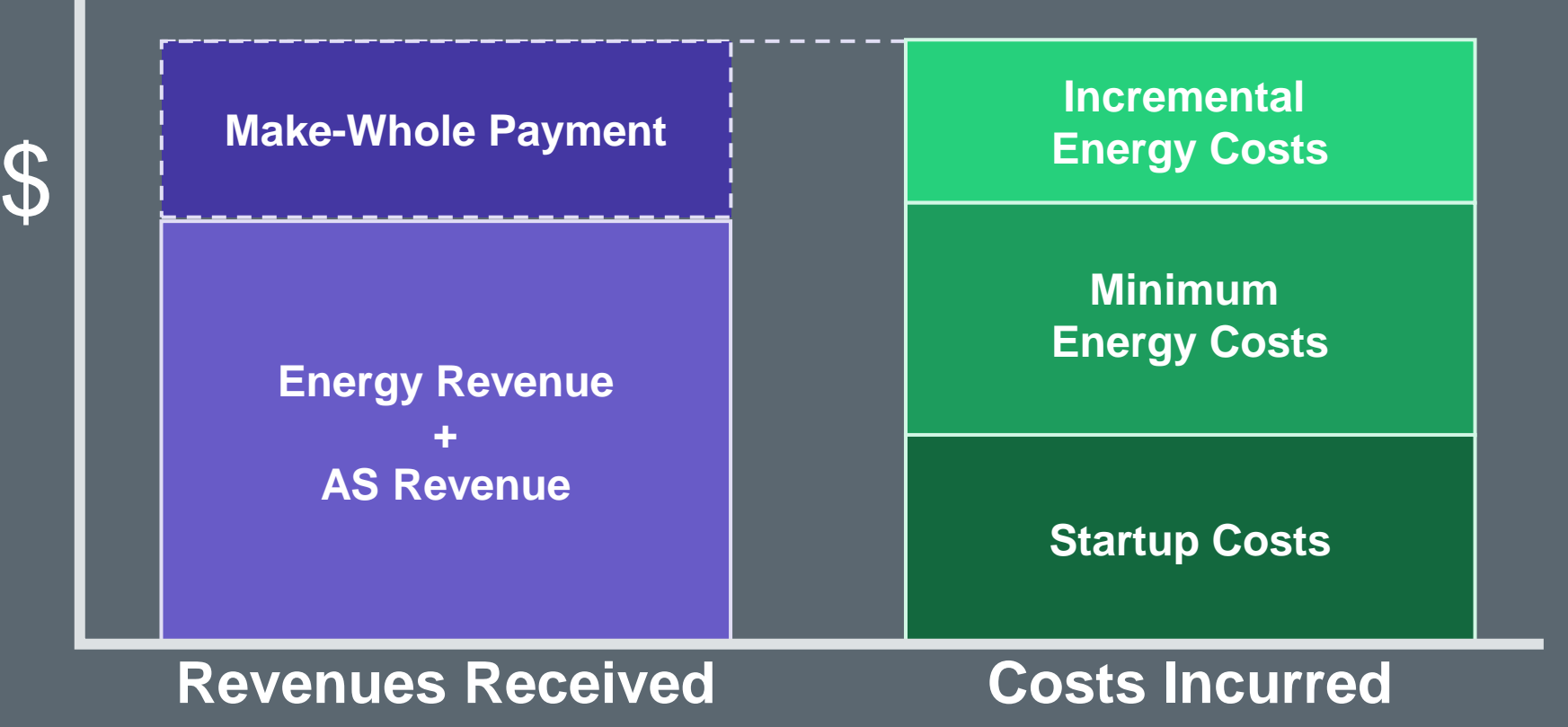

 $ercot \frac{\pi}{2}$ 

![](_page_79_Figure_1.jpeg)

#### **Make-Whole costs are capped**

- Generic Costs from Protocols
- Approved Verifiable Costs for Start-up and Minimum Energy

![](_page_79_Figure_5.jpeg)

# $\textit{ercot}\, \frac{\mathcal{L}}{\mathcal{V}}$

#### **Generation Resource BIGGEN1 is awarded for 4 hours**

- Startup Cost: \$3000
- Minimum-Energy Cost: \$30/MWh @ 50 MW LSL

![](_page_80_Figure_5.jpeg)

![](_page_81_Figure_1.jpeg)

![](_page_81_Figure_2.jpeg)

#### 82

![](_page_82_Figure_1.jpeg)

 $ercot \frac{\pi}{2}$ 

# **Generation Resource BIGGEN1 is awarded for 4 hours**

- Energy Award: 80MW @ \$20
- ECRS Award: 10MW @ \$10

![](_page_83_Picture_106.jpeg)

 $ercot \frac{\pi}{2}$ 

$$
\textit{ercot}\, \c \sim
$$

![](_page_84_Figure_2.jpeg)

2 Real-Time Resource Settlement

3 Settlement of RUC-Committed Resources

# $ercot \frac{\pi}{2}$

#### **Real-Time Energy Imbalance**

![](_page_85_Figure_3.jpeg)

![](_page_85_Picture_4.jpeg)

 $ercot \frac{\pi}{2}$ 

#### **RTSPP = Real-Time Settlement Point Price**

![](_page_86_Picture_3.jpeg)

# **RTSPP = RTRSVPOR + RTRDP + Time-Weighted Average (LMPs)**

![](_page_86_Picture_53.jpeg)

#### **Real-Time Settlement Point Prices at a Resource Node**

#### **RTRMPR = Real-Time Resource Meter Price**

![](_page_87_Picture_2.jpeg)

![](_page_87_Picture_3.jpeg)

 $ercot \frac{\pi}{2}$ 

# **RTRMRP = RTRSVPOR + RTRDP + (Base-Point \* Time)-Weighted Average (LMPs)**

![](_page_87_Picture_54.jpeg)

# **Real-Time Energy Settlement Scenario 1**

# ercot!

#### **Generation Resource BIGGEN1 was awarded in DAM and runs in Real-Time**

- Awarded 80MW each hour for Hours 1 4
- On-line and dispatched in Real-Time during Hours 1 4

![](_page_89_Picture_123.jpeg)

**IVIVV** 

# $ercot \frac{\pi}{2}$

#### **Real-Time Energy Imbalance for Interval 0015:**

![](_page_90_Figure_3.jpeg)

*Which simplifies and re-arranges to . . .* 

![](_page_90_Figure_5.jpeg)

$$
ercot \frac{\pi}{\varphi}
$$

#### **Real-Time Energy Imbalance for Interval 0015:**

![](_page_91_Figure_3.jpeg)

(-1) 
$$
\star
$$
  $\left(18 \text{ MWh} \star $19/\text{MWh} - \boxed{?}\right) \star $18/\text{MWh} = \boxed{?}$ 

$$
ercot \frac{\pi}{\varphi}
$$

#### **Real-Time Energy Imbalance for Interval 0045:**

![](_page_92_Figure_3.jpeg)

(-1) 
$$
\star
$$
  $\left(22 \text{ MWh} \star $22/\text{MWh} - \boxed{?}\right) \star $21/\text{MWh} = \boxed{?}$ 

![](_page_93_Picture_0.jpeg)

![](_page_93_Picture_1.jpeg)

#### **Real-Time Revenues across all hours**

- On-line and dispatched in Real-Time during Hours 1 4
- Assume ECRS was never deployed

*Is that all the revenue for BIGGEN1?*

![](_page_93_Picture_69.jpeg)

![](_page_94_Picture_1.jpeg)

## **BIGGEN1 was also awarded Energy and Responsive Reserve in DAM**

- Energy Award: 80MW @ \$20 for Hours 1 4
- ECRS Award: 10MW @ \$10 for Hours 1 4
- Make-Whole payment of \$1075 per hour

![](_page_94_Picture_95.jpeg)

![](_page_95_Picture_0.jpeg)

#### **QSE schedules trades on BIGGEN1 and runs in Real-Time**

- Startup Cost: \$3000
- Minimum-Energy Cost: \$30/MWh,
- $\cdot$  LSL = 50 MW

![](_page_95_Figure_5.jpeg)

 $ercot \frac{\pi}{2}$ 

# **Real-Time Energy Settlement Scenario 2**

![](_page_97_Picture_1.jpeg)

# **QSE schedules trades on BIGGEN1 and runs in Real-Time**

- 100MW in trades at BIGGEN Resource Node for Hours 15-18
- QSE starts BIGGEN1 for Hour 15 and runs through Hour 18

![](_page_97_Figure_5.jpeg)

$$
\textit{ercot}\, \frac{\mathbb{C}}{\varphi}
$$

#### **Real-Time Energy Imbalance for Interval 1415:**

![](_page_98_Figure_3.jpeg)

(-1) \* 
$$
\left[30 \text{ MWh} * $27/\text{MWh} - \boxed{?}\right] * $27/\text{MWh}\right] = \boxed{?}
$$

![](_page_99_Picture_1.jpeg)

#### **Real-Time Revenues across all hours**

- 100MW in trades at BIGGEN Resource Node for Hours 15-18
- QSE starts BIGGEN1 for Hour 15 and runs through Hour 18

*Is this Real-Time Revenue sufficient for BIGGEN1?*

![](_page_99_Picture_79.jpeg)

![](_page_100_Figure_1.jpeg)

![](_page_100_Figure_2.jpeg)

![](_page_100_Picture_3.jpeg)

2 | Real-Time Resource Settlement

3 Settlement of RUC-Committed Resources

# **Generation Resource BIGGEN1 is committed by RUC**

- Startup Cost: \$3000
- Minimum-Energy Cost: \$30/MWh
- $\cdot$  LSL = 50 MW

![](_page_101_Figure_5.jpeg)

 $ercot \frac{\pi}{2}$ 

#### **Generation Resource BIGGEN1 is committed by RUC**

- Committed for Hours 7-10
- QSE starts Resource and ramps to LSL by 0600

![](_page_102_Picture_101.jpeg)

![](_page_102_Figure_5.jpeg)

 $\textit{ercot}\, \frac{\mathcal{L}}{\mathcal{V}}$ 

$$
ercot \frac{\sigma}{\varphi}
$$

#### **Real-Time Energy Imbalance for Interval 0615:**

![](_page_103_Figure_3.jpeg)

(-1) \* 
$$
(12.5 \text{ MWh} * $20/\text{MWh} - \boxed{?}
$$
 ) =  $(?)$ 

*At this rate, will they recover their Startup and Minimum-Energy Costs?*

![](_page_104_Figure_1.jpeg)

![](_page_104_Figure_2.jpeg)

![](_page_105_Figure_1.jpeg)

![](_page_105_Figure_2.jpeg)

![](_page_105_Figure_3.jpeg)

#### **Startup Cost Eligibility**

# ercot

#### **One Start per contiguous block of committed hours**

- QSE initially commits
- RUC extends commitment

RUC Guaranteed Amount will not include Startup Costs

1 2 3 4 5 6 7 8 9 10 11 12 13 14 15 16 17 18 19 20 21 22 23 24

**□RUC Committed □ QSE Committed** 

#### **Startup Cost Eligibility**

![](_page_107_Picture_1.jpeg)

#### **One Start per contiguous block of committed hours**

- RUC initially commits
- QSE extends commitment

![](_page_107_Figure_5.jpeg)
## $\textit{ercot}$

## **Make-Whole costs are capped**

- Approved Verifiable Costs, if available
- Otherwise, Generic Costs from Protocols

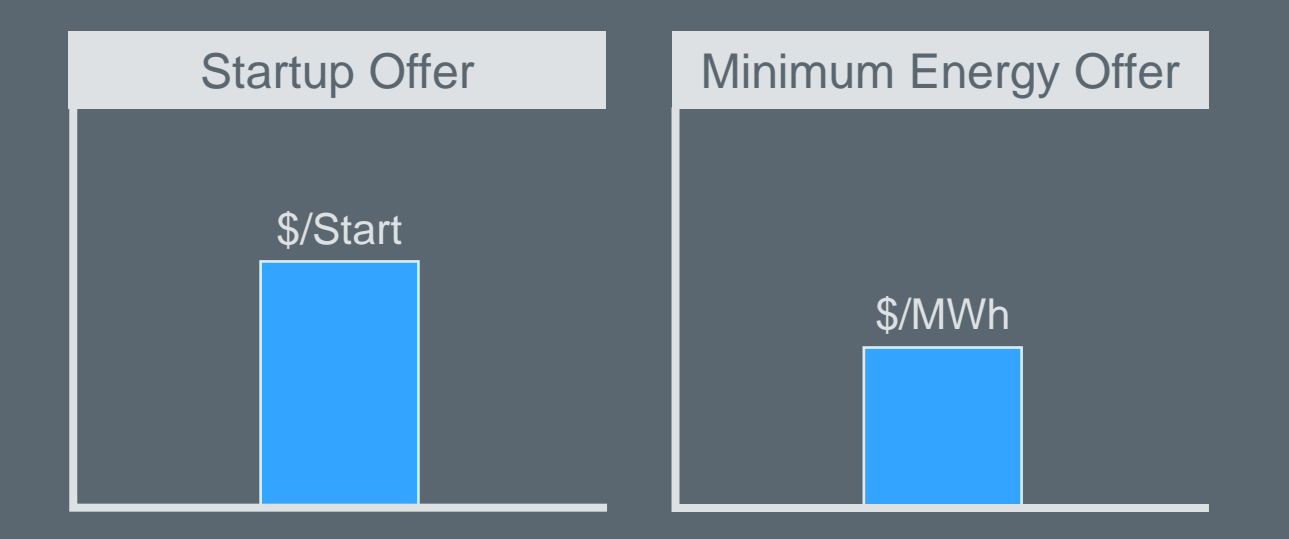

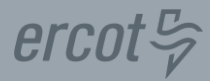

#### **Real-Time Revenue divided into two types**

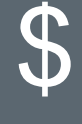

**Reference Revenue Less For RUC Hours Revenue less**

**Incremental Revenue less costs for QSE Clawback Intervals**

**Revenues Received**

**Minimum Energy Costs**

**Startup Costs**

#### **Costs Incurred**

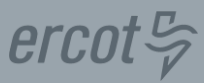

## **Revenue less Incremental Costs for RUC Hours**

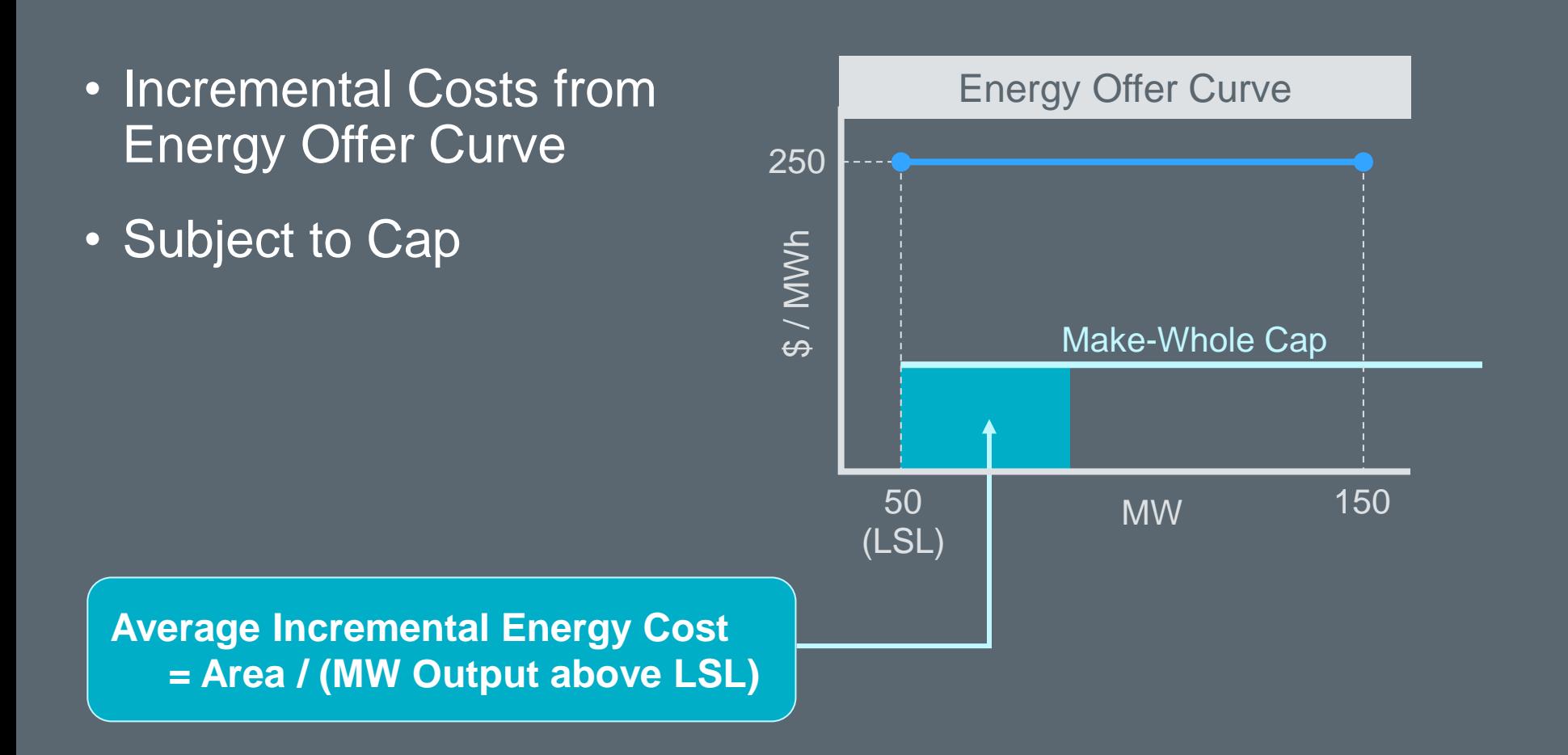

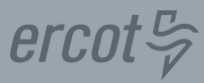

#### **Revenue less costs for QSE Clawback Intervals**

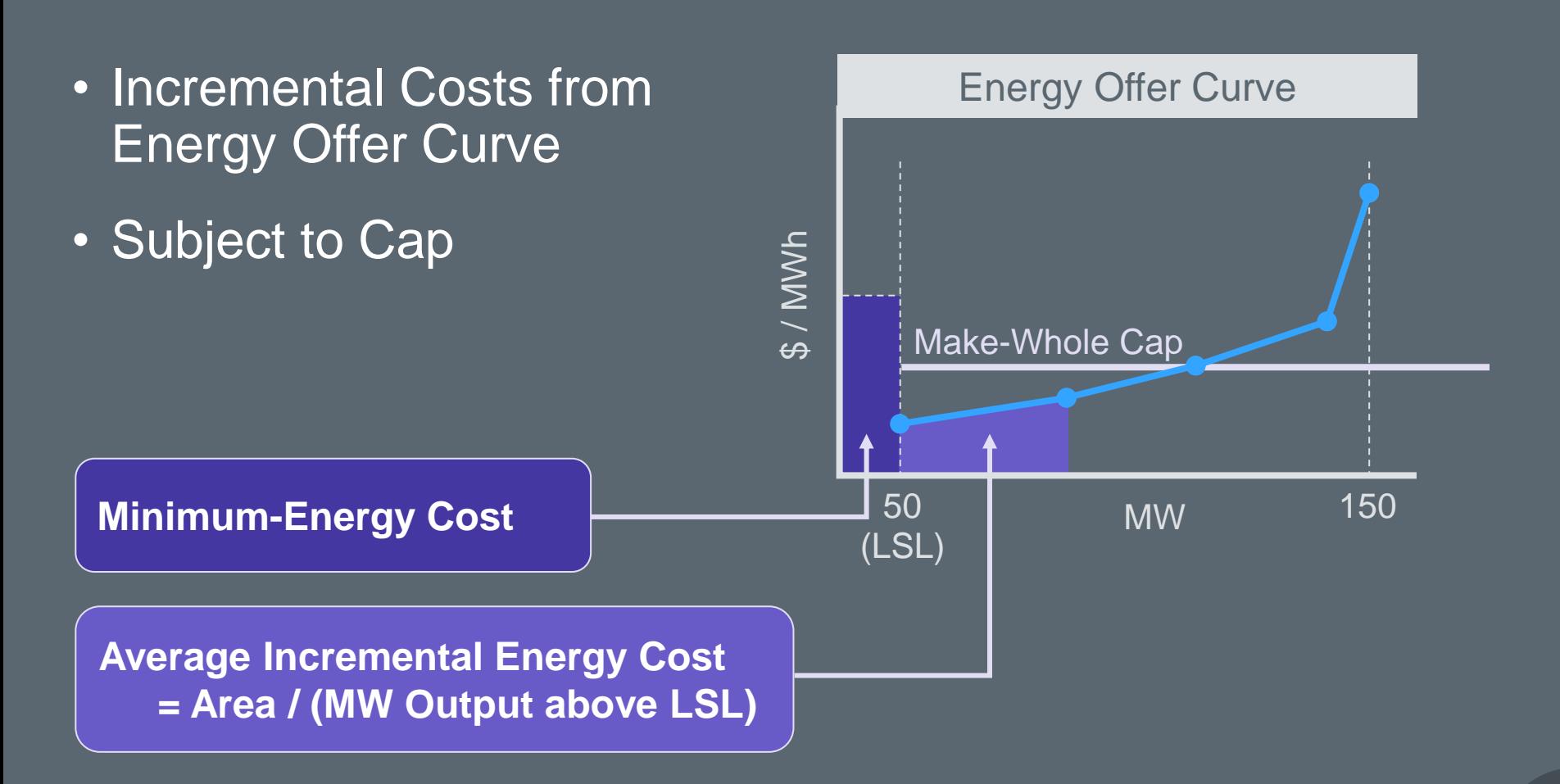

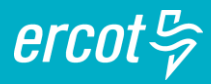

## **BIGGEN1 starts in Hour 6 and shuts down in Hour 11**

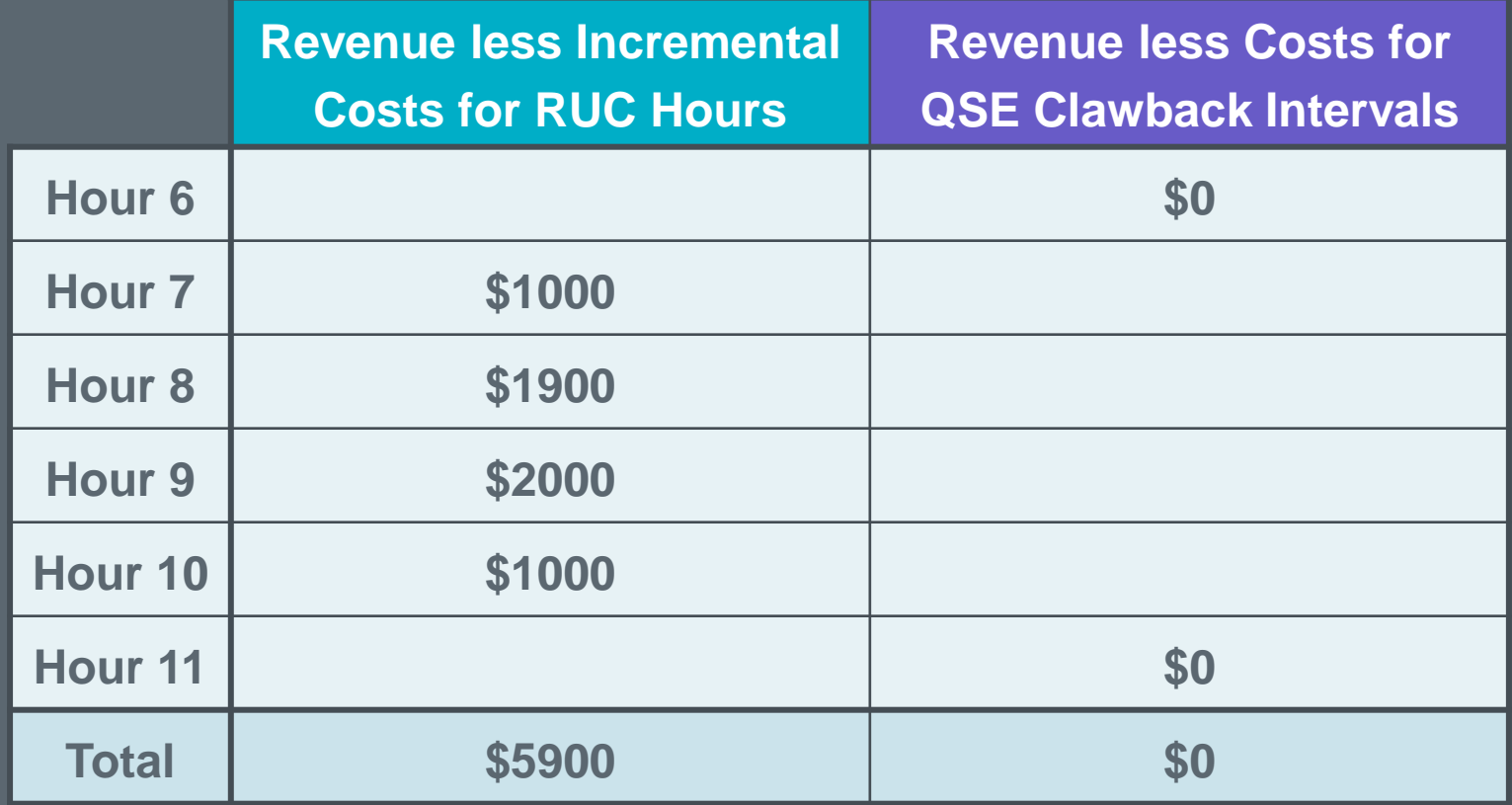

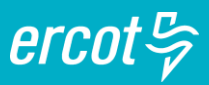

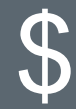

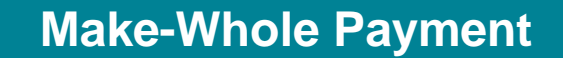

**Revenue less Incremental Costs For RUC Hours**

**Min-Energy Costs \* LSL For all hours**

**Revenue less costs for QSE Clawback Intervals** **Startup Costs**

**Revenues Received Costs Incurred**

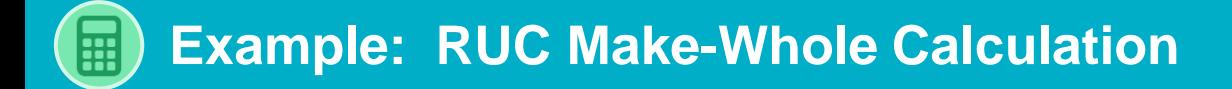

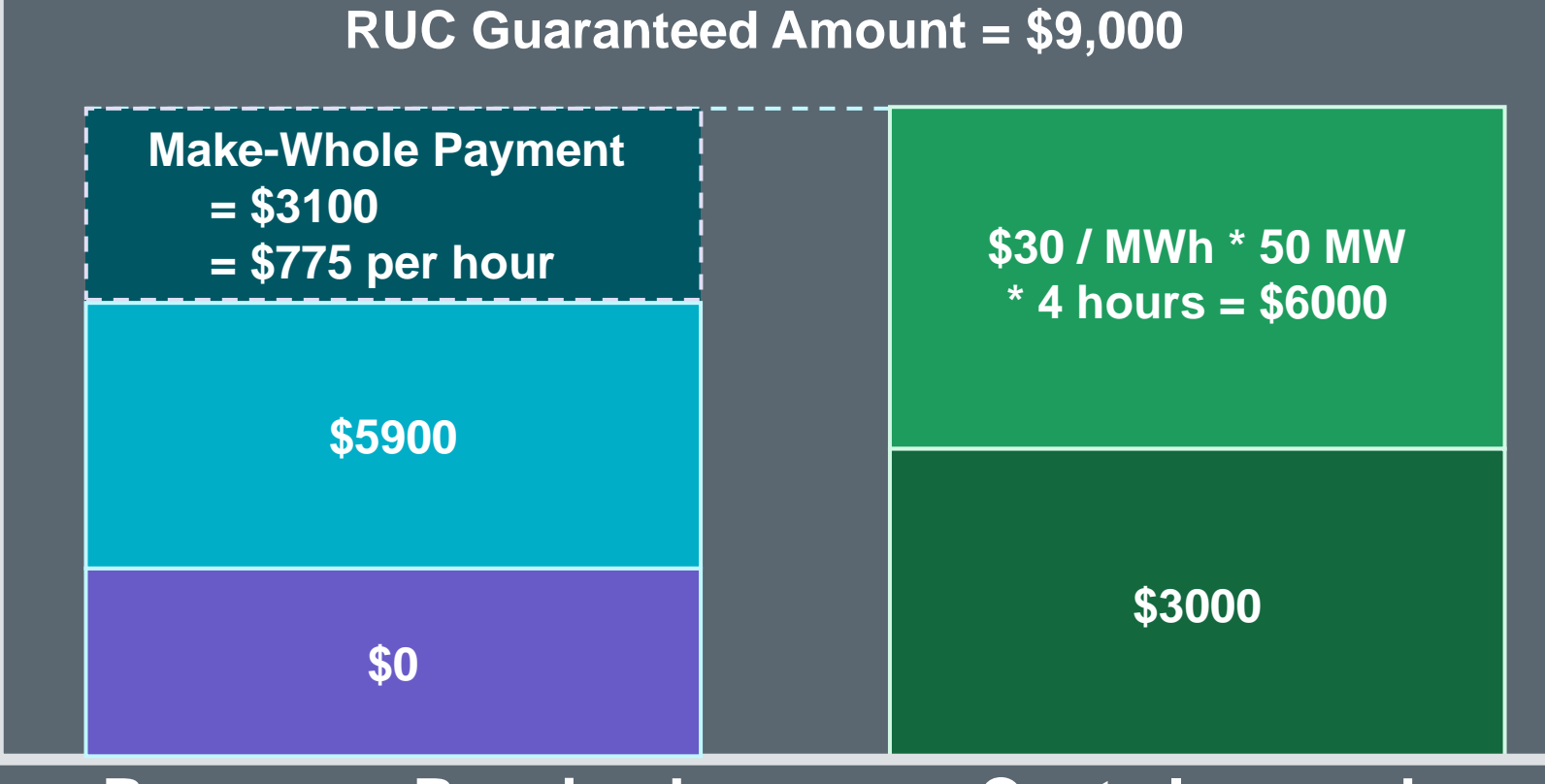

#### **Revenues Received Costs Incurred**

\$

 $ercot \frac{\pi}{2}$ 

115

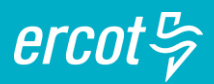

## **Generation Resource BIGGEN1 is committed by RUC**

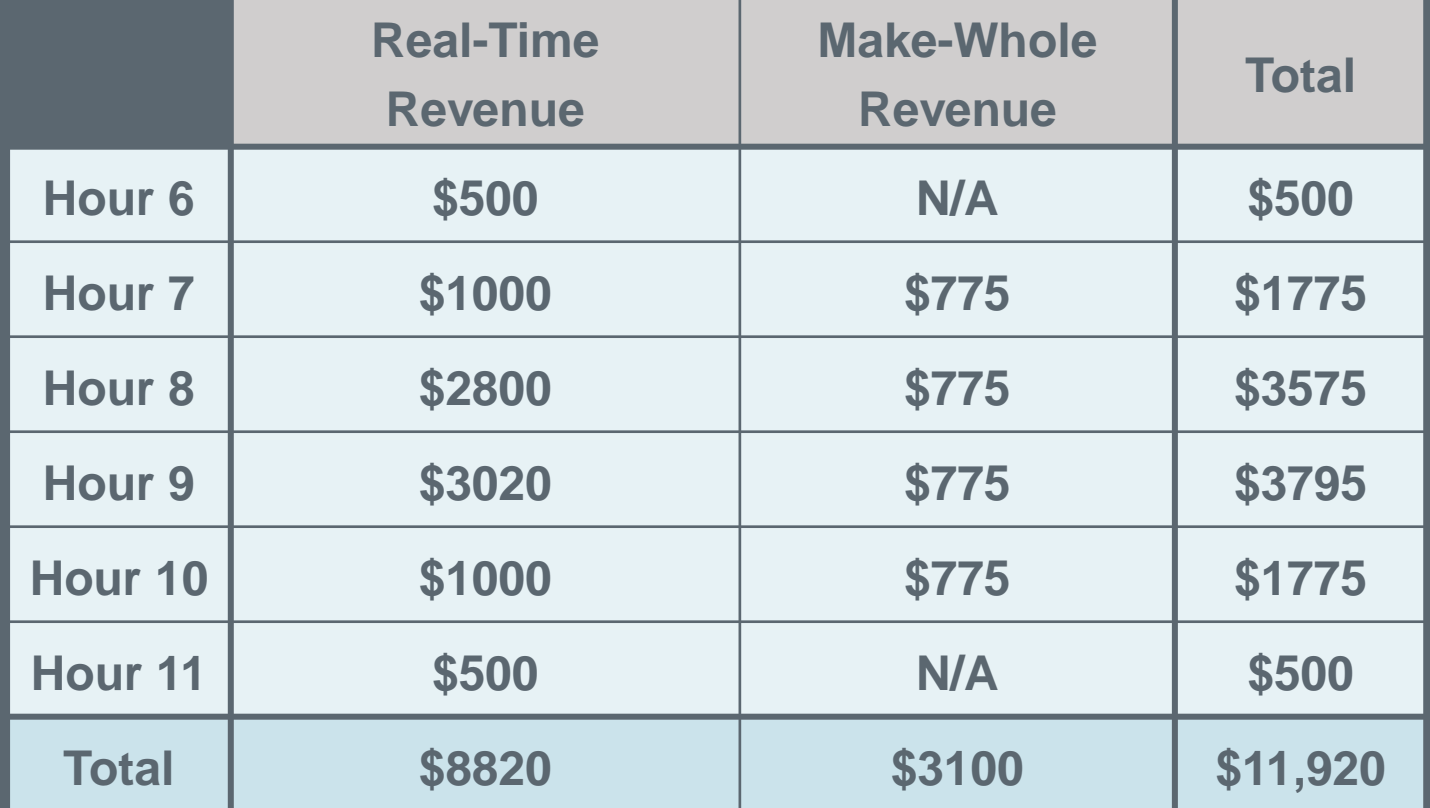

 $\mathcal{S}% _{M_{1},M_{2}}^{\alpha,\beta}(\varepsilon)=\left( \mathcal{S}% _{M_{1},M_{2}}^{\alpha,\beta}\right) ^{\ast}$ 

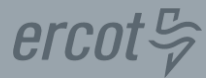

#### **What if revenues are greater than costs?**

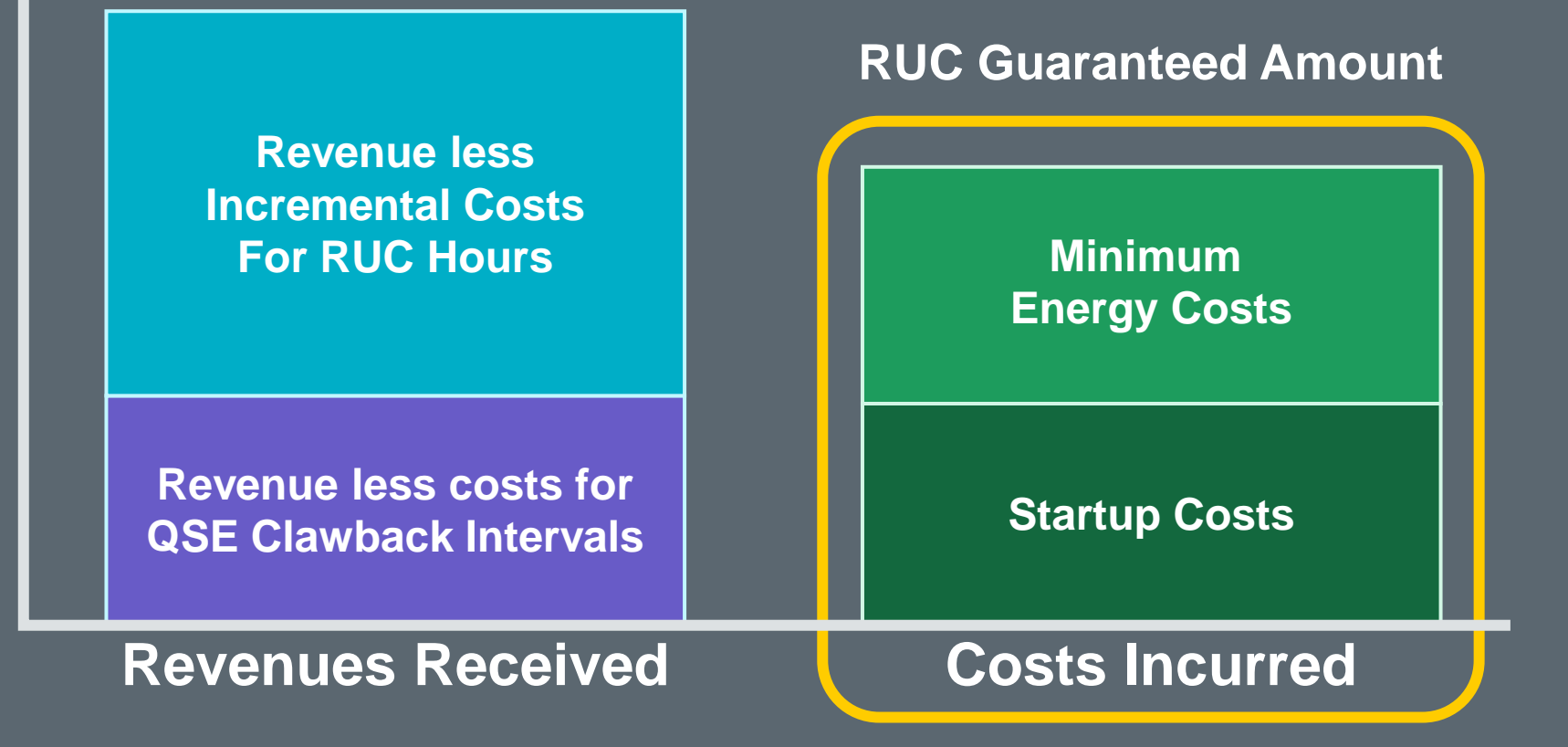

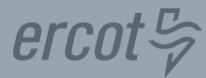

#### **What if revenues are greater than costs?**

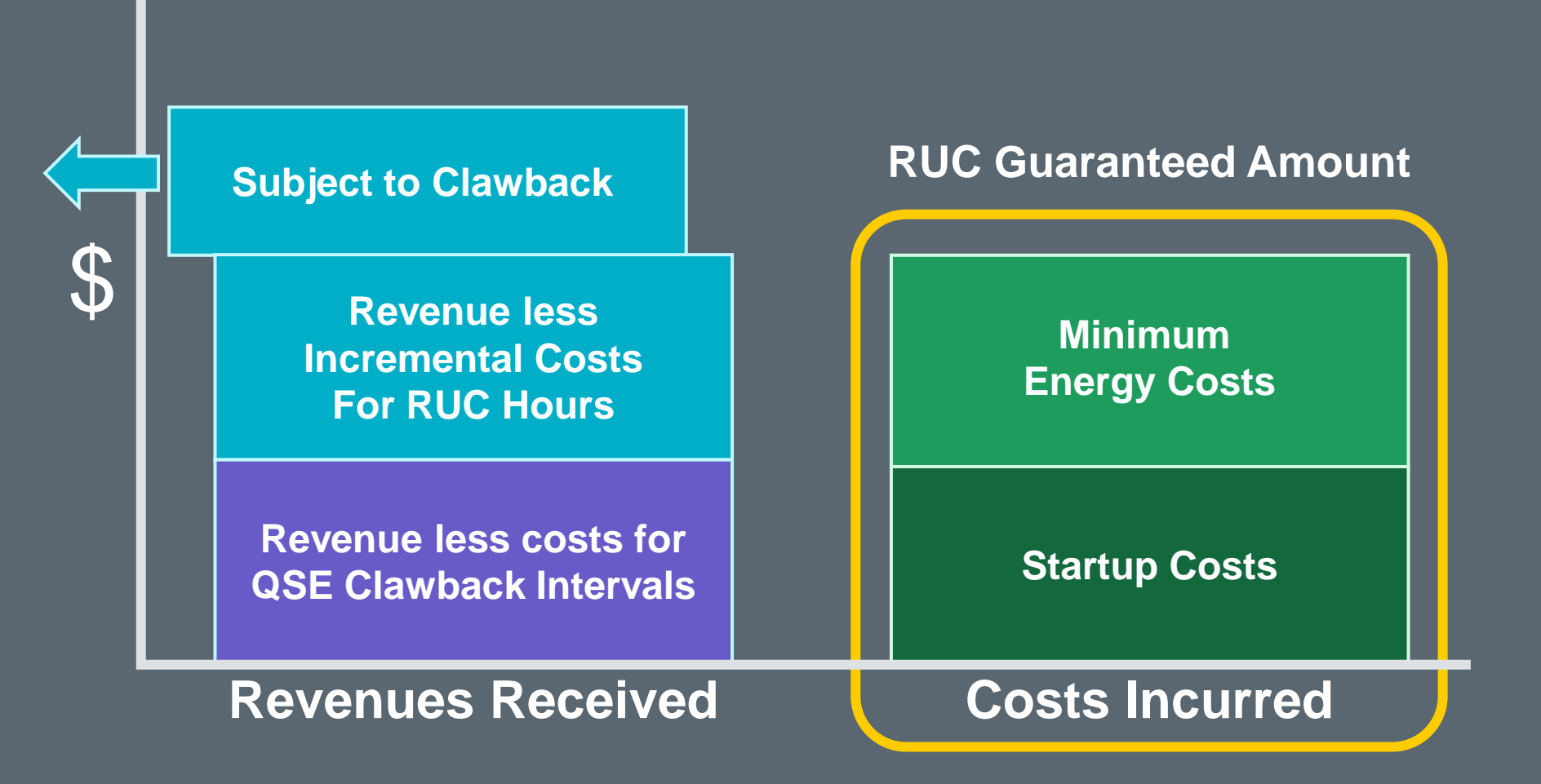

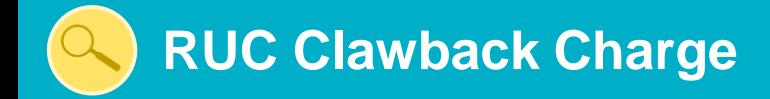

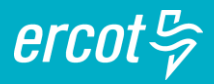

## **Clawback amount depends on circumstances**

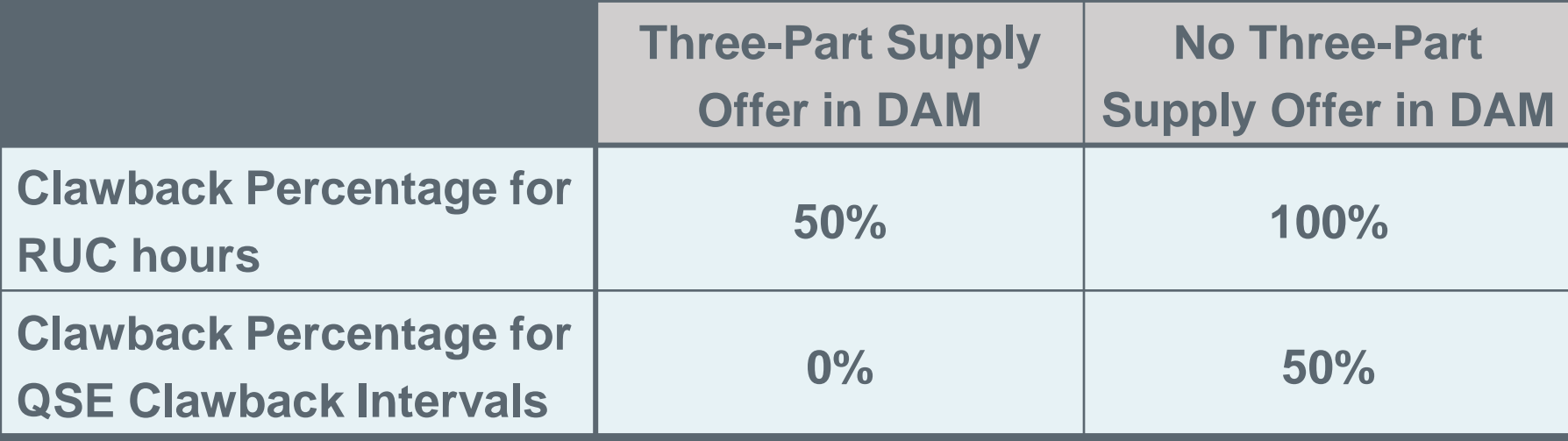

## *Any way for QSEs to avoid RUC Clawback Charges?*

# **Course Wrap-Up**

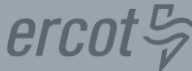

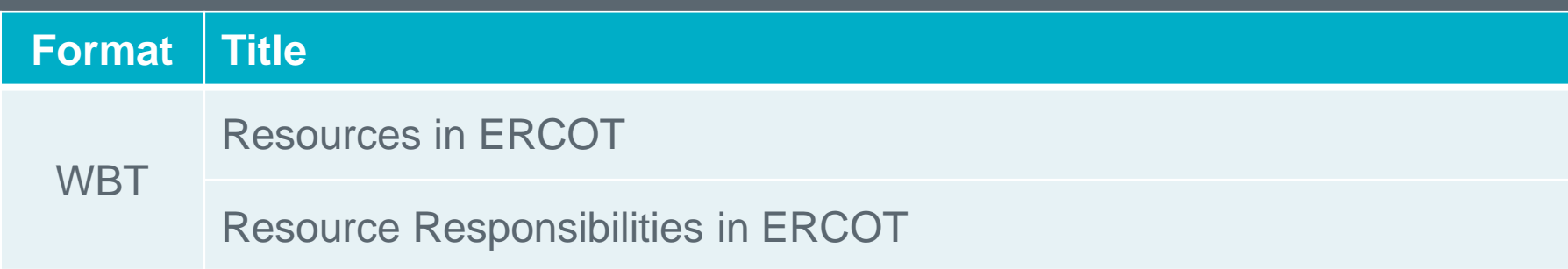

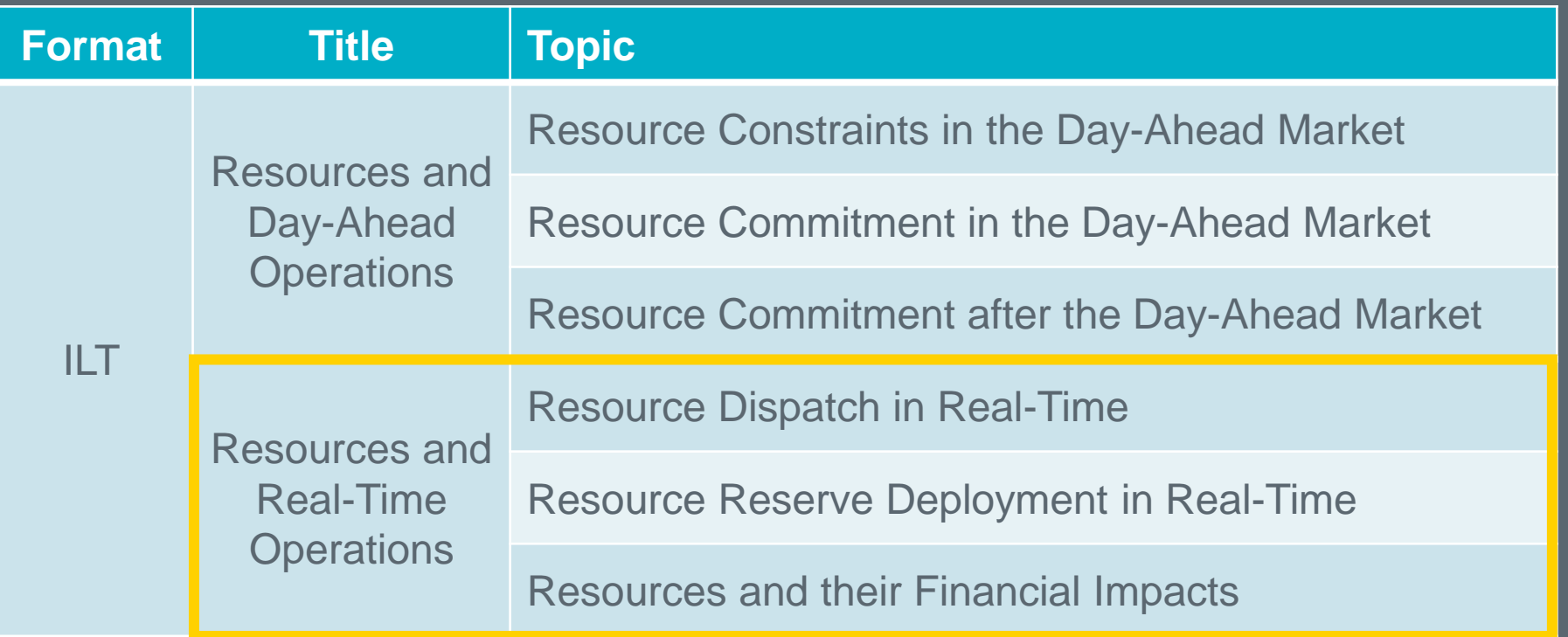

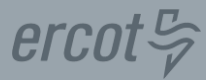

**ERCOT Client Services [Clientservices@ercot.com](mailto:Clientservices@ercot.com)**

**ERCOT Mailing Lists <http://lists.ercot.com/>**

**ERCOT Nodal Market Protocols <http://www.ercot.com/mktrules/nprotocols/>** 

**ERCOT Training <http://www.ercot.com/services/training/>**

**Market Education Contact [Training@ercot.com](mailto:Training@ercot.com)**

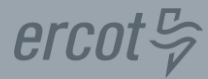

## *Scan this QR code to take the course survey! <https://www.surveymonkey.com/r/ERCOTILT>*

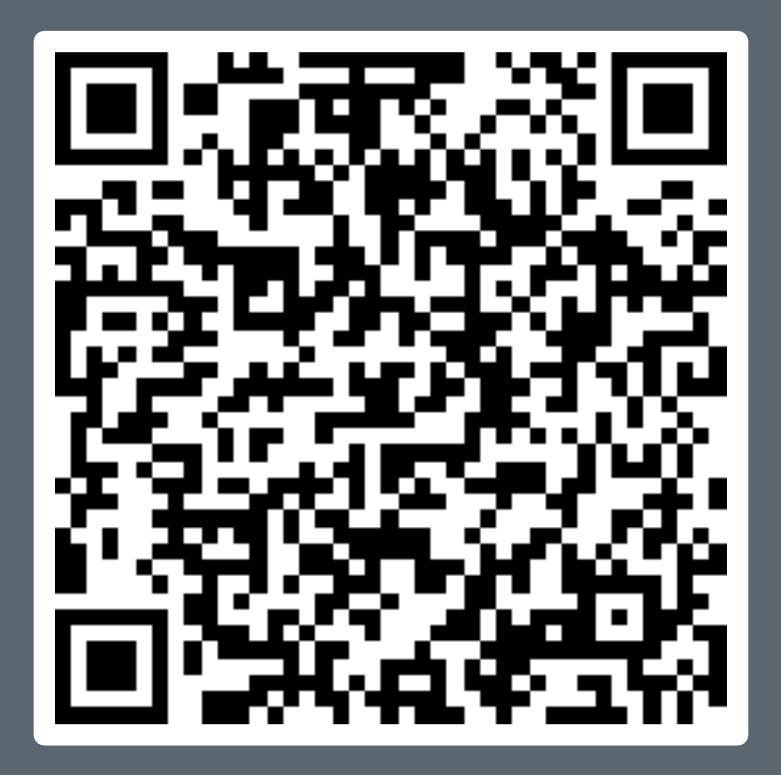

125